# **deepCINAC**

*Release alpha 0.0.11*

**Cossart lab**

**Mar 24, 2023**

# **CONTENTS**

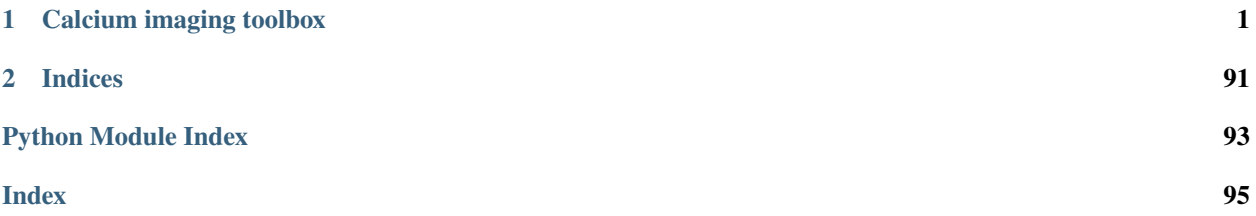

# **CHAPTER**

# **CALCIUM IMAGING TOOLBOX**

<span id="page-4-0"></span>We have developed a Graphical User Interface (GUI) that offers various tools to visually evaluate inferred neuronal activity from inference methods and to build a eye inspection-based ground truth on calcium imaging data.

Then, we have designed a deep-learning based method, named DeepCINAC (Calcium Imaging Neuronal Activity Classifier). Instead of basing activity inference on the extracted fluorescence signal, DeepCINAC builds up on the visual inspection of each cell from the raw movie using the GUI.

This toolbox being very flexible, it can be adapted to any kind of calcium imaging dataset, in-vivo or in-vitro.

The toolbox also allows to predict cell type.

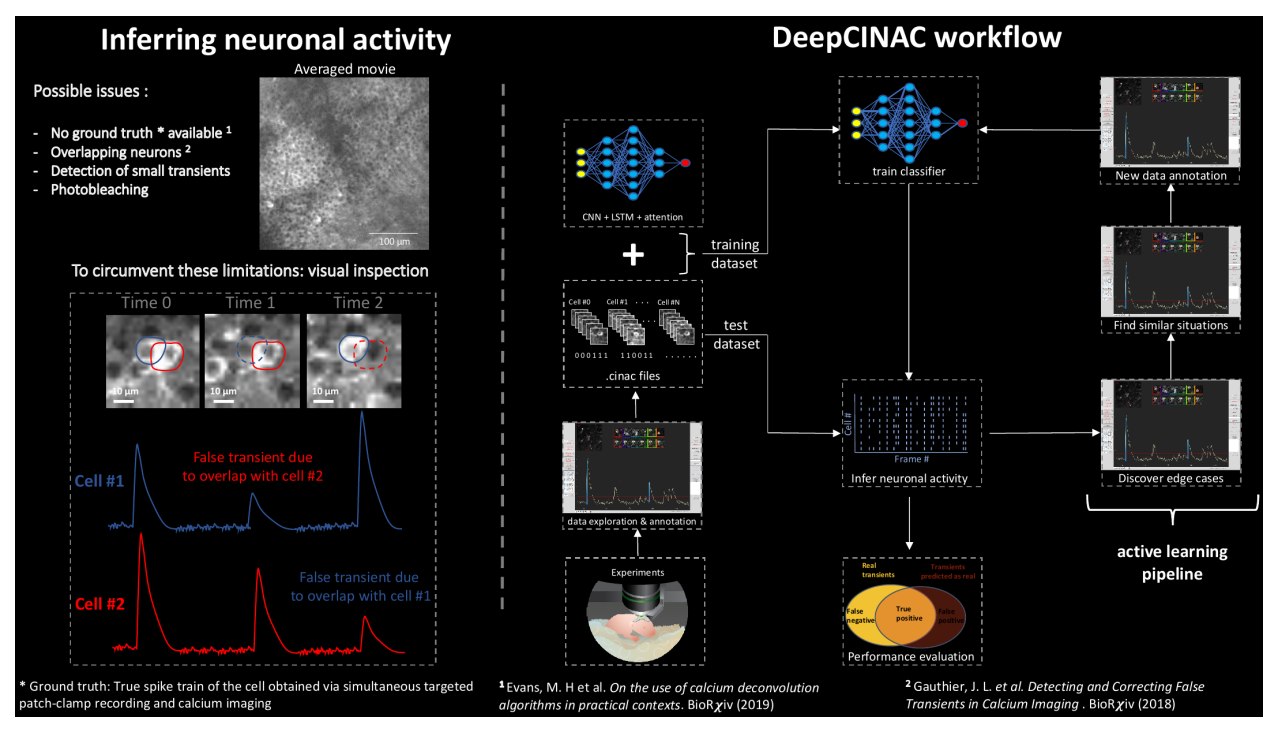

To train a classifier, the first step is to annotate data using the GUI. See the [GUI tutorial](https://deepcinac.readthedocs.io/en/latest/tutorial_gui.html) for more information.

Then using the .cinac files produced, follow the [instructions](https://deepcinac.readthedocs.io/en/latest/tutorial_training.html) to train your classifier.

Note that .cinac files don't contain the full original calcium imaging movie, only patches surrounding the cells you have annotated, so you can share the files without fearing that your data will be used by someone else other than to train a classifier.

To predict data, you can either use one of our pre-trained classifier or one you have trained, follow those instructions [here](https://deepcinac.readthedocs.io/en/latest/tutorial_predictions.html) .

# **1.1 Dependencies**

deepCINAC has the following minimum requirements, which must be installed before you can get started using PyNWB.

1. Python 3.6, or 3.7

2. pip

deepCINAC has been tested on Ubuntu 18.04.1 LTS, Windows 10 and macOS Mojave, using Python 3.6

# **1.2 Installation**

### **1.2.1 Install release from PyPI**

The Python Package Index (PyPI) is a repository of software for the Python programming language.

To install or update deepCINAC distribution from PyPI simply run:

\$ pip install deepcinac

This will not automatically install the required dependencies. You can download our requirements.txt file and run :

\$ pip -r requirements.txt

The following packages will be installed :

- numpy
- scanimage-tiff-reader
- tifffile
- keras
- matplotlib
- Pillow
- scipy
- networkx
- seaborn
- alt\_model\_checkpoint
- hdf5storage
- PyYAML
- h5py
- read-roi

Make sure your setuptools package is up to date, you might otherwise get this error message during installation: "ImportError: cannot import name 'find\_namespace\_packages' from 'setuptools"

Two other packages will still be missing:

• **shapely**

On Linux or MacOs simply run:

\$ pip install shapely

For windows users, follow the instruction [there.](https://pypi.org/project/Shapely/) If you went on the wheels option, here are the instruction to install the wheel file: first open a console then cd to where you've downloaded your file and use:

```
$ pip install Shapely-1.6.4.post2-cp37-cp37m-win_amd64.whl
```

```
• tensorflow
```
If you wish to use the GPU to increase the significantly the speed of prediction, then install tensorflow-gpu instead. For using the GPU, you will also need to install the NVIDIA CUDA Toolkit and Driver.

Here is a [link](http://penseeartificielle.fr/installer-facilement-tensorflow-gpu-sous-windows/) to guide you to install it on windows (for french speakers).

For linux users, those links might be useful: [nvidia](https://docs.nvidia.com/cuda/cuda-installation-guide-linux/index.html) website and a [blog post.](https://medium.com/@taylordenouden/installing-tensorflow-gpu-on-ubuntu-18-04-89a142325138)

### **1.2.2 Use the notebook with google colab to infer neuronal activity**

If you just want to infer neuronal activity of your calcium imaging data and you don't possess a GPU or don't want to go through the process of configuring your environment to make use of it, you can run this [notebook](https://gitlab.com/cossartlab/deepcinac/tree/master/demos/notebooks/demo_deepcinac_predictions.ipynb) using [google](https://colab.research.google.com) [colab.](https://colab.research.google.com)

Google provides free virtual machines for you to use: with about 12GB RAM and 50GB hard drive space, and Tensor-Flow is pre-installed.

You will need a google account. Upload the notebook on google colab, then just follow the instructions in the notebook to go through.

# **1.3 GUI tutorial**

To start the GUI, either execute this command in a terminal:

```
python -m deepcinac
```
Or execute the python code:

```
deepcinac.gui.cinac_gui.launch_gui()
```
If you don't have data, we provide a demo dataset with a [calcium imaging movie,](https://gitlab.com/cossartlab/deepcinac/blob/master/demos/data/demo_deepcinac_1.tif) ROIs (cell coordinates) extracted by Suite2P (this [file](https://gitlab.com/cossartlab/deepcinac/blob/master/demos/data/demo_deepcinac_iscell_1.npy) and this [one\)](https://gitlab.com/cossartlab/deepcinac/blob/master/demos/data/demo_deepcinac_stat_1.npy) and the [predictions](https://gitlab.com/cossartlab/deepcinac/blob/master/demos/data/demo_deepcinac_1_predictions_v2.npy) from our general classifier.

# **1.3.1 First window: data to display**

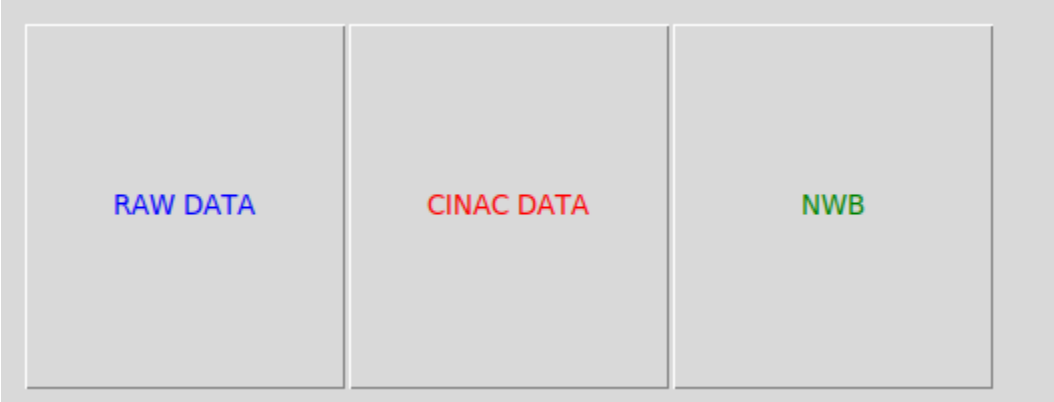

The button RAW data allows you to load data that haven't been processed using the GUI previously (see below).

The button CINAC data allows you to load data that have been processed using the GUI.

The button NWB data allows to load calcium imaging contained in a Neurodata Without Borders (NWB) file. For the option to be available, you need to install the package pynwb. You can also use nwb to launch predictions using our toolbox [CICADA.](https://gitlab.com/cossartlab/cicada)

# **1.3.2 Raw data parameters**

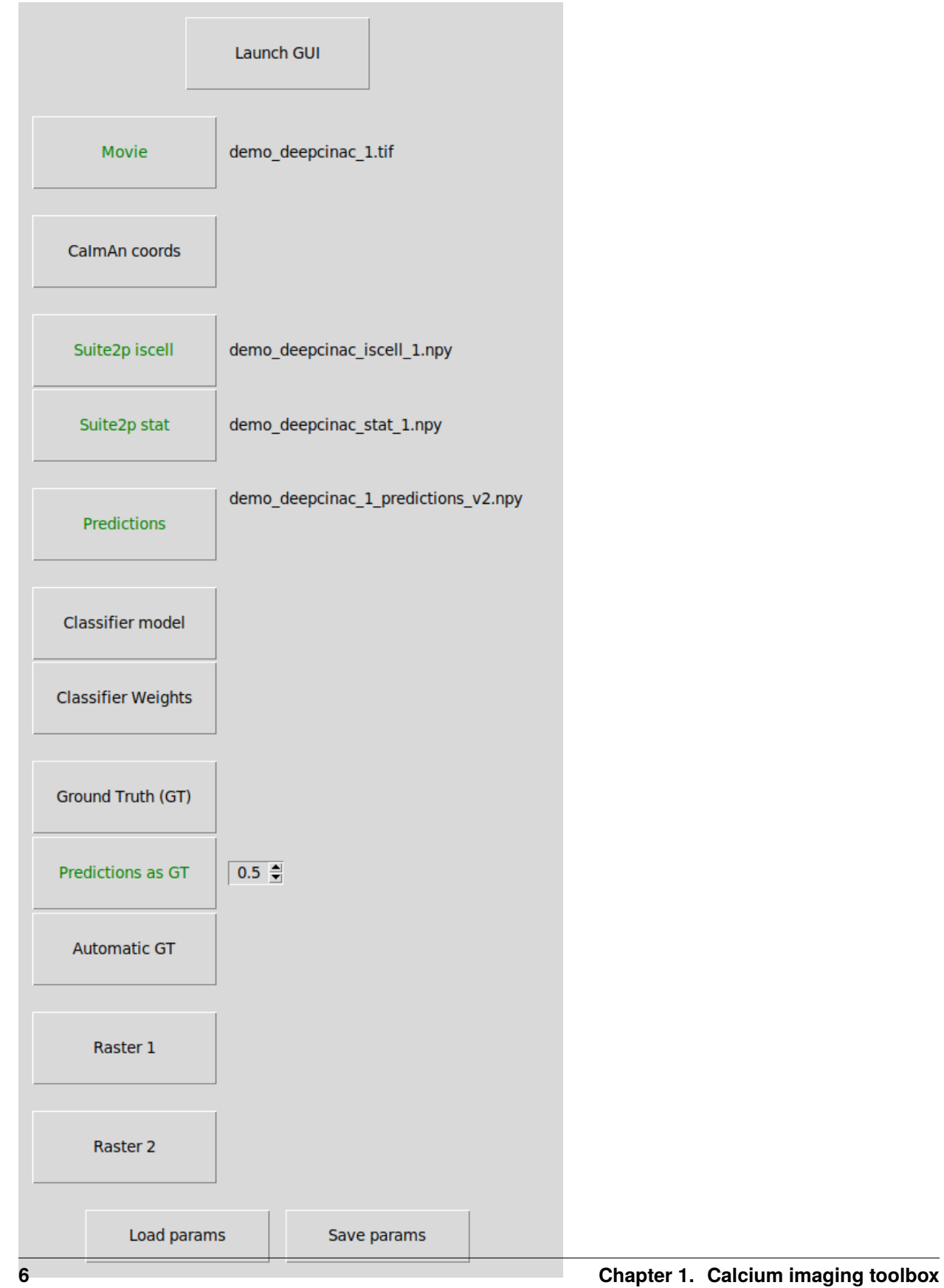

This window will allow you to choose which data you want to display in the GUI.

When you select a file in the .npz or .mat format, a menu will appear letting you choose which attributes of the file should be loaded.

We will describe the function of each button below:

**Launch GUI**: launch the exploratory GUI, the button will be enabled when you have selected a movie file and some ROIs.

**Load params**: Select a .yaml file that contains the parameters to be load.

**Save params**: Allow to save in a .yaml file the parameters that have been selected in this window, to be loaded later.

**Movie**: Select the calcium imaging movie file, so far only tiff format is supported.

**CaImAn coords**: Select the file containing the CaImAn cell coordinates (ROIs). It can be a file in numpy (.npy or .npz) or matlab format (.mat). If the coordinates have been computed with matlab, meaning the indexing starts at 1, check the box "matlab indexing". CaImAn coordinates as we used them are represented by a list (if 2d-array) of 2 lines representing x and y coordinates of the contours's points.

**Suite2p iscell**: Select the file iscell produced by suite2p indicating which cell is valid.

**Suite2p stat**: Select the file stat produced by suite2p containing the cell's pixels

You can either load coordinates from CaImAn or from Suite2p but not both.

**Predictions**: Select a file containing the predictions from the classifier. It contains a 2d array of n\_cells \* n\_frames with float values between 0 and 1. By loading this file, you will be able to display the predictions in the GUI. You would also be allowed to click on the button "Predictions as GT" to used those predictions with a specific threshold to fill the GUI with this ground truth as a base.

**Classifier model**: Instead of loading predictions, you can load the model (.json file)

**Classifier Weights**: and the classifier weights (.h5 file). This will allow you to run the classifier cell by cell and display the predictions on the GUI. If you haven't configured your GPU and use the CPU, it might take a few minutes to predict the activity for each cell depending on how long is your recording.

By clicking one of the 3 following buttons, the GUI will display peaks and onsets determined by one of this button. Otherwise, by default, the fluorescence signal will be displayed without any peaks and onsets. You'll be able to add some. If some are loaded, you will still be able to modify them.

**Ground Truth (GT)**: Select a file that contains a 2d array of dimension n cells \* n frames, it should be a binary matrix, containing only 0 and 1, 1 indicating that a cell is active at a given frame.

**Predictions as GT**: If a predictions file is loaded, you can set the threshold that will be used to decide the periods of activity of the cells and onsets/peaks according to those transients.

**Automatic GT**: Based on the smooth version of the fluorescence signal, all potential onsets and peaks will be added.

**Raster 1**: Select a file that contains a 2d array of dimension n\_cells \* n\_frames, for each value > 0, a line will be displayed at the bottom of the fluorescence signal section (the matrix is binarized), thus representing the activity of the cell (either as a spike inference or representing transients like CINAC). It allows the comparison of the results of the predictions or your own ground truth with another method. It is displayed in green.

**Raster 2**: Same as raster 1, but allows you to add one more raster.It is displayed in blue.

**Cell type config**: Mandatory to display the predictions. It should be the same yaml file than the one used to train the cell type classifier. The file indicates which cell type are the output of the classifier. You can find examples [here.](https://gitlab.com/cossartlab/deepcinac/-/tree/master/demos/data/cell_type_yaml_files)

**Cell type predictions**: Select a file containing the predictions from the classifier. It contains a 1d array representing the indices of the cells predicted and a 2d array of n cell types x n\_cells with float values between 0 and 1. By loading this file, you will be able to display the predictions in the GUI.

**Cell type model**: If the predictions don't cover all the cells, you can load the model (.json file)

**Cell type weights**: and the classifier weights (.h5 file). This will allow you to run the classifier for any given cell and display the predictions on the GUI. If you haven't configured your GPU and use the CPU, it might take a few minutes to predict the cell type.

# **1.3.3 CINAC data parameters**

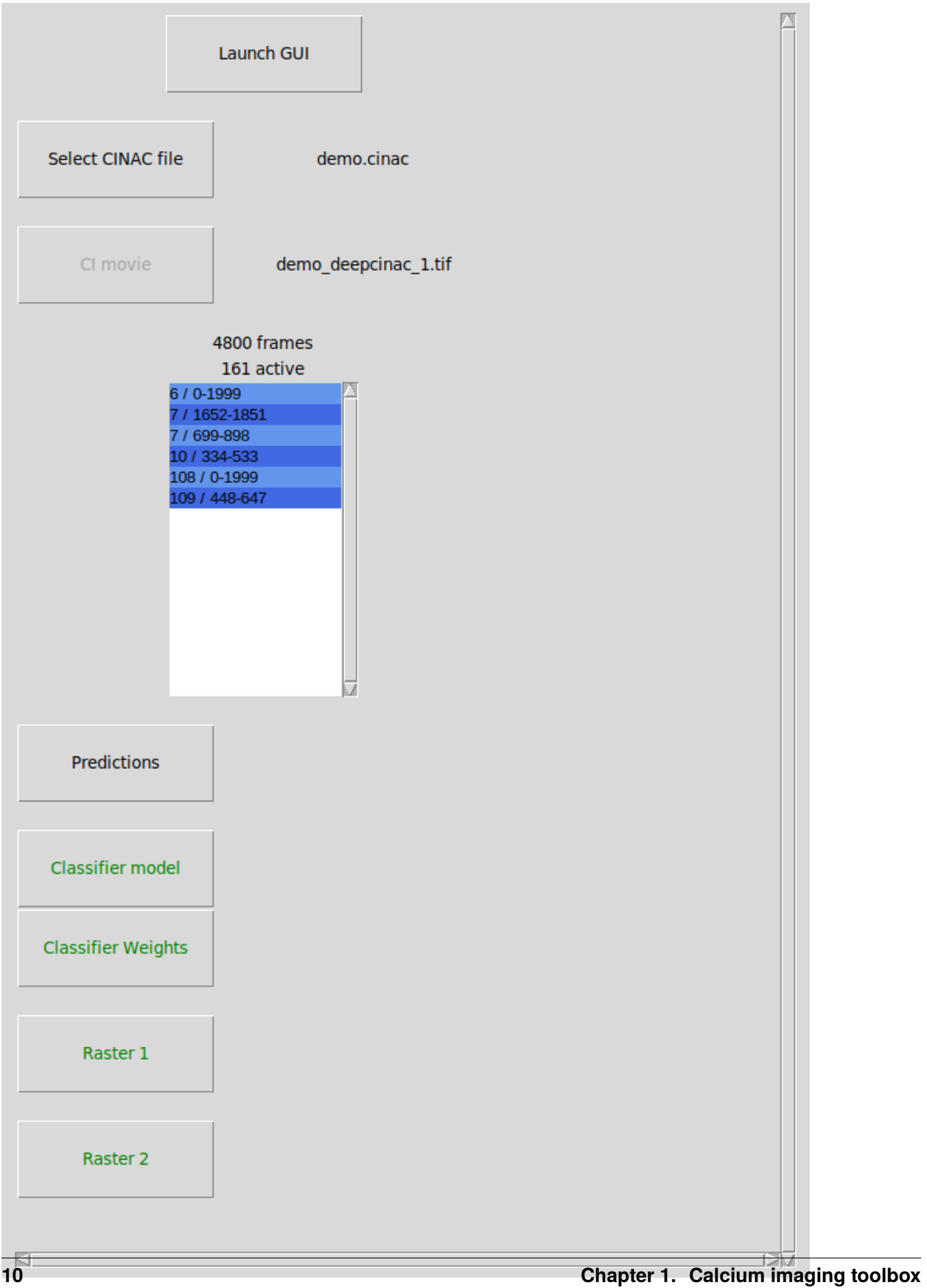

This window will allow you to choose which data you want to display in the GUI.

The cinac file (extension .cinac) is the format used to save ground truth data produced using the GUI.

We will describe the function of each button below:

**Launch GUI**: launch the exploratory GUI, the button will be enabled when you have selected a cinac file.

**Select CINAC file**: Select the cinac file to open.

**CI movie**: this button will be enabled if no movie file reference is contained in the CINAC file or if this reference doesn't match an existing file. Thus allowing you to select the calcium imaging movie that matches the cinac file. The calcium imaging movie should be the original one used to produce the CINAC file that matches the cell contours contained in the CINAC file. Moreover, selecting a CI movie is not mandatory to open a CINAC file, if no movie is indicated, then segments will be opened separately (see below).

**Listbox**: displays the segments for which a ground truth has been made. Each line of the listbox represents a segment, with the given format "{cell} / {first\_frame}-{last\_frame}" the cell the segment is from and the frames it contains. If no CI movie is available, then you need to select the segment you want to display. A distinct window will be opened for each segment, up to 10 can be opened simultaneously. In that case, only the pixels surrounding the cell will be displayed in the GUI, the number of cells available will correspond to the number of cells that overlaps with the cell of the segment. In that mode, no modification of the segment can be saved, it is necessary to have the original movie to make modifications. On top of the listbox, it is displayed the number of frames that are comprised in the segment as well the number of active frames, meaning frames that are contained between an onset and a peak (corresponding to the transient rise time)

**others buttons**: same usage as the ones in the window "Raw data parameters" (see above). However, those buttons will be enabled only if a CI movie is available.

# **1.3.4 NWB data parameters**

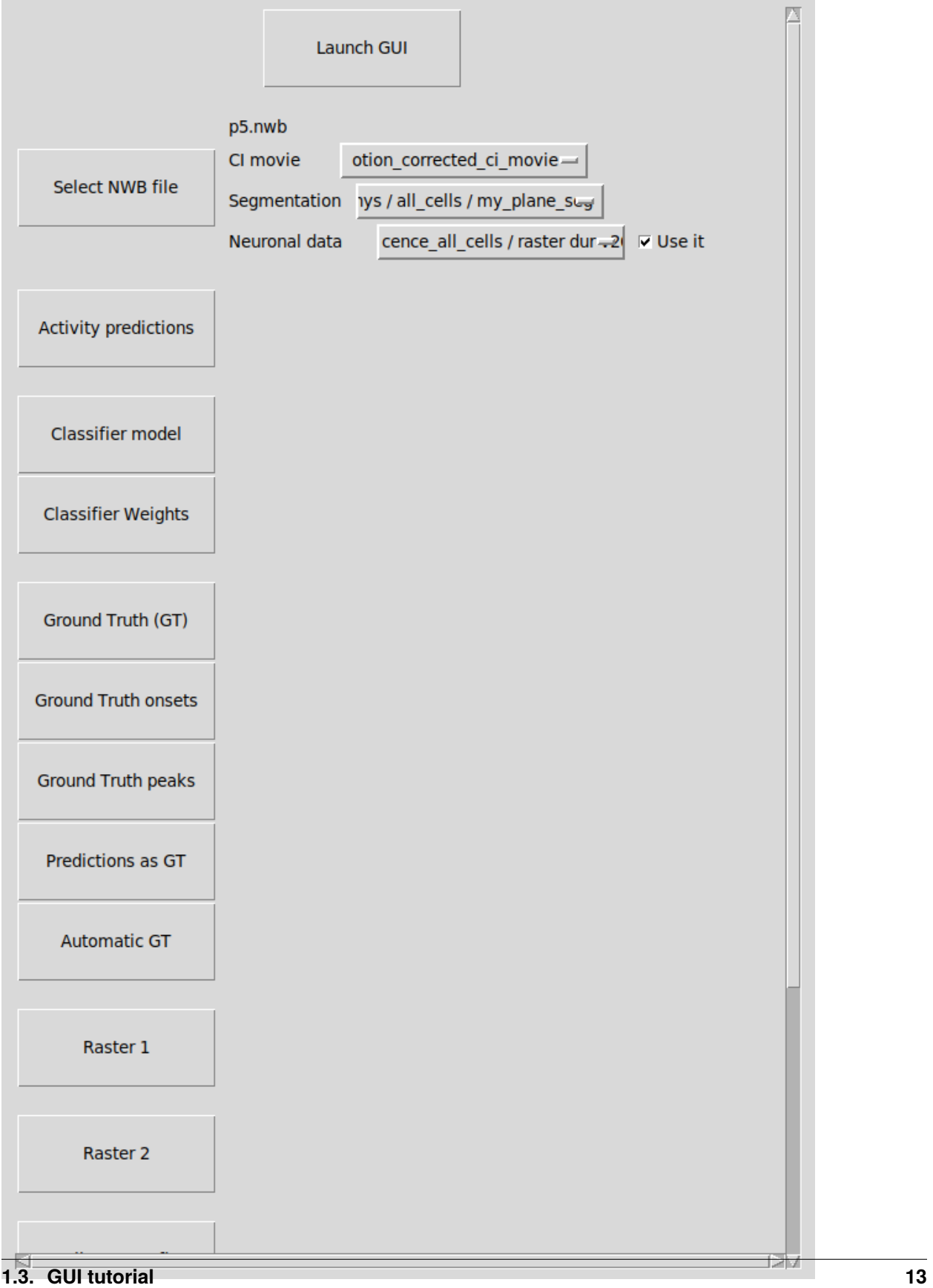

This window will allow you to select the content from a Neurodata Without Borders (NWB) file you want to display.

We will describe the function of each button below:

**Launch GUI**: launch the exploratory GUI, the button will be enabled when you have selected a NWB file.

**Select CINAC file**: Select the NWB file to open. The NWB file should contain at least one (two photon) calcium imaging movie and some data regarding segmentation (as 'pixel\_mask'). If neuronal data ara available, they will be displayed.

**others buttons**: same usage as the ones in the window "Raw data parameters" (see above).

# **1.3.5 Exploratory GUI**

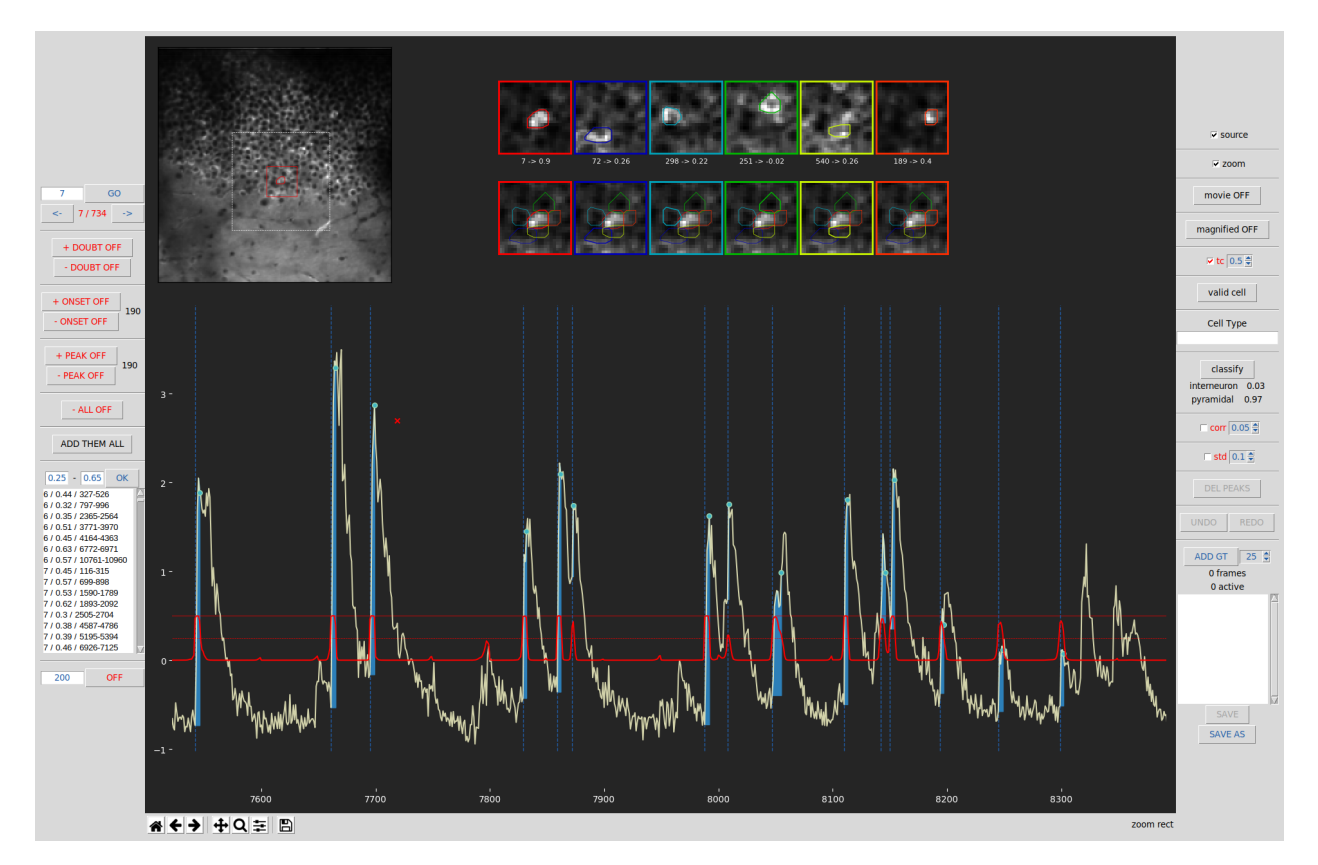

The exploratory GUI has two main goals:

- to visually evaluate inferred neuronal activity from inference methods
- to build a eye inspection-based ground truth

In order to build a ground truth, you need to annotate the data either adding onsets/peaks for neuronal activity or indicating the cell type. For each cell, you can save any segment (of continuous frames) of data. The annotated data will be saved in the format of .cinac files.

#### **Central Panel**:

• Average movie view: When the movie is not being played, on the top left is displayed the average of all movie's frames. The cell currently viewed is represented on the map by a red contour. You can click on any cell to set the selection to this cell. The dashed white edge square represents the view displayed when playing the movie in the zoom mode. The red edge square represents the pixels that will be saved and used for the current cell by the classifier.

- Movie player: On top left, when the movie is being played (by clicking on the first and last frame to be played after activating the movie mode). On top-left corner the current frame number is displayed. The current cell has a red edge contour. Finally, the fluorescence signal of the current cell is displayed (the red part represents the frames already played and the white part, the ones coming).
- Source and transient profiles: displayed on the top right if source mode has been activated and a transient has been selected. The top row represents the source profile of the cells (the current one, always on the left side, and the ones overlapping it). Source profile represents the weighted average pixels intensities of the cell during the rise time of its highest transients. On the bottow row is displayed the transient profiles that represents the weighted average pixels intensities of the cell during a given transient (the one before or at the red cross). Finally, between those 2 rows are displayed for each cell, its number and the Pearson correlation between the source profile and transient profile (for the pixels contains in the ROIs of the cell).
- Magnifier: displayed on the top right when the magnifier mode is on and the onsets/peaks mode are one. It allows to displayed a zoom version of the fluorescence signal displayed belown thus allowing a more precise annotation of the signal.
- Fluorescence signal: on the bottom, the average fluorescence signal (z-score normalization) of the current cell is displayed. The blue dashed vertical line represents the onsets. The blue dots represent the peaks. If the predictions mode is on, then a red line will represent the predictions of the classifier for this cell (see the right panel section bellow for more details). A black vertical span might be displayed to represent the a doubtful segment.
- Navigation toolbar: displayed on the bottom, under the fluorescence signal window. The home button allows to come back to full signal view. The left/right arrows allow to come back to the last part of the signal visualized. The 4 way arrows allows to move the signal displayed. The magnifier button allows to zoom on one portion of the signal. The floppy button allows to save the signal plot as an image. Note that this is the toolbar provide by matplotlib and tkinter, however we notice that sometimes the buttons are not reactive, in that case the trick is to click on the plot then back to the button a few time until it does work again. We will rewrite the toolbar in a further version.

#### **Left Panel**:

- Cells selection: the text field allows to write the cell number you which to display. Then press the enter button or click on the OK button. You can also use the arrows button to display the previous/next cell. You can also use shortcuts ctrl-left/right arrow to display the previous/next cell. Finally, you can also click directly on the cell you want to display in the cells map
- DOUBT buttons: add or remove segment of doubt. Doubt segments are sections that should not be used for training the classifier as ground truth is difficult to establish. Just click on the start and end of the segment on the fluorescence signal section.
- + onset button: activate/deactivate the add onset mode. Allows you to add onset, just click where you want to add an onset. A dashed blue vertical line will appear at that position. Next to the button is displayed the number of onsets for this cell.
- - onset button: activate/deactivate the remove onset mode. Allows you to remove onset(s), click 2 times with the mouse on the "fluorescence signal" part to indicate the start and the end of the movie segment from which you want to remove onsets.
- + peak button: activate/deactivate the add peak mode. Allows you to add peak, just click where you want to add an peak. A blue dot will appear at that position. Next to the button is displayed the number of peaks for this cell.
- - peak button: activate/deactivate the remove peak mode. Allows you to remove peak(s), click 2 times with the mouse on the "fluorescence signal" part to indicate the start and the end of the movie segment from which you want to remove peaks.
- - ALL button: activate/deactivate the remove all mode. Allows you to remove onset(s) and peak(s), click 2 times with the mouse on the "fluorescence signal" part to indicate the start and the end of the movie segment from which you want to remove onsets and peaks.
- Add them all button: when clicked, it will remove all onsets/peaks present in the current window displayed and add all potential onsets/peaks that can be found using the change of derivative sign from a smooth version of the fluorescence signal.
- Predictions listbox: this listbox is displayed if either predictions results are available or if a model and weights files have been selected. The listbox display the transients of the cells according to their predictions score. The text fields above it, allow to change the value boundaries of the predictions displayed. When clicking on a line of the listbox, it displays the given transient, that will be centered on the window, the number of frames on the window will correspond to the number displayed on the text field below the listbox. Finally, you can either double-click on a given transient in the listbox / push the ADD GT button / or press the G keyboard touch to add the given window the ground truth segment list.
- Center Segment mode: you can change the size of the segment used when a frame is centered over the window displayed. By clicking on the OFF button, you active the center segment mode, then you can click on the "fluorescence signal" section, and the frame you click on will be then at the center of the window, the window number of frames will then be the one indicated on the text field.

#### **Right Panel**:

- Cell / Neuropil / Cell Neuropil checkboxes: allows to choose which trace(s) you want to display. 'cell' displays the raw signal (z-score normalization), Neuropil displays the neuropil surrounding the cell, and 'Cell - Neuropil' displays the raw signal substracted by the Neuropil one.
- Source checkbox: activate the source mode (shortcut keyboard: s touch). Then to display the cells sources and transient, you need to click in the transient you want to display or just after. However, the transient need to be identified by an onset and a peak, if none exists you must add it before you can display the transient profile.
- zoom checkbox: activate/deactivate the zoom mode. When on, a white dashed square will be displayed on the average calcium imaging movie view. The square represents the view displayed when playing the movie in the zoom mode.
- movie button: allows you to play or stop the movie. (shortcut keyboard: space bar). To play it, click 2 times with the mouse on the "fluorescence signal" part to indicate the start and the end of the movie segment you want to play. To stop the movie, either press the space bar or the button "movie ON". The movie will repeat until you do one of these actions. You might encounter some memory issues if you let it loop too many times.
- Magnified button: Activate/deactivate magnifier mode. Will only appear if the onset or peak mode is active. Allows the display a zoom mode of the fluorescence trace on the upper right section of the GUI, thus allowing to be more precise without having to zoom on the main section.
- tc checkbox: To display predictions. Click on it and either the predictions will be immediately displayed if you have pre-loaded them or it will be predicted using the model weights you have provided. A bold red line will then be displayed representing the prediction value, between 0 and 1. The 0 is labeled in the y-axis. The 0.5 is represented by the dashed red-line, the 1 by the top thin solid line. The interior of the fluorescence signal will be fill with blue when the prediction passes the threshold. You can set the threshold using the spin box next to the checkbox (Default value is 0.5). The checkbox is not displayed if no predictions or model/weights files have been selected.
- valid cell button: identify the cell as valid (by default) or invalid.
- cell type field: allows to indicate the cell type of the cell. It will be saved in the cinac file if you save any segment of the cell.
- classify button: will be display only if a model and weights files have been provided. Run the classifier on the current cell, and display below the predictions score for each cell type as determined in the cell type yaml file given. If the predictions are loaded, they will be directly displayed.
- corr: similar to std checkbox below, but set a threshold of correlation between the transients profile and the source profile of the cell. It can take a bit of time to compute depending how many peaks and onsets are present. The

transient under the threshold will be displayed in red (if other correlations with overlapping cell are also low), and can be deleted using the "DEL PEAK" button.

- std checkbox: set a threshold. All peaks (from smooth trace) that will be under the threshold will be colored in red. Then using the "DEL PEAKS" button, they will be deleted with their associated onsets. It can be useful when you use automatic onsets  $\&$  peaks initiation and just want to eliminate the obvious noise.
- DEL PEAKS button: allows to delete the peaks selected using the corr or std checkbox
- UNDO & REDO buttons: to UNDO & REDO actions.
- Ground truth segment: section that allows to select ground truth segment that will be used to train a classifier. The spinbox next to the "ADD GT" button allows to change the size (in pixels) on the square surrounding the cell and that represent the content that will given to the classifier. The "ADD GT" button allows to add the current cell and window displayed (frames displayed in the fluorescence signal section) as a ground truth segment, a new line will be added in the listbox. You can click on the line in the listbox to display the segment. To remove a segment, double click on it.

#### **shortcuts**:

- Space bar: allows you to play the movie. Same effect as clicking on the button "movie OFF". Then click 2 times with the mouse on the "fluorescence signal" part to indicate the start and the end of the movie segment you want to play. To stop the movie, either press the space bar or the button "movie ON". The movie will repeat until you do one of these actions. You might encounter some memory issues if you let it loop too many times.
- s: activate the source mode, same effect as clicking on the source checkbox. Then to display the cells sources and transient, you need to click in the transient you want to display or just after. However, the transient need to be identified by an onset and a peak, if none exists you must add it before you can display the transient profile.
- o, O: activate/deactivate the onset mode. Allows you to add onset, just click where you want to add an onset. A dashed blue vertical line will appear at that position.
- p, P: activate/deactivate the peak mode. Allows you to add onset, just click where you want to add a peak. A blue dot will appear at that position.
- r, R: remove mode, will remove all onsets or peaks that are present between your first click and second click on the fluorescence signal section.
- ctrl + left or right arrow: Switch to previous or next cell display. You can also indicate the cell to display in the text field. Another option, is to directly click on the average calcium imaging picture to select the cell you want to display.
- left or right arrow: if you are zoomed on the fluorescence signal, then it will shift to the previous or following frames.
- a, A: same effect as left arrow
- q, Q: same effect as right arrow
- m: magnifier mode. Will only appear if the onset or peak mode is active. Allows the display a zoom mode of the fluorescence trace on the upper right section of the GUI, thus allowing to be more precise without having to zoom on the main section.
- c, C: activate/deactivate the center segment mode. If activated, center the window to the frame that will be clicked after pressing this touch. The size of the new window will correspond to the number of frames indicated in the text field under the listbox on the left panel. It allows to make sure the event you labeled will at the centered of the window, thus allowing a bigger representation when temporal overlaps before using it to train the classifier.
- z, Z: activate/deactivate the zoom mode. When on, a white dashed square will be displayed on the average calcium imaging movie view. The square represents the view displayed when playing the movie in the zoom mode.
- g, G: allows to add the current cell and window displayed as a ground truth segment.

• T: if cell type predictions are loaded, then it allows to display the next cell (in indices order) with the same cell type as the cell currently display.

# **1.4 Training tutorial**

Using the annotated .cinac files created with the GUI, you can now train your classifier.

Below are the few lines of codes needed to train the classifier:

```
cinac_model = CinacModel(results_path="/media/deepcinac/results",
                          using_splitted_tiff_cinac_movie=False,
                          n_epochs=20, batch_size=8)
cinac_model.add_input_data_from_dir(dir_name="/media/deepcinac/data/cinac_ground_truth/
\rightarrowfor_training")
cinac_model.prepare_model()
cinac_model.fit()
```
First, you need to build an instance of CinacModel (see below for the parameters), the add data, prepare the model and finally fit it to your data to train the classifier.

Input data are the cinac files, you can either load all files in a directory or load files one by one.

To train your classifier to infer neuronal activity, you would have had to add onsets and peaks through the segments recorded in the .cinac files using the GUI.

To train your classifier to predict cell type, you would have had to annotate the cell type of the segments's cell recorded in the .cinac files using the GUI.

### **1.4.1 CinacModel arguments**

By changing the arguments passed to CinacModel init() method, you can change most of the parameters used to train the classifier. Including precising if you want to train a classifier to infer neuronal activity or cell type.

Let's see first the mandatory one, with no default value:

• **results\_path**: path of the directory where to save the output files.

The other arguments are:

- **cell type classifier mode**: (bool, default False) if False, means you want to train a classifier to infer neuronal activity, if True a cell type classifier.
- **using\_splitted\_tiff\_cinac\_movie**: (bool, default is True) Should be set to False on first use. In some cases, if multiple GPUs are used or depending on operating systems, it seems to be a thread lock issue when reading .cinac file (hdf5 format). A solution to fix it, if to keep this variable to True, it will then split the calcium imaging on individual tiff file (one by frame), in the directory given by the 'tiffs\_dirname' argument. Used only for neuronal activity classifier. The individual tiffs frame will be created when adding data to the model, an exception will be raised when the tiffs will have been created, the code needs to be re-run then.
- **tiffs\_dirname**: (str, default is None) path where to save the the calcium imaging movie as individual tiff for each frame.
- **n** epochs: (int, default is 30), number of epochs for training the classifier
- **batch** size: (int, default is 8) size of the batch used to train the classifier
- **split\_values**: (tuple of 3 floats, default is (0.8, 0.2, 0)), tuple of 3 floats, the sum should be equal to 1. Give the distribution of the dataset into training, validation and test
- **window len**: (int, default 100) number of frames of the temporal segments given to the classifier
- **max\_width**: (int, default 25) number of pixels for the width of the frame surrounding the cell. Should be big enough so most of the overlaping cell fit in for activity classifier.
- **max\_height**: (int, default 25) number of pixels for the height of the frame surrounding the cell. Should be big enough so most of the overlaping cell fit in for activity classifier.
- **model\_descr**: (str, default is ''), string describing the model, the string will be added to the name of the files used to save the model
- **with\_augmentation\_for\_training\_data**: (bool, default is True): is True, then geometric transformations are applied to the dataset
- **overlap\_value**: (float, default 0.9), overlap between 2 segments using sliding window of size window\_len 0.9 means contiguous segments will share 90% of their frames. (temporal data augmentation)
- **max\_n\_transformations**: (int, default is 6) max number of geometric transformations to apply to each segment. (data augmentation)
- **n\_gpus**: (int, default is 1) Maximum number of processes to spin up when using process-based threading.
- **workers**: (int, default is 10), number of workers used to run the classifier
- **cell\_type\_categories\_yaml\_file**: (str, default is None) path and filename of the yaml file used to configure the classifier for cell type (types of cell, number of classes). If None, then cell\_type\_categories\_default.yaml will be used with pyramidal cells and interneuron and 2 classes.
- **n\_windows\_len\_to\_keep\_by\_cell**: (int, default 2), used only for cell type classifier, indicate how many segments of length window\_len to keep for training. If too many segment are given then the classifier might not be able to generalize well
- **frames\_to\_avoid\_for\_cell\_type**: (sequence of int, default []), list of frame indices. If given, then segment than contains one of those indices won't be add to the training. Useful for example if movies are concatenated.
- **using\_multi\_class**: (int, default is 1) number of classes used to classify the activity. So far only 1 or 3 are valid options. 3 means we distinguish active cell, from overlap activity, from neuropil and other. 1 class gives better results so far. Don't use it for cell type, the number of classes will be set through the yaml configuration file.
- **pixels\_around**: (int, default is 0), number of pixels to add around the mask of the cell (for activity classifier)
- **buffer**: (int, default is 1): indicated of how many pixels to inflate the mask of the cell.
- **loss\_fct**: (str, default is 'binary\_crossentropy' if using\_multi\_class is 1, 'categorical\_crossentropy' else), loss function used to train the classifier.
- **with learning rate reduction**: (bool, default is True), if True, means the learning rate will be reduced according to the following arguments
- **learning\_rate\_reduction\_patience**: (int, default is 2) number of epochs before reducing the learning rate if the validation accuracy has not improved, with\_learning\_rate\_reduction needs to be True
- **learning\_rate\_start**: (float, default is 0.001) default learning rate to start with
- **with\_early\_stopping**: (bool, default is True) if True, then early stopping is activated, if the classifier doesn't progress for a given number of epochs indicated through the arg early\_stop\_patience
- **early\_stop\_patience**: (int, default is 15): number of epochs before the training stops if no progress is made (based on validation accuracy values)
- with shuffling: (bool, default True), if True, the segments will be shuffle before added to training or validation dataset
- **seed\_value**: (int, default is 42), if not None, used as seed for the shuffling of segments, giving a seed means the shuffle will always be the same for a given dataset.
- **main ratio balance**: (tuple of 3 floats, default is (0.6, 0.2, 0.2)), sequence of 3 float, the sum should be equal to 1. Used for activity classifier, precise the proportion in the final training dataset between sequence according to real transient, fake transient and "neuropil"
- **crop\_non\_crop\_ratio\_balance**: (tuple of 2 floats, default is (-1, -1)), use for stratification in activity classifier, if values are -1, we don't use it. Otherwise allows to balance segments between segment with transient cropped versus not cropped.
- non\_crop\_ratio\_balance: (tuple of 2 floats, default is  $(-1, -1)$ ), used for stratification in activity classifier, if values are -1, we don't use it. Otherwise allows to balance segments between segment with one transient versus more than one transient.
- **with\_model\_check\_point**: (bool, default is True) allows to save weights of the classifier at each epoch
- **verbose**: (int, default is 2), 0 no verbose, 1 main outputs printed, 2 all outputs printed
- **dropout\_value**: (float, default 0.5), dropout between CNN layers
- **dropout\_value\_rnn**: (float, default 0.5), dropout between RNN layers
- **dropout\_at\_the\_end**: (float, default 0), dropout value at the end of the model
- with batch normalization: (bool, default False), if True use batch normalization
- **optimizer\_choice**: (str, default is "RMSprop"), optimizer to use, choices "SGD", "RMSprop","Adam"
- **activation\_fct**: (str, default is "swish") , activation function to use, you can choose any activation function available in TensorFlow, swish is also available.
- **without bidirectional**: (bool, default is False), if True, LSTM is not bidirectional
- **conv** filters: (tuple of 4 int, default is (64, 64, 128, 128)), the dimensionality of the output space (i.e. the number of filters in the convolution) sequence of 4 integers, representing the filters of the 4 convolution layers
- **lstm\_layers\_size** (sequence of int, default is (128, 256)), number of LSTM layer and size of each layer.
- **bin\_lstm\_size** (int, default is 256), size of the LSTM layer used in bin et al.
- **use bin at al version** (bool, default is True), using model inspired from the paper from Bin et al.
- **apply\_attention**: (bool, default is True), if True, attention mechanism is used
- **apply\_attention\_before\_lstm**: (bool, default is True), if True it means attention mechanism will be apply before LSTM
- **use single attention vector** (bool, default is False), if True us single attention vector

# **1.4.2 Training outputs**

The output files will be saved in the directory indicated by the argument "results path" of CinacModel.

- **.json file**: representing the model used (its architecture). It is needed to run the classifier to infer neuronal data.
- **.h5 files**: representing the weights of each epoch. You can use the weights of one epoch to run the classifier on your data in association with the model file.
- **metrics\_history.npz**: If the code run up till the last epoch parametrized (of if early stop is activated), a npz file will be saved with the metrics history at each epoch. Each key represents a metric and the value is a 1d array.

# **1.4.3 Demo code**

We provide demo code that shows you how to use DeepCINAC either as a notebook (that you can run on google colab) or in a Python file.

#### **On google colab**

If you don't possess a GPU or don't want to go through the process of configuring your environment to make use of it, you can run this [notebook](https://gitlab.com/cossartlab/deepcinac/-/blob/master/demos/notebooks/demo_deep_cinac_training.ipynb) using [google colab.](https://colab.research.google.com)

Google provides free virtual machines for you to use: with about 12GB RAM and 50GB hard drive space, and Tensor-Flow is pre-installed.

You will need a google account. Upload the notebook on google colab, then just follow the instructions in the notebook to go through.

Note that with google colab you won't probably be able to train an efficient classifier has the run time is limited to 12h. However, it will let you test the code. You'll then need a local GPU or HPC access to train it with enough data to get good results.

#### **On your local device**

You can follow the steps described in this [demo file.](https://gitlab.com/cossartlab/deepcinac/-/blob/master/demos/general/demo_deepcinac_training.py)

To know the list of all the arguments, check the [API reference.](https://deepcinac.readthedocs.io/en/latest/autoapi/deepcinac/cinac_model/index.html#deepcinac.cinac_model.CinacModel)

# **1.5 Predictions tutorial**

### **1.5.1 Inferring neuronal activity**

The classifier takes as inputs the motion corrected calcium imaging movie and spatial footprints of the sources (cells).

The outputs are float values between 0 and 1 for each frame and each source, representing the probability for a cell to be active at that given frame.

The classifier we provide was trained to consider a cell as active during the rise time of its transients.

For more information, check-out our demo code.

#### **On google colab**

you can run this [notebook.](https://gitlab.com/cossartlab/deepcinac/-/blob/master/demos/notebooks/demo_deepcinac_predictions.ipynb)

#### **On your local device**

You can follow the steps described in this [demo file.](https://gitlab.com/cossartlab/deepcinac/-/blob/master/demos/general/demo_deepcinac_predictions.py)

# **1.5.2 Predicting cell type**

The classifier takes as inputs the motion corrected calcium imaging movie and spatial footprints of the sources (cells).

The outputs are float values between 0 and 1 for each cell type, representing the cell type probability of a given cell.

We have trained a classifier on two cell type interneurons and pyramidal cells. For training, interneurons were identified using GadCre mouse while pyramidal cell were putative.

A .yaml file allows to configure the cell types you want to use.

We are currently improving the classifier.

For more information, check-out our demo code.

#### **On google colab**

you can run this [notebook.](https://gitlab.com/cossartlab/deepcinac/-/blob/master/demos/notebooks/demo_deepcinac_predictions.ipynb)

#### **On your local device**

You can follow the steps described in this [demo file.](https://gitlab.com/cossartlab/deepcinac/-/blob/master/demos/general/demo_deepcinac_predictions.py)

# **1.6 API Reference**

This page contains auto-generated API reference documentation $<sup>1</sup>$  $<sup>1</sup>$  $<sup>1</sup>$ .</sup>

### **1.6.1** deepcinac

**Subpackages**

deepcinac.gui

**Submodules**

deepcinac.gui.cinac\_gui

### **Module Contents**

<span id="page-25-0"></span> $^{\rm 1}$  Created with [sphinx-autoapi](https://github.com/readthedocs/sphinx-autoapi)

### **Classes**

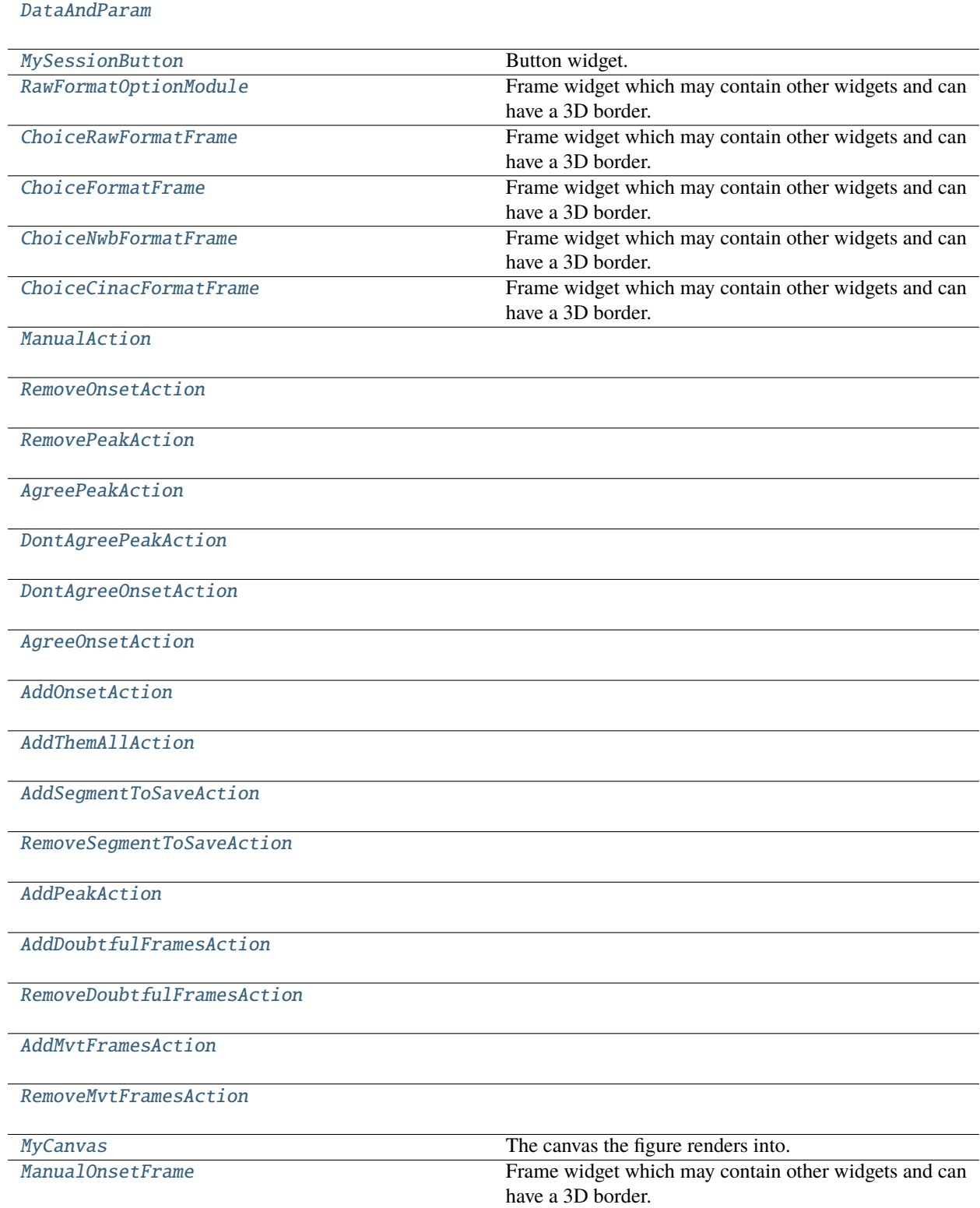

### **Functions**

[event\\_lambda](#page-27-2)(f, \*args, \*\*kwds)

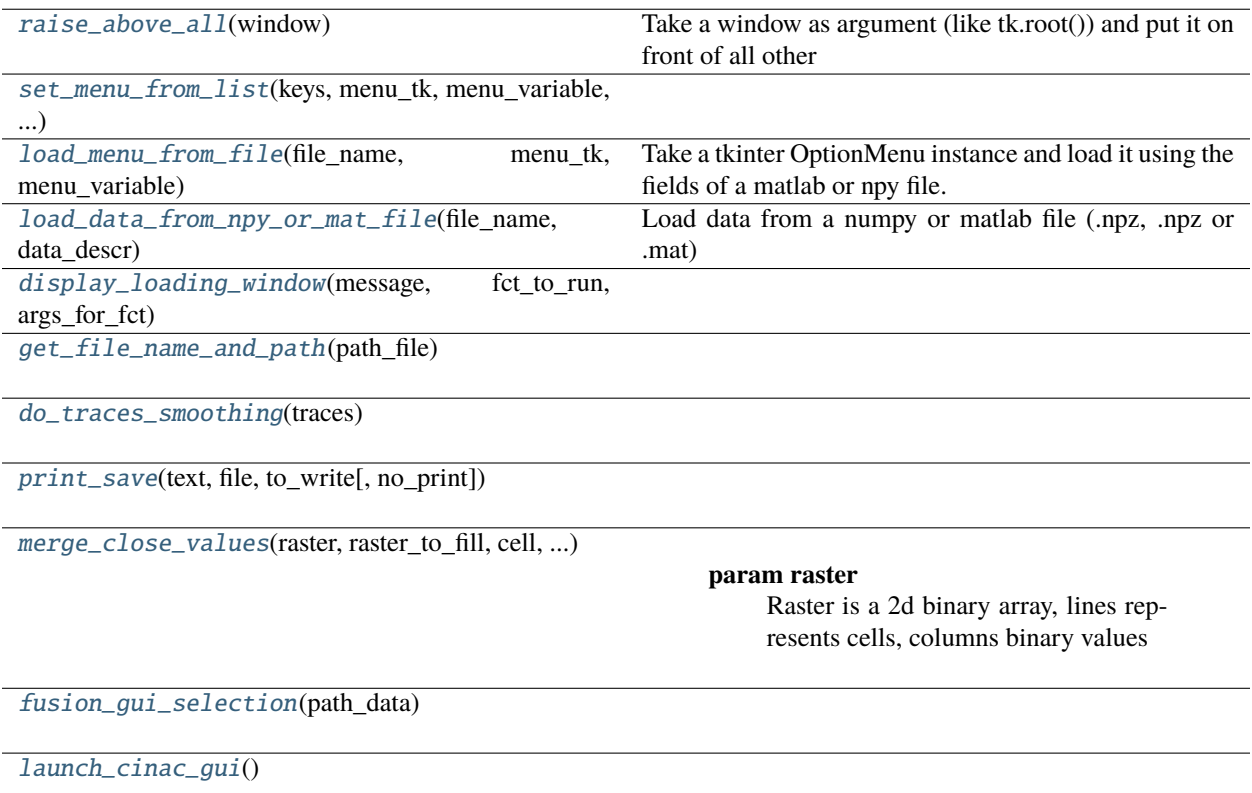

#### **Attributes**

#### [NWB\\_PACKAGE\\_AVAILABLE](#page-27-4)

#### [NWB\\_PACKAGE\\_AVAILABLE](#page-27-4)

deepcinac.gui.cinac\_gui.NWB\_PACKAGE\_AVAILABLE = True

<span id="page-27-4"></span>deepcinac.gui.cinac\_gui.NWB\_PACKAGE\_AVAILABLE = False

<span id="page-27-2"></span>deepcinac.gui.cinac\_gui.event\_lambda(*f*, *\*args*, *\*\*kwds*)

<span id="page-27-0"></span>class deepcinac.gui.cinac\_gui.DataAndParam(*path\_data=None*)

#### <span id="page-27-1"></span>class deepcinac.gui.cinac\_gui.MySessionButton(*master*)

Bases: tkinter.Button

<span id="page-27-3"></span>Button widget.

```
deepcinac.gui.cinac_gui.raise_above_all(window)
```
Take a window as argument (like tk.root()) and put it on front of all other :param window:

Returns:

<span id="page-28-2"></span>deepcinac.gui.cinac\_gui.set\_menu\_from\_list(*keys*, *menu\_tk*, *menu\_variable*, *favorite\_key*)

<span id="page-28-3"></span>deepcinac.gui.cinac\_gui.load\_menu\_from\_file(*file\_name*, *menu\_tk*, *menu\_variable*, *keyword\_for\_key=None*)

Take a tkinter OptionMenu instance and load it using the fields of a matlab or npy file. :param file\_name: string :param menu\_tk: OptionMenu instance :param menu\_variable: Variable from the menu :param keyword\_for\_key: string, keyword, if found in one of the field, this field will be selected by default :param in the menu:

Returns: a list of string representing the options of the menu

<span id="page-28-0"></span>class deepcinac.gui.cinac\_gui.RawFormatOptionModule(*button\_text*, *label\_text*, *with\_file\_dialog*,

*file\_dialog\_filetypes*, *file\_dialog\_title*, *root*, *mandatory*, *with\_only\_label=False*, *with\_check\_box=False*, *label\_check\_box=None*, *check\_box\_active\_by\_default=True*, *active\_label\_text=None*, *with\_option\_menu=False*, *with\_spin\_box=False*, *menu\_keyword\_for\_key=None*, *fct\_to\_call\_at\_update=None*, *last\_path\_open=None*, *height\_button=3*, *command\_fct=None*, *default\_path=None*, *master=None*)

Bases: Tkinter.Frame

Frame widget which may contain other widgets and can have a 3D border.

check\_box\_action()

button\_action()

activate\_only\_label(*enabling\_button=False*)

activate\_spin\_box()

set\_file\_value(*with\_file\_dialog=True*, *file\_name=None*)

deactivate(*disabling\_button=False*)

Deactivate the module Returns:

add\_exclusive\_modules(*exclusive\_modules*)

Means that only one among self and exclusive modules can be activated at once. When one is activated, the other are deactivated :param exclusive\_modules: list of instance of RawFormatOptionModule

Returns:

#### get\_config\_as\_dict()

From the data gui in widgets, build a dictionnary used to save the parameters Returns:

#### <span id="page-28-1"></span>set\_config\_from\_dict(*config\_dict*)

From the data gui in widgets, build a dictionnary used to save the parameters Returns:

```
class deepcinac.gui.cinac_gui.ChoiceRawFormatFrame(default_path=None, master=None)
     Bases: Tkinter.Frame
```
Frame widget which may contain other widgets and can have a 3D border.

\_\_configure(*event*)

#### create\_buttons()

Create buttons Returns:

#### display\_only\_raw\_traces\_check\_box\_action()

#### launch\_exploratory\_gui()

Returns:

load\_last\_used\_config()

#### load\_config()

Returns: None

save\_config(*file\_name=None*)

#### get\_config\_as\_dict()

From the data gui in widgets, build a dictionnary used to save the paramters Returns:

#### set\_config\_from\_dict(*config\_dict*)

From the data gui in widgets, build a dictionnary used to save the parameters Returns:

#### update\_launch\_gui\_button()

Update the launch gui button depending on the file being selected Returns:

<span id="page-29-2"></span>deepcinac.gui.cinac\_gui.load\_data\_from\_npy\_or\_mat\_file(*file\_name*, *data\_descr*, *attr\_name=None*)

Load data from a numpy or matlab file (.npz, .npz or .mat) :param file\_name: :param data\_descr: string used to display error message if the file is not in the good format :param attr\_name:

Returns:

<span id="page-29-0"></span>class deepcinac.gui.cinac\_gui.ChoiceFormatFrame(*default\_path=None*, *master=None*)

Bases: Tkinter.Frame

Frame widget which may contain other widgets and can have a 3D border.

#### create\_buttons()

open\_option\_format\_frame(*format\_str*)

<span id="page-29-3"></span>deepcinac.gui.cinac\_gui.display\_loading\_window(*message*, *fct\_to\_run*, *args\_for\_fct*)

<span id="page-29-1"></span>class deepcinac.gui.cinac\_gui.ChoiceNwbFormatFrame(*default\_path=None*, *master=None*)

Bases: Tkinter.Frame

Frame widget which may contain other widgets and can have a 3D border.

neuronal\_data\_check\_box\_action()

activate\_all\_buttons()

deactivate\_all\_buttons()

\_\_configure(*event*)

#### select\_nwb\_file()

Open a file dialog to select to cinac file to open and then change the GUI accordingly Returns:

#### \_get\_segmentations()

Returns: a dict that for each step till plane\_segmentation represents the different option. First dict will have as keys the name of the modules, then for each modules the value will be a new dict with keys the ImageSegmentation names and then the value will be a list representing the segmentation plane

#### get\_pixel\_mask(*segmentation\_info*)

Return pixel\_mask which is a list of list of pair of integers representing the pixels coordinate  $(x, y)$  for each cell. the list length is the same as the number of cells. :param segmentation\_info: a list of 3 elements: first one being the name of the module, then the name :param of image\_segmentation and then the name of the segmentation plane.:

Returns:

#### \_get\_roi\_response\_serie\_data(*keys*)

#### **Parameters**

keys – lsit of string allowing to get the roi repsonse series wanted

Returns:

#### \_get\_roi\_response\_series(*keywords\_to\_exclude=None*)

param: keywords\_to\_exclude: if not None, list of str, if one of neuronal data has this keyword, then we don't add it to the choices

Returns: a list or dict of objects representing all roi response series (rrs) names rrs could represents raw traces, or binary raster, and its link to a given segmentation. The results returned should allow to identify the segmentation associated. Object could be strings, or a list of strings, that identify a rrs and give information how to get there.

### launch\_exploratory\_gui()

Returns:

#### <span id="page-30-0"></span>class deepcinac.gui.cinac\_gui.ChoiceCinacFormatFrame(*default\_path=None*, *master=None*)

Bases: Tkinter.Frame

Frame widget which may contain other widgets and can have a 3D border.

#### launch\_exploratory\_gui\_for\_a\_segment(*segment\_selected*)

Launch the exploratory GUI for a given segment :param segment\_selected: tuple of 3 int representing the cell, first\_frame and last\_frame

Returns:

```
launch_exploratory_gui()
```
Returns:

```
select_ci_movie()
```
Open a file dialog to select to calcium imagine movie Returns:

#### activate\_all\_buttons()

#### deactivate\_all\_buttons()

#### select\_cinac\_file()

Open a file dialog to select to cinac file to open and then change the GUI accordingly Returns:

<span id="page-31-7"></span><span id="page-31-6"></span><span id="page-31-5"></span><span id="page-31-4"></span><span id="page-31-3"></span><span id="page-31-2"></span><span id="page-31-1"></span><span id="page-31-0"></span>\_\_configure(*event*) class deepcinac.gui.cinac\_gui.ManualAction(*session\_frame*, *neuron*, *is\_saved*, *x\_limits=None*, *y\_limits=None*) undo() redo() class deepcinac.gui.cinac\_gui.RemoveOnsetAction(*removed\_times*, *\*\*kwargs*) Bases: [ManualAction](#page-31-0) undo() redo() class deepcinac.gui.cinac\_gui.RemovePeakAction(*removed\_times*, *amplitudes*, *removed\_onset\_action=None*, *\*\*kwargs*) Bases: [ManualAction](#page-31-0) undo() redo() class deepcinac.gui.cinac\_gui.AgreePeakAction(*agreed\_peaks\_index*, *agree\_onset\_action*, *agreed\_peaks\_values*, *peaks\_added*, *\*\*kwargs*) Bases: [ManualAction](#page-31-0) undo() redo() class deepcinac.gui.cinac\_gui.DontAgreePeakAction(*not\_agreed\_peaks\_index*, *dont\_agree\_onset\_action*, *not\_agreed\_peaks\_values*, *\*\*kwargs*) Bases: [ManualAction](#page-31-0) undo() redo() class deepcinac.gui.cinac\_gui.DontAgreeOnsetAction(*not\_agreed\_onsets\_index*, *not\_agreed\_onsets\_values*, *\*\*kwargs*) Bases: [ManualAction](#page-31-0) undo() redo() class deepcinac.gui.cinac\_gui.AgreeOnsetAction(*agreed\_onsets\_index*, *agreed\_onsets\_values*, *onsets\_added*, *\*\*kwargs*) Bases: [ManualAction](#page-31-0) undo() redo() class deepcinac.gui.cinac\_gui.AddOnsetAction(*added\_time*, *add\_peak\_action=None*, *\*\*kwargs*) Bases: [ManualAction](#page-31-0)

```
undo()
     redo()
class deepcinac.gui.cinac_gui.AddThemAllAction(first_frame, last_frame, old_peak_values,
                                                   new_peak_values, old_onset_values,
                                                   new_onset_values, **kwargs)
     Bases: ManualAction
     undo()
     redo()
class deepcinac.gui.cinac_gui.AddSegmentToSaveAction(segment_list, segment_added, **kwargs)
     Bases: ManualAction
     undo()
     redo()
class deepcinac.gui.cinac_gui.RemoveSegmentToSaveAction(segment_list, segment_added,
                                                             index_to_remove, **kwargs)
     Bases: ManualAction
     undo()
     redo()
class deepcinac.gui.cinac_gui.AddPeakAction(added_time, amplitude, **kwargs)
     Bases: ManualAction
     undo()redo()
class deepcinac.gui.cinac_gui.AddDoubtfulFramesAction(x_from, x_to, backup_values, **kwargs)
     Bases: ManualAction
     undo()
     redo()
class deepcinac.gui.cinac_gui.RemoveDoubtfulFramesAction(removed_times, **kwargs)
     Bases: ManualAction
     undo()
     redo()
class deepcinac.gui.cinac_gui.AddMvtFramesAction(x_from, x_to, backup_values, **kwargs)
     Bases: ManualAction
     undo()
     redo()
class deepcinac.gui.cinac_gui.RemoveMvtFramesAction(removed_times, **kwargs)
     Bases: ManualAction
```
undo()

redo()

<span id="page-33-2"></span>deepcinac.gui.cinac\_gui.get\_file\_name\_and\_path(*path\_file*)

<span id="page-33-3"></span>deepcinac.gui.cinac\_gui.do\_traces\_smoothing(*traces*)

<span id="page-33-0"></span>class deepcinac.gui.cinac\_gui.MyCanvas(*figure*, *parent\_frame*, *manual\_onset\_frame*)

Bases: matplotlib.backends.backend\_tkagg.FigureCanvasTkAgg

The canvas the figure renders into.

#### figure

A high-level figure instance.

#### **Type**

*matplotlib.figure.Figure*

button\_press\_event(*event*, *\*\*args*)

Callback processing for mouse button press events.

Backend derived classes should call this function on any mouse button press. (*x*, *y*) are the canvas coords  $((0, 0)$  is lower left). button and key are as defined in *MouseEvent*.

This method will call all functions connected to the 'button\_press\_event' with a *MouseEvent* instance.

<span id="page-33-1"></span>class deepcinac.gui.cinac\_gui.ManualOnsetFrame(*data\_and\_param*, *default\_path=None*,

*segment\_mode=False*, *parent=None*, *title=None*)

Bases: Tkinter.Frame

Frame widget which may contain other widgets and can have a 3D border.

```
RAW_TRACE = 'Cell'
```
RAW\_TRACE\_WITHOUT\_OVERLAP = 'Cell no over'

NEUROPIL\_TRACE = 'Neuropil (Np)'

RAW\_M\_NEUROPIL\_TRACE = 'Cell no over - Np'

```
neuron_entry_change(*args)
```
switch\_michou()

```
_build_traces()
```
Build different fluorescence signal for each cell. Fill the self.traces\_dict, each key is a trace description (str), and each value is a 2d array (n cells \* n frames) Returns:

switch\_movie\_mode(*from\_movie\_button=True*)

```
switch_mvt_display()
```
switch\_magnifier()

```
set_inter_neuron()
```
remove\_cell()

clear\_and\_update\_center\_segment\_entry\_widget()

clear\_and\_update\_entry\_neuron\_widget()

#### clear\_and\_update\_entry\_cell\_type\_widget()

#### update\_uncertain\_prediction\_values(*event=None*)

Update the widget that contain the limit of the prediction we want to look at :param event: :return:

#### center\_segment\_button\_action(*event=None*)

#### cell\_type\_action(*event=None*)

Action called when the entry widget for cell type is called :param event:

Returns:

#### go\_to\_neuron\_button\_action(*event=None*)

```
key_press_action(event)
```

```
key_release_action(event)
```
#### detect\_onset\_associated\_to\_peak(*peak\_times*)

Return an array with the onset times (from trace time) associated to the peak times. We look before each peak\_time (1sec before), for current\_neurons :param peak\_times: :return:

update\_onset\_times()

numbers\_of\_onset()

```
numbers_of_peak()
```

```
numbers_of_onset_to_agree()
```

```
numbers_of_peak_to_agree()
```
swith\_all\_click\_actions(*initiator*)

center\_segment\_swith\_mode(*from\_center\_segment\_button=True*)

#### switch\_prediction\_improvement\_mode()

Allows to display a signal that might change a prediction according for ex to neuropil variation or transient correlation. Mode only active if predictions are available Returns:

#### compute\_prediction\_improvement\_for\_cell(*cell*)

COmpute prediction improvement only if predictions available for this cell :param cell:

Returns:

add\_onset\_switch\_mode(*with\_peak=False*, *from\_add\_onset\_button=True*)

**Parameters**

- with\_peak if True, then a peak after onset will be added automatically
- from\_add\_onset\_button –

Returns:

remove\_onset\_switch\_mode(*from\_remove\_onset\_button=True*)

add\_doubtful\_frames\_switch\_mode(*from\_add\_doubtful\_frames\_button=True*)

remove\_doubtful\_frames\_switch\_mode(*from\_remove\_doubtful\_frames\_button=True*)

add\_mvt\_frames\_switch\_mode(*from\_add\_mvt\_frames\_button=True*)

remove\_mvt\_frames\_switch\_mode(*from\_remove\_mvt\_frames\_button=True*)

#### update\_transient\_prediction\_periods\_to\_check()

update\_predictions\_list\_box(*keep\_same\_selected\_index=False*)

update\_segments\_to\_save\_list\_box(*initial\_loading=False*)

#### segments\_to\_save\_list\_box\_double\_click(*evt*)

Called when a double click is done on segments to save list\_box. It removes from the list the element that is double clicked :param evt:

Returns:

#### remove\_segment\_to\_save(*index\_to\_remove*)

#### change\_prediction\_transient\_to\_look\_at(*period*)

CHange the plot such as the period indicated is displayed :param period: a tuple of len 4: cell,  $x$  left, x\_right, pred :return:

```
predictions_list_box_click(evt)
```

```
segments_to_save_list_box_click(evt)
```
#### predictions\_list\_box\_double\_click(*evt*)

#### add\_current\_segment\_to\_save\_list()

Add the current view as a segment. The view should have a minimum of 10 frames. The view should not be already added. Returns:

update\_contour\_for\_cell(*cell*)

agree\_switch\_mode(*from\_agree\_button=True*)

dont\_agree\_switch\_mode(*from\_dont\_agree\_button=True*)

```
remove_peak_switch_mode(from_remove_peak_button=True)
```

```
remove_all_switch_mode(from_remove_all_button=True)
```
#### onrelease\_map(*event*)

Action when a mouse button is released on cell map :param event: :return:

#### onrelease(*event*)

Action when a mouse button is released :param event: :return:

#### motion(*event*)

Action when the mouse is moved :param event: :return:

```
onclick(event)
```
Action when a mouse button is pressed :param event: :return:

```
remove_onset(x_from, x_to)
```
dont\_agree\_on\_fusion(*x\_from*, *x\_to*)

```
agree_on_fusion(x_from, x_to)
```
```
remove_all(x from, x to)
```

```
remove_peaks_under_threshold()
```

```
remove_peak(x_from, x_to)
```

```
switch_trace_to_be_displayed(trace_str)
```
Called when one of the trace checkbox change selection. Allows to change the trace displayed Returns:

switch\_source\_profile\_mode(*from\_check\_box=True*, *from\_key\_shortcut=False*, *from\_magnifier=False*)

activate\_movie\_zoom(*from\_check\_box=True*)

set\_transient\_classifier\_prediction\_for\_cell(*cell*)

```
transient_classifier_check_box_action()
```
set\_cell\_type\_classifier\_prediction\_for\_cell(*cell*)

cell\_type\_classifier\_button\_action()

Method called when pushing cell type classification button Returns:

```
display_cell_type_predictions()
```
Display in the cell type labels the predictions for the current\_neuron Returns:

correlation\_check\_box\_action(*from\_std\_treshold=False*)

threshold\_check\_box\_action(*from\_correlation=False*)

```
spin_box_pixels_around_cell_update()
```
spin\_box\_transient\_classifier\_update()

```
spin_box_threshold_update()
```

```
spin_box_correlation_update()
```
## unsaved()

means a changed has been done, and the actual plot is not saved

## update\_doubtful\_frames\_periods(*cell*)

## update\_mvt\_frames\_periods(*cell*)

## normalize\_traces()

Normalize the fluorescence signal using z-score and change the value of smooth smooth\_traces so there are displayed under the raw smooth\_traces Returns:

add\_onset(*at\_time*)

```
add_peak(at_time, amplitude=0)
```
### update\_last\_action(*new\_action*, *from\_redo\_action=False*)

Keep the size of the last\_actions up to five actions :param new\_action: :return:

add\_peak\_switch\_mode(*from\_add\_peak\_button=True*)

#### **Parameters**

from\_add\_peak\_button – indicate the user click on the add\_peak button, otherwise it means the

function has been called after another button has been clicked :return:

```
remove_doubtful_frames(x_from, x_to)
```

```
add_doubtful_frames(x_from, x_to)
```

```
remove_mvt_frames(x_from, x_to)
```

```
add_mvt_frames(x_from, x_to)
```
### validation\_before\_closing()

redo\_action()

undo\_action()

Revoke the last action :return:

save\_sources\_profile\_map(*key\_cmap=None*)

# get\_square\_coord\_around\_cell(*cell*, *x\_len\_max*, *y\_len\_max*, *square\_size*)

#### **Parameters**

- $cell -$
- **x\_len\_max** max x value (border of the movie)
- $y_{\text{min}} = \text{max} \text{max}$  y value (border of the movie)
- square\_size number of pixels that compose the border of the square

Returns: Two int representing the minx and miny of the square that will be used to train the classifier

## save\_segments(*and\_close=False*)

## save\_segments\_as(*and\_close=False*)

Open a filedialog to save the data in a .cinac extension (hdf5 format). The data saved correspond to the onset and peak for the cells and frames displayed over the smooth\_traces. Returns: None

### get\_threshold()

### plot\_magnifier(*first\_time=False*, *mouse\_x\_position=None*, *mouse\_y\_position=None*)

Plot the magnifier :param first\_time: if True, means the function is called for the first time, allow sto initialize some variables. :param mouse\_x\_position: indicate the x position of the mouse cursor :param mouse\_y\_position: indicate the y position of the mouse cursor :return: None

draw\_magnifier\_marker(*mouse\_x\_position=None*, *mouse\_y\_position=None*)

```
corr_between_source_and_transient(cell, transient, pixels_around=1, redo_computation=False)
```
#### **Parameters**

- cell int
- transient (int, int) first\_frame and last\_frame
- pixels\_around –

• redo\_computation – if True, means that even if the correlation has been done before for the peak,

it will be redo (useful if the onset has changed for exemple :return:

```
compute_source_and_transients_correlation(main_cell, redo_computation=False,
                                          with_overlapping_cells=True)
```
Compute the source and transient profiles of a given cell. Should be call for each new neuron displayed :param cell: :param redo\_computation: if True, means that even if the correlation has been done before for this cell, it will be redo (useful if the onsets or peaks has changed for exemple) :return:

plot\_source\_transient(*transient*)

get\_source\_profile(*cell*, *pixels\_around=0*, *bounds=None*, *buffer=None*, *with\_full\_frame=False*)

**Parameters**

- cell  $-$
- pixels\_around –
- bounds –
- buffer –
- with\_full\_frame Average the full frame

**Returns**

get\_transient\_profile(*cell*, *transient*, *pixels\_around=0*, *bounds=None*)

```
get_cell_new_coord_in_source(cell, minx, miny)
```
update\_plot\_magnifier(*mouse\_x\_position*, *mouse\_y\_position*, *change\_frame\_ref* )

```
start_playing_movie(x_from, x_to)
```
square\_coord\_around\_cell(*cell*, *size\_square*, *x\_len\_max*, *y\_len\_max*)

For a given cell, give the coordinates of the square surrounding the cell.

**Parameters**

- cell –
- size\_square –
- x\_len\_max –
- y\_len\_max –

**Returns**

(x\_beg, x\_end, y\_beg, y\_end)

animate\_movie(*i*)

plot\_map\_img(*first\_time=True*, *after\_movie=False*)

draw\_cell\_contour()

update\_plot\_map\_img(*after\_michou=False*, *after\_movie=False*)

plot\_graph(*first\_time=False*)

**Parameters** first\_time –

**Returns**

current\_max\_amplitude()

Ceiling value :return:

move\_zoom(*to\_the\_left*)

#### add\_them\_all()

Add all possible onset and peaks based on change of derivative in the smooth trace Returns:

update\_plot(*new\_neuron=False*, *amplitude\_zoom\_fit=True*, *new\_x\_limit=None*, *new\_y\_limit=None*, *changing\_face\_color=False*, *new\_trace=False*, *raw\_trace\_display\_action=False*)

### **Parameters**

- new neuron  $-$
- amplitude\_zoom\_fit –
- new\_x\_limit –
- new\_y\_limit –
- changing\_face\_color –
- new\_trace if True, means the trace has changed, and so we want to adapt the y-axis limit
- raw\_trace\_display\_action –

#### Returns:

## update\_to\_agree\_label()

#### update\_after\_onset\_change(*new\_neuron=-1*, *new\_x\_limit=None*, *new\_y\_limit=None*)

Update the frame if an onset change has been made :param new\_neuron: if -1, then the neuron hasn't changed, neuron might change if undo or redo are done. :return:

#### select\_previous\_neuron()

### select\_next\_neuron()

#### go\_to\_next\_cell\_with\_same\_type()

If cell typeis know, allows to display the next cell from the cell type as the cell actualy displayed Returns:

update\_neuron(*new\_neuron*, *new\_x\_limit=None*, *new\_y\_limit=None*, *amplitude\_zoom\_fit=True*) Call when the neuron number has changed :return:

deepcinac.gui.cinac\_gui.print\_save(*text*, *file*, *to\_write*, *no\_print=False*)

deepcinac.gui.cinac\_gui.merge\_close\_values(*raster*, *raster\_to\_fill*, *cell*, *merging\_threshold*)

#### **Parameters**

- raster Raster is a 2d binary array, lines represents cells, columns binary values
- cell which cell to merge
- **merging\_threshold** times separation between two values under which to merge them

#### **Returns**

deepcinac.gui.cinac\_gui.fusion\_gui\_selection(*path\_data*)

deepcinac.gui.cinac\_gui.launch\_cinac\_gui()

deepcinac.utils

# **Submodules**

deepcinac.utils.cells\_map\_utils

# **Module Contents**

# **Classes**

[CellsCoord](#page-41-0)

# **Functions**

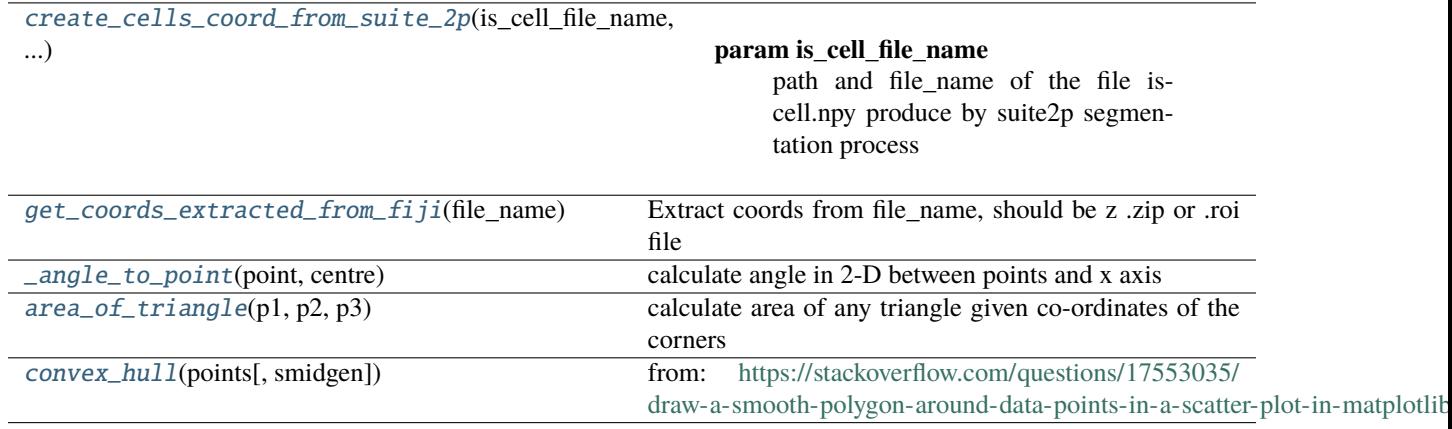

<span id="page-40-0"></span>deepcinac.utils.cells\_map\_utils.create\_cells\_coord\_from\_suite\_2p(*is\_cell\_file\_name*, *stat\_file\_name*, *movie\_dimensions*)

## **Parameters**

- is\_cell\_file\_name path and file\_name of the file iscell.npy produce by suite2p segmentation process
- None  $(if)$  –
- None –
- keep (means all cells in stat are cells to) –
- stat\_file\_name path and file\_name of the file stat.npy produce by suite2p segmentation process
- movie\_dimensions tuple of 2 int, dimensions of the movie n col x n line

Returns: a CellsCoord instance

<span id="page-41-1"></span>deepcinac.utils.cells\_map\_utils.get\_coords\_extracted\_from\_fiji(*file\_name*)

Extract coords from file\_name, should be z .zip or .roi file :param file\_name: .zip or .roi file

Returns: Array of len the number of contours made of array of 2 lines (x  $\&$  y) and n columns, n being the number of coordinate to set the contour of each cell.

<span id="page-41-0"></span>class deepcinac.utils.cells\_map\_utils.CellsCoord(*coords=None*, *pixel\_masks=None*, *nb\_lines=None*, *nb\_col=None*, *from\_matlab=False*, *invert\_xy\_coord=False*)

#### build\_raw\_traces\_from\_movie(*movie*, *without\_overlap=False*, *buffer\_overlap=1*)

Return a 2d array representing the fluoresence signal raw trace for each cell :param movie: 3d array n\_frames x len\_y x len\_x :param without\_overlap: (bool) if True, means the trace will be build only from the pixels from this cell :param buffer overlap: indicate from how much pixels increasing the size of overlaping cell

Returns: A 2d array (n\_cells \* n\_frames) of float

#### build\_cell\_polygon\_from\_contour(*cell*)

Build the (shapely) polygon representing a given cell using its contour's coordinates. :param cell:

Returns:

## get\_cell\_mask(*cell*, *dimensions*, *without\_overlap=False*, *buffer\_overlap=1*)

Return the mask of the pixels of the cell :param cell: :param dimensions: height x width :param without\_overlap: if True, means with return only the pixel belonging to this cell

buffer\_overlap: indicate from how much pixels increasing the size of overlaping cell

### **Returns**

binary 2d array (movie dimension), with 1 for the pixels belonging to the cell

### match\_cells\_indices(*coord\_obj*, *path\_results*, *plot\_title\_opt=''*)

### **Parameters**

coord\_obj – another instanc of coord\_obj

#### **Returns**

a 1d array, each index corresponds to the index of a cell of coord\_obj, and map it to an index to self

or -1 if no cell match

## plot\_cells\_map(*path\_results*, *data\_id*, *use\_pixel\_masks=False*, *title\_option=''*, *connections\_dict=None*,

*background\_color=(0, 0, 0, 1)*, *default\_cells\_color=(1, 1, 1, 1.0)*, *default\_edge\_color='white'*, *dont\_fill\_cells\_not\_in\_groups=False*, *link\_connect\_color='white'*, *link\_line\_width=1*, *cell\_numbers\_color='dimgray'*, *show\_polygons=False*, *cells\_to\_link=None*, *edge\_line\_width=2*, *cells\_alpha=1.0*, *fill\_polygons=True*, *cells\_groups=None*, *cells\_groups\_colors=None*, *cells\_groups\_alpha=None*, *cells\_to\_hide=None*, *img\_on\_background=None*, *real\_size\_image\_on\_bg=True*, *cells\_groups\_edge\_colors=None*, *with\_edge=False*, *with\_cell\_numbers=False*, *text\_size=6*, *save\_formats='png'*, *save\_plot=True*, *return\_fig=False*, *ax\_to\_use=None*, *verbose=False*, *use\_welsh\_powell\_coloring=False*, *dpi=300*)

## **Parameters**

• path\_results –

- data\_id –
- use\_pixel\_masks –
- title\_option –
- connections\_dict key is an int representing a cell number, and value is a dict representing the cells it
- too (connects to. The key is a cell is connected) –
- connection (and the value represent the strength of the) –
- it) ((like how many times it connects to) -
- background\_color –
- default\_cells\_color –
- default\_edge\_color –
- dont\_fill\_cells\_not\_in\_groups –
- link\_connect\_color –
- link\_line\_width –
- cell\_numbers\_color –
- show\_polygons –
- cells\_to\_link –
- edge\_line\_width –
- cells\_alpha –
- fill\_polygons –
- cells\_groups –
- cells\_groups\_colors –
- cells\_groups\_alpha –
- cells\_to\_hide –
- img\_on\_background –
- real\_size\_image\_on\_bg if True, the size of the figure will respect the original size of the background
- image –
- cells\_groups\_edge\_colors –
- with\_edge –
- with\_cell\_numbers –
- text\_size –
- save\_formats –
- save\_plot –
- return\_fig –
- ax\_to\_use –
- **verbose** if True, some informations will be printed along the way

• use\_welsh\_powell\_coloring – if True, use welsh powell algorithm to color all cells that intersect with

## **different color. In that case, cancel cell\_groups arguments.**

dpi:

Returns:

# add\_cells\_using\_pixel\_masks\_on\_ax(*ax*, *cells\_groups*, *cells\_not\_in\_groups*, *cells\_to\_hide*, *default\_cells\_color*, *cells\_groups\_colors*, *with\_cell\_numbers*, *cell\_numbers\_color*, *text\_size*, *background\_color*, *cells\_imshow\_alpha*, *bg\_imshow\_alpha*)

Using pixel mask if it exists :param ax: :param cells\_groups: :param cells\_not\_in\_groups: :param cells\_to\_hide: :param default\_cells\_color: :param cells\_groups\_colors: :param with\_cell\_numbers: :param cell\_numbers\_color: :param text\_size: :param background\_color:

Returns:

# add\_cells\_using\_polygons\_on\_ax(*ax*, *cells\_groups*, *cells\_not\_in\_groups*, *cells\_to\_hide*, *with\_edge*, *edge\_line\_width*, *default\_cells\_color*, *default\_edge\_color*, *cells\_groups\_edge\_colors*, *cells\_groups\_colors*, *cells\_groups\_alpha*, *cells\_alpha*, *with\_cell\_numbers*, *cell\_numbers\_color*, *text\_size*, *dont\_fill\_cells\_not\_in\_groups*)

Add cells to a matplolib ax using the polygons representation. Arguments give parameters to apply :param ax: :param cells\_groups: :param cells\_not\_in\_groups: :param cells\_to\_hide: :param with\_edge: :param edge\_line\_width: :param default\_cells\_color: :param default\_edge\_color: :param cells\_groups\_edge\_colors: :param cells\_groups\_colors: :param cells\_groups\_alpha: :param cells\_alpha: :param with\_cell\_numbers: :param cell\_numbers\_color: :param text\_size: :param dont fill cells not in groups:

Returns:

# plot\_text\_cell(*cell*, *ax*, *cell\_numbers\_color*, *text\_size*)

Plot the cell number on the cell :param cell: integer :param ax: matplolib axis :param cell numbers color: color of the text :param text\_size: text size (float)

Returns:

## get\_cell\_new\_coord\_in\_source(*cell*, *minx*, *miny*)

# scale\_polygon\_to\_source(*poly\_gon*, *minx*, *miny*)

# get\_source\_profile(*cell*, *tiff\_movie*, *traces*, *peak\_nums*, *spike\_nums*, *pixels\_around=0*, *bounds=None*, *buffer=None*, *with\_full\_frame=False*)

Return the source profile of a cell :param cell: :param pixels\_around: :param bounds: how much padding around the cell pretty much, coordinate of the frame covering the source profile 4 int list :param buffer: :param with\_full\_frame: Average the full frame :return:

## get\_transient\_profile(*cell*, *transient*, *tiff\_movie*, *traces*, *pixels\_around=0*, *bounds=None*)

# corr\_between\_source\_and\_transient(*cell*, *transient*, *source\_profile\_dict*, *tiff\_movie*, *traces*, *source\_profile\_corr\_dict=None*, *pixels\_around=1*)

<span id="page-43-0"></span>Measure the correlation (pearson) between a source and transient profile for a giveb cell : param cell: : param transient: :param source\_profile\_dict should contains cell as key, and results of get\_source\_profile avec values :param pixels\_around: :param source\_profile\_corr\_dict: if not None, used to save the correlation of the source profile, f for memory and computing proficiency :return:

## deepcinac.utils.cells\_map\_utils.\_angle\_to\_point(*point*, *centre*)

calculate angle in 2-D between points and x axis

# <span id="page-44-0"></span>deepcinac.utils.cells\_map\_utils.area\_of\_triangle(*p1*, *p2*, *p3*)

calculate area of any triangle given co-ordinates of the corners

<span id="page-44-1"></span>deepcinac.utils.cells\_map\_utils.convex\_hull(*points*, *smidgen=0.0075*)

from: <https://stackoverflow.com/questions/17553035/draw-a-smooth-polygon-around-data-points-in-a-scatter-plot-in-matplotlib> Calculate subset of points that make a convex hull around points Recursively eliminates points that lie inside two neighbouring points until only convex hull is remaining.

# **Parameters**

points : ndarray (2 x m) array of points for which to find hull use pylab to show progress? smidgen : float offset for graphic number labels - useful values depend on your data range

# **Returns**

hull\_points : ndarray (2 x n) convex hull surrounding points

# deepcinac.utils.cinac\_file\_utils

# **Module Contents**

# **Classes**

[CinacFileReader\\_open\\_close](#page-44-2)

[CinacFileWriter](#page-47-0)

[CinacFileReader](#page-48-0)

# **Functions**

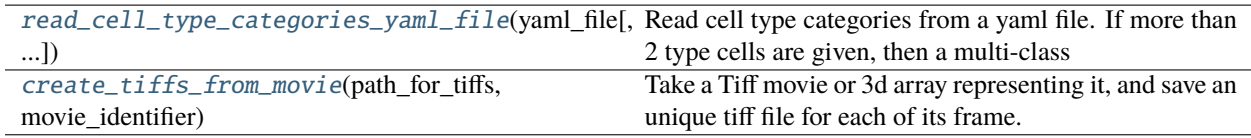

<span id="page-44-2"></span>class deepcinac.utils.cinac\_file\_utils.CinacFileReader\_open\_close(*file\_name*,

*frames\_to\_keep=None*)

\_open\_file()

close\_file()

Close the file Returns:

create\_new\_cinac\_file\_for\_segment\_chunk(*dir\_path*, *segment*, *first\_frame*, *last\_frame*)

## create\_cinac\_file\_for\_each\_segment(*dir\_path*, *return\_file\_readers*)

For each segment in the instance, it created a .cinac file that will contain just that sequence. :param dir\_path: Directory in which save the new .cinac files :param return file readers: (bool) if True return a list of instances of :param CinacFileReader from the individual .cinac files created:

Returns:

# \_\_building\_segments\_list()

## \_get\_segment\_group(*segment*)

Return the group from cinac\_file, it should be open :param segment:

Returns:

# get\_coords\_full\_movie()

Returns:

# get\_invalid\_cells()

Return the invalid cells

Returns: 1d array of n cells, as many cells. Binary array, 0 is valid, 1 if invalid Return None if no

# with\_full\_data()

Return True if full data is available, meaning coords of cells in the original movie, invalid cells Returns:

# get\_ci\_movie\_file\_name()

Returns the name of full calcium imaging movie file\_name from which the data are extracted. None if the file\_name is unknown. Returns:

# get\_all\_segments()

Return a list of tuple of 3 int (cell, first\_frame, last\_frame) representing the segments of ground truth available in this file Returns: list

## get\_n\_frames\_gt()

Return the number of frames with ground truth Returns:

# get\_n\_active\_frames()

Return the number of frames with cells being active Returns:

# fill\_doubtful\_frames\_from\_segments(*doubtful\_frames\_nums*)

Fill the doubtful\_frames\_nums using the ground truth from the segments. :param doubtful\_frames\_nums: 2d arrays (n\_cells x n\_frames)

Returns:

# fill\_raster\_dur\_from\_segments(*raster\_dur*)

Fill the raster dur using the ground truth from the segments. :param raster dur: 2d arrays (n cells x n\_frames)

Returns:

# get\_segment\_ci\_movie(*segment*)

Return the calcium imaging from the ground truth segment. :param segment: segment to use to get ci\_movie, tuple of 3 to 4 int

Returns: 3d array

#### get\_segment\_ci\_movie\_frames(*segment*, *frames*)

Return frames from the calcium imaging from the ground truth segment. :param segment: segment to use to get ci\_movie, tuple of 3 to 4 int

Returns: 3d array

# get\_segment\_cell\_type(*segment*)

Return the name of the cell type from the segment, or None if this information is not known. :param segment: segment

Returns:

### get\_segment\_pixels\_around(*segment*)

Return the pixels\_around used to produce the cell profile on the frame (not really used anymore). :param segment: segment

Returns:

# get\_segment\_buffer(*segment*)

Return the buffer used to produce the cell profile on the frame (not really used anymore). :param segment: segment

Returns:

# get\_all\_cell\_types()

Return a dict with as a key the cell index and value a string representing the cell type. Covers all the cells represented by the segments.

Returns:

#### get\_segment\_smooth\_traces(*segment*)

Return the smooth fluorescence signal from the ground truth segment. :param segment: segment to use to fill raster\_dur, tuple of 3 to 4 int

Returns: 1d array

### get\_segment\_raw\_traces(*segment*)

Return the smooth fluorescence signal from the ground truth segment. :param segment: segment to use to fill raster\_dur, tuple of 3 to 4 int

Returns: 1d array

#### get\_segment\_cells\_contour(*segment*)

Return the cells contour from the ground truth segment. :param segment: segment to use to fill raster\_dur, tuple of 3 to 4 int

Returns: a list of 2d array that encodes x, y coord (len of the 2d array corresponds to the number of point in the contour.

### get\_segment\_raster\_dur(*segment*)

Return the raster\_dur from the ground truth segment. :param segment: segment to use to get raster\_dur

Returns: 1d array of n frames as specified in segment

## get\_segment\_invalid\_cells(*segment*)

Return the invalid cells from the ground truth segment. :param segment: segment (tuple of 3 int)

Returns: 1d array of n cells, as many cells as in the segment (cell of interest + interesections). Binary, 0 is valid, 1 if invalid

### get\_segment\_doubtful\_frames(*segment*)

Return the doubtful\_frames from the ground truth segment. :param segment: segment (tuple of 3 int)

Returns: 1d array of n frames, as many frames as in the segment. Binary, 0 is not doubtful, 1 if doubtful

### <span id="page-47-0"></span>class deepcinac.utils.cinac\_file\_utils.CinacFileWriter(*file\_name*)

### close  $file()$

Close the file Returns:

### delete\_groups(*group\_names*)

#### get\_group\_names()

# add\_segment\_group(*cell*, *first\_frame*, *last\_frame*, *raster\_dur*, *ci\_movie*, *cells\_contour*, *pixels\_around*, *buffer*, *invalid\_cells*, *smooth\_traces*, *raw\_traces*, *cell\_type=None*, *doubtful\_frames=None*)

Add just a segment (some frames and a given cell) :param cell: :param first\_frame: :param last\_frame: :param raster\_dur: :param ci\_movie: :param cells\_contour: :param pixels\_around: :param buffer: :param invalid\_cells: :param smooth\_traces: normalized (z-scored) smmoth fluorescence signal of the cell during the give frames :param doubtful\_frames: :param raw\_traces: normalized (z-scored) raw fluorescence signal of the cell during the give frames :param cell\_type: any string describing the cell type, in our case it would be "interneuron" or "pyr" :param (for pyramidal cell). If None: :param means we don't encode this information: :param the cell type is: :param not known ?:

Returns:

## create\_full\_data\_group(*save\_only\_movie\_ref*, *save\_ci\_movie\_info*, *cells\_contour*, *n\_frames*, *n\_cells*, *smooth\_traces=None*, *raw\_traces=None*, *ci\_movie\_file\_name=None*, *ci\_movie=None*, *invalid\_cells=None*)

Create a group that represents all data (full movie, all cells etc. . . ) :param save\_only\_movie\_ref: boolean, if True means we just save the path & file\_name of the calcium imaging movie. :param Otherwise the full movie is saved if ci\_movie argument is passed.: :param save\_ci\_movie\_info: boolean, if True then either the ci movie ref or the full data is saved in the file :param n\_frames: number of frames in the full movie :param n cells: number of cells segmented (should be the length of cells contour) :param cells contour: a list of 2d np.array representing the coordinates of the contour points :param smooth\_traces: Smooth fluorescence signals of the cells (z-score) :param raw traces: Raw fluorescence signals of the cells (z-score) :param ci\_movie\_file\_name: :param ci\_movie: np.array should be 3d: n\_frames\*len\_x\*len\_y, calcium imaging data :param invalid\_cells: a binary np.array of the length the number of cells, set to True or 1 is the cell is invalid.

Returns:

### get\_n\_cells()

Returns: the number of cells in the movie that have been segmented. Return None if this information if not available (need the full\_data group to exists)

## <span id="page-47-1"></span>deepcinac.utils.cinac\_file\_utils.read\_cell\_type\_categories\_yaml\_file(*yaml\_file*,

### *using\_multi\_class=2*)

Read cell type categories from a yaml file. If more than 2 type cells are given, then a multi-class classifier will be used. If 2 type cells are given, then either it could be multi-class or binary classifier, then this choice should be given in the parameters of CinacModel. If 2 cell-type are given, for binary classifier, it should be precised which cell type should be predicted if we get more than 0.5 probability. :param yaml\_file: :param using\_multi\_class: int, give the default number of classes used, not necessary if already :param put in the yaml file:

Returns: cell\_type\_from\_code\_dict, cell\_type\_to\_code\_dict, multi\_class\_arg cell\_type\_from\_code\_dict: dict, key is an int, value is the cell type cell type to code dict: dict, key is a string, value is the code of the cell type. A code can have more than one string associated, but all of them represent the same cell type defined in cell\_type\_from\_code\_dict multi\_class\_arg: is None if no multi\_class\_arg was given in the yaml\_file, True or False, if False means we want to use a binary classifier

<span id="page-48-0"></span>class deepcinac.utils.cinac\_file\_utils.CinacFileReader(*file\_name*, *frames\_to\_keep=None*)

### close\_file()

Close the file Returns:

create\_new\_cinac\_file\_for\_segment\_chunk(*dir\_path*, *segment*, *first\_frame*, *last\_frame*)

#### create\_cinac\_file\_for\_each\_segment(*dir\_path*, *return\_file\_readers*)

For each segment in the instance, it created a .cinac file that will contain just that sequence. :param dir\_path: Directory in which save the new .cinac files :param return\_file\_readers: (bool) if True return a list of instances of :param CinacFileReader from the individual .cinac files created:

Returns:

## \_\_building\_segments\_list()

## get\_coords\_full\_movie()

Returns:

### get\_n\_cells()

Return the number of cells with contours in this movie (if the information is available, None otherwise) Returns:

# get\_n\_frames()

Return the number of frames in the full movie Returns:

# get\_invalid\_cells()

Return the invalid cells

Returns: 1d array of n cells, as many cells. Binary array, 0 is valid, 1 if invalid Return None if no

# with\_full\_data()

Return True if full data is available, meaning coords of cells in the original movie, invalid cells Returns:

#### get\_ci\_movie\_file\_name()

Returns the name of full calcium imaging movie file\_name from which the data are extracted. None if the file\_name is unknown. Returns:

#### get\_all\_segments()

Return a list of tuple of 3 int (cell, first\_frame, last\_frame) representing the segments of ground truth available in this file Returns: list

### get\_n\_frames\_gt()

Return the number of frames with ground truth Returns:

# get\_n\_active\_frames()

Return the number of frames with cells being active Returns:

#### fill\_doubtful\_frames\_from\_segments(*doubtful\_frames\_nums*)

Fill the doubtful\_frames\_nums using the ground truth from the segments. :param doubtful\_frames\_nums: 2d arrays (n\_cells x n\_frames)

Returns:

## fill\_raster\_dur\_from\_segments(*raster\_dur*)

Fill the raster\_dur using the ground truth from the segments. :param raster\_dur: 2d arrays (n\_cells x n\_frames)

Returns:

# get\_segment\_ci\_movie(*segment*)

Return the calcium imaging from the ground truth segment. :param segment: segment to use to get ci movie, tuple of  $3$  to  $4$  int

Returns: 3d array

# get\_segment\_ci\_movie\_frames(*segment*, *frames*)

Return frames from the calcium imaging from the ground truth segment. :param segment: segment to use to get ci\_movie, tuple of 3 to 4 int

Returns: 3d array

# get\_segment\_cell\_type(*segment*)

Return the name of the cell type from the segment, or None if this information is not known. :param segment: segment

Returns:

# get\_segment\_pixels\_around(*segment*)

Return the pixels\_around used to produce the cell profile on the frame (not really used anymore). :param segment: segment

Returns:

## get\_segment\_buffer(*segment*)

Return the buffer used to produce the cell profile on the frame (not really used anymore). :param segment: segment

Returns:

# get\_all\_cell\_types()

Return a dict with as a key the cell index and value a string representing the cell type. Covers all the cells represented by the segments.

Returns:

## get\_segment\_smooth\_traces(*segment*)

Return the smooth fluorescence signal from the ground truth segment. :param segment: segment to use to fill raster\_dur, tuple of 3 to 4 int

Returns: 1d array

## get\_segment\_raw\_traces(*segment*)

Return the smooth fluorescence signal from the ground truth segment. :param segment: segment to use to fill raster\_dur, tuple of 3 to 4 int

Returns: 1d array

## get\_segment\_cells\_contour(*segment*)

Return the cells contour from the ground truth segment. :param segment: segment to use to fill raster\_dur, tuple of 3 to 4 int

Returns: a list of 2d array that encodes x, y coord (len of the 2d array corresponds to the number of point in the contour.

#### get\_segment\_raster\_dur(*segment*)

Return the raster\_dur from the ground truth segment. :param segment: segment to use to get raster\_dur

Returns: 1d array of n frames as specified in segment

#### get\_segment\_invalid\_cells(*segment*)

Return the invalid cells from the ground truth segment. :param segment: segment (tuple of 3 int)

Returns: 1d array of n cells, as many cells as in the segment (cell of interest + interesections). Binary, 0 is valid, 1 if invalid

#### get\_segment\_doubtful\_frames(*segment*)

Return the doubtful\_frames from the ground truth segment. :param segment: segment (tuple of 3 int)

Returns: 1d array of n frames, as many frames as in the segment. Binary, 0 is not doubtful, 1 if doubtful

<span id="page-50-0"></span>deepcinac.utils.cinac\_file\_utils.create\_tiffs\_from\_movie(*path\_for\_tiffs*, *movie\_identifier*, *movie\_file\_name=None*, *movie\_data=None*)

Take a Tiff movie or 3d array representing it, and save an unique tiff file for each of its frame. Save as well the mean and std as npy file, all in the directory path\_for\_tiffs, in a directory with the identifier :param path\_for\_tiffs: str :param movie\_identifier: str :param movie\_file\_name: str :param movie\_data: 3d array

Returns: boolean, return False if the directory with this identifier already exists, True if Tiffs have been created

# deepcinac.utils.display

## **Module Contents**

# **Functions**

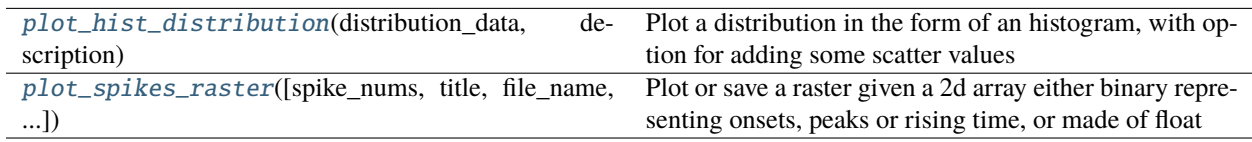

## **Attributes**

### [BREWER\\_COLORS](#page-50-2)

<span id="page-50-2"></span><span id="page-50-1"></span>deepcinac.utils.display.BREWER\_COLORS = ['#a6cee3', '#1f78b4', '#b2df8a', '#33a02c', '#fb9a99', '#e31a1c', '#fdbf6f', '#ff7f00',...

deepcinac.utils.display.plot\_hist\_distribution(*distribution\_data*, *description*, *param=None*, *values\_to\_scatter=None*, *xticks\_labelsize=10*, *yticks\_labelsize=10*, *x\_label\_font\_size=15*, *y\_label\_font\_size=15*, *labels=None*, *scatter\_shapes=None*, *colors=None*, *tight\_x\_range=False*, *twice\_more\_bins=False*, *background\_color='black'*, *labels\_color='white'*, *xlabel=''*, *ylabel=None*, *path\_results=None*, *save\_formats='pdf'*, *v\_line=None*, *x\_range=None*, *ax\_to\_use=None*, *color\_to\_use=None*)

<span id="page-51-0"></span>Plot a distribution in the form of an histogram, with option for adding some scatter values :param distribution\_data: :param description: :param param: :param values\_to\_scatter: :param labels: :param scatter\_shapes: :param colors: :param tight\_x\_range: :param twice\_more\_bins: :param xlabel: :param ylabel: :param save\_formats: :return:

```
deepcinac.utils.display.plot_spikes_raster(spike_nums=None, title=None, file_name=None,
                                                time_str=None, spike_train_format=False,
                                                y_ticks_labels=None, y_ticks_labels_size=None,
                                                y_ticks_labels_color='white', x_ticks_labels_color='white',
                                                x_ticks_labels=None, x_ticks_labels_size=None,
                                                x_ticks=None, hide_x_labels=False,
                                                figure_background_color='black', without_ticks=True,
                                                save_raster=False, show_raster=False,
                                                plot_with_amplitude=False, activity_threshold=None,
                                                save_formats='png', span_area_coords=None,
                                                span_area_colors=None, span_area_only_on_raster=True,
                                                alpha_span_area=0.5, cells_to_highlight=None,
                                                cells_to_highlight_colors=None,
                                                color_peaks_activity=False, horizontal_lines=None,
                                                horizontal_lines_colors=None,
                                                horizontal_lines_sytle=None,
                                                horizontal_lines_linewidth=None, vertical_lines=None,
                                                vertical_lines_colors=None, vertical_lines_sytle=None,
                                                vertical_lines_linewidth=None, scatters_on_traces=None,
                                                scatters_on_traces_marker='*', scatters_on_traces_size=5,
                                                sliding_window_duration=1,
                                                show_sum_spikes_as_percentage=False,
                                                span_cells_to_highlight=None,
                                                span_cells_to_highlight_colors=None, spike_shape='|',
                                                spike_shape_size=10, raster_face_color='black',
                                                cell_spikes_color='white', activity_sum_plot_color='white',
                                                activity_sum_face_color='black', y_lim_sum_activity=None,
                                                seq_times_to_color_dict=None, link_seq_categories=None,
                                                link_seq_color=None, min_len_links_seq=3,
                                                link_seq_line_width=1, link_seq_alpha=1,
                                                jitter_links_range=1, display_link_features=True,
                                                seq_colors=None, debug_mode=False, axes_list=None,
                                                SCE_times=None, ylabel=None,
                                                without_activity_sum=False,
                                                spike_nums_for_activity_sum=None,
                                                spikes_sum_to_use=None, size_fig=None, cmap_name='jet',
                                                traces=None, display_traces=False,
                                                display_spike_nums=True, traces_lw=0.3,
                                                path_results=None, without_time_str_in_file_name=False,
                                                desatu-
                                                rate_color_according_to_normalized_amplitude=False,
                                                lines_to_display=None, lines_color='white', lines_width=1,
                                                lines_band=0, lines_band_color='white',
                                                use_brewer_colors_for_traces=False, dpi=100)
Plot or save a raster given a 2d array either binary representing onsets, peaks or rising time, or made of float
to represents traces or encoding in onset/peaks/rising time a value. :param spike_nums: np.array of 2D, axis=1
(lines) represents the cells, the columns representing the spikes It could be binary, or containing the amplitude, if
amplitudes values should be display put plot with amplitude to True :param spike train format: if True, means
the data is a list of np.array, and then spike_nums[i][j] is a timestamps value as float :param title: title to be plot
:param file_name: name of the file if save_raster is True :param save_raster: if True, the plot will be save. To do so
param should not be None and contain a variable path_results that will indicated where to save file_name :param
```
raster. Exemple: "pdf" or ["pdf", "png"] :param span\_area\_coords: List of list of tuples of two float representing coords (x, x) of span band with a color corresponding to the one in span\_area\_colors :param span\_area\_colors: list of colors, same len as span\_area\_coords :param span\_area\_only\_on\_raster: if True, means the span won't be on the sum of activity on the sub-plot as well :param cells\_to\_highlight: cells index to span (y-axis) with special spikes color, list of int :param cells\_to\_highlight\_colors: cells colors to span, same len as cells\_to\_span, list of string :param color\_peaks\_activity: if True, will span to the color of cells\_to\_highlight\_colors each time at which a cell among cells to highlight will spike on the activity peak diagram :param horizontal lines: list of float, representing the y coord at which trace horizontal lines :param horizontal\_lines\_colors: if horizontal\_lines is not None, will set the colors of each line, list of string or color code :param horizontal\_lines\_style: give the style of the lines, string :param vertical\_lines: list of float, representing the x coord at which trace vertical lines :param vertical\_\_lines\_colors: if horizontal\_lines is not None, will set the colors of each line, list of string or color code :param vertical\_\_lines\_style: give the style of the lines, string :param vertical\_lines\_linewidth: linewidth of vertical\_lines :param raster\_face\_color: the background color of the raster :param cell\_spikes\_color: the color of the spikes of the raster :param spike\_shape: shape of the spike, "|", "\*", "o" :param spike\_shape\_size: use for shape != of "|" :param seq\_times\_to\_color\_dict: None or a dict with as the key a tuple of int representing the cell index, and as a value a list of set, each set composed of int representing the times value at which the cell spike should be colored. It will be colored if there is indeed a spike at that time otherwise, the default color will be used. :param seq\_colors: A dict, with key a tuple represening the indices of the seq and as value of colors, a color, should have the same keys as seq\_times\_to\_color\_dict :param link\_seq\_color: if not None, give the color with which link the spikes from a sequence. If not None, seq\_colors will be ignored. could be a dict with key same tuple as seq\_times\_to\_color\_dict or a string and then we use the same color for all seq :param min\_len\_links\_seq: minimum len of a seq for the links to be drawn :param axes\_list if not None, give a list of axes that will be used, and be filled, but no figure will be created or saved then. Doesn't work yet is show\_amplitude is True :param SCE times: a list of tuple corresponding to the first and last index of each SCE, (last index being included in the SCE). Will display the position of the SCE and their number above the activity diagram. If None, the overall time will be displayed. Need to be adapted to the format spike\_numw or spike\_train. Equivalent to span\_are\_coords :param without\_activity\_sum: if True, don't plot the sum of activity diagram, valid only if axes\_list is not None :param spike\_nums\_for\_activity\_sum: if different that the one given for the raster, should be the same second dimension :param spikes\_sum\_to\_use: an array of 1D, that will be use to display the sum of activity, :param size\_fig: tuple of int :param cmap\_name: "jet" by default, used if with\_amplitude for the colormap :param traces if not None and display\_traces is True, will display traces instead of a raster :param display\_traces, if True display traces :param display\_spike\_nums, if False, won't display a raster using spike\_nums :param traces\_lw, default 0.3, linewidth of the traces :param path\_results: indicate where to save the plot, replace the param.path\_results if it exists :param desaturate\_color\_according\_to\_normalized\_amplitude: if True, spike\_nums should be filled with float between 0 and 1, representing the amplitude of the spike. And if a color is given for a cell, then it will be desaturate according to this value :param lines\_to\_display, dict that takes for a key a tuple of int representing 2 cells, and as value a list of tuple of 2 float representing the 2 extremities of a line between those 2 cells. By defualt, no lines :param lines\_color="white": colors of lines\_to\_display :param lines\_width=1: width of lines\_to\_display :param lines\_band=0: if > 0, display a band around the line with transparency :param lines\_band\_color="white" :return:

## deepcinac.utils.signal

## **Module Contents**

# **Functions**

[smooth\\_convolve](#page-53-0)(x[, window\_len, window]) smooth the data using a window with requested size.

<span id="page-53-0"></span>deepcinac.utils.signal.smooth\_convolve(*x*, *window\_len=11*, *window='hanning'*)

smooth the data using a window with requested size.

This method is based on the convolution of a scaled window with the signal. The signal is prepared by introducing reflected copies of the signal (with the window size) in both ends so that transient parts are minimized in the begining and end part of the output signal.

# **input:**

x: the input signal window\_len: the dimension of the smoothing window; should be an odd integer window: the type of window from 'flat', 'hanning', 'hamming', 'bartlett', 'blackman'

flat window will produce a moving average smoothing.

# **output:**

the smoothed signal

example:

 $t=linspace(-2,2,0.1)$  x=sin(t)+randn(len(t))\*0.1 y=smooth(x)

see also:

numpy.hanning, numpy.hamming, numpy.bartlett, numpy.blackman, numpy.convolve scipy.signal.lfilter

TODO: the window parameter could be the window itself if an array instead of a string NOTE: length(output) != length(input), to correct this: return y[(window\_len/2-1):-(window\_len/2)] instead of just y.

# deepcinac.utils.utils

# **Module Contents**

# **Functions**

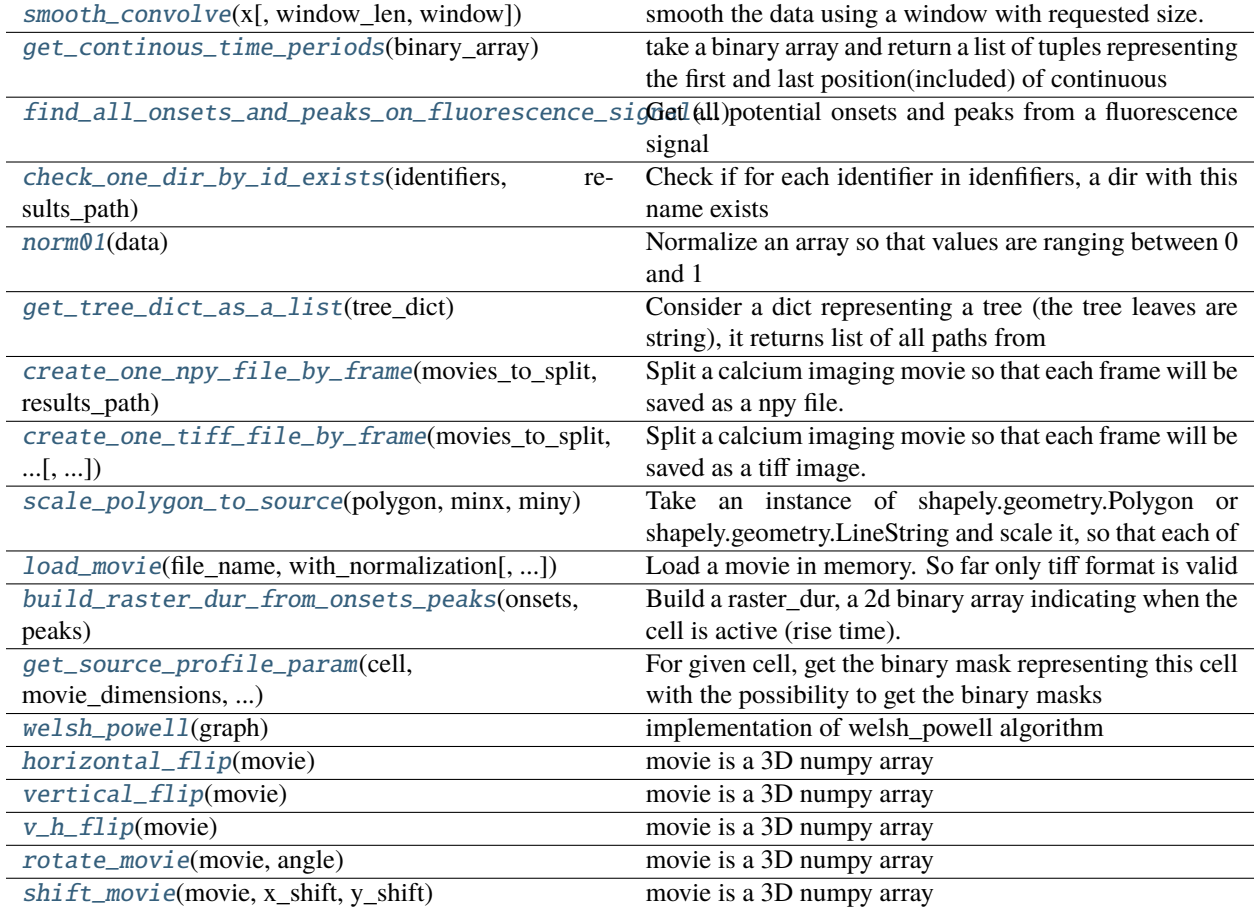

<span id="page-55-0"></span>deepcinac.utils.utils.smooth\_convolve(*x*, *window\_len=11*, *window='hanning'*)

smooth the data using a window with requested size.

This method is based on the convolution of a scaled window with the signal. The signal is prepared by introducing reflected copies of the signal (with the window size) in both ends so that transient parts are minimized in the begining and end part of the output signal.

## **input:**

x: the input signal window\_len: the dimension of the smoothing window; should be an odd integer window: the type of window from 'flat', 'hanning', 'hamming', 'bartlett', 'blackman'

flat window will produce a moving average smoothing.

## **output:**

the smoothed signal

example:

t=linspace(-2,2,0.1)  $x=sin(t)+randn(len(t))*0.1 y=smooth(x))$ 

Source: <https://scipy-cookbook.readthedocs.io/items/SignalSmooth.html>

<span id="page-55-1"></span>NOTE: length(output) != length(input), to correct this: return y[(window\_len/2-1):-(window\_len/2)] instead of just y.

### deepcinac.utils.utils.get\_continous\_time\_periods(*binary\_array*)

take a binary array and return a list of tuples representing the first and last position(included) of continuous positive period This code was copied from another project or from a forum, but i've lost the reference. :param binary\_array: :return:

<span id="page-56-0"></span>deepcinac.utils.utils.find\_all\_onsets\_and\_peaks\_on\_fluorescence\_signal(*smooth\_trace*, *threshold\_factor=0.5*,

*identifier=None*)

Get all potential onsets and peaks from a fluorescence signal :param smooth\_trace: fluorescence signal of cell, should be smooth :param threshold\_factor: use to define a threshold over which to keep peaks. :param The threshold used is: :type The threshold used is: threshold\_factor \* std(smooth\_trace) + min(smooth\_trace :param identifier: :type identifier: str

Returns: a 1d array of integers (binary) representing the time when the cell is active

#### <span id="page-56-1"></span>deepcinac.utils.utils.check\_one\_dir\_by\_id\_exists(*identifiers*, *results\_path*, *dir\_in\_id\_name=False*)

Check if for each identifier in idenfifiers, a dir with this name exists in results\_path. If they all exists, then True is return, otherwise False Useful to check if a CI\_movie has been separated in multiple tiff files. However, doesn't check in all the files are present, we assume that they are :param identifiers: list of string :param results\_path: a path where to check for existing dir :param dir\_in\_id\_name: if True, means the dir name should be in the identifier, no need for the directory to be :param exactly named as identifier:

Returns: boolean

<span id="page-56-2"></span>deepcinac.utils.utils.norm01(*data*)

Normalize an array so that values are ranging between 0 and 1 :param data: numpy array

Returns:

### <span id="page-56-3"></span>deepcinac.utils.utils.get\_tree\_dict\_as\_a\_list(*tree\_dict*)

Consider a dict representing a tree (the tree leaves are string), it returns list of all paths from root node to all leaves : param tree dict:

Returns:

<span id="page-56-4"></span>deepcinac.utils.utils.create\_one\_npy\_file\_by\_frame(*movies\_to\_split*, *results\_path*,

*without\_mean\_std\_files=False*, *verbose=0*)

Split a calcium imaging movie so that each frame will be saved as a npy file. If the directory for results already contains a directory of the name of the movie identifier, the data won't be erased. :param movies\_to\_split: a dictionary with as a key an identifier for the movie that will be used to name :param the directory in which the tiff will be put: :type the directory in which the tiff will be put: using lower case :param of the tiff or an numpy float: :param ndarray representing the calcium imaging data: :type ndarray representing the calcium imaging data: should n\_frames \* n\_pixels\_x \* n\_pixels\_y :param results\_path: String. The directory in which will be created the directories containing the tiff files. :param verbose: Integer.  $0, 1,$  or 2. Verbosity mode.  $0 =$  silent, 1 = times for main operation, 2 = various prints. :param without\_mean\_std\_files: if True, mean and std are not recorded, useful if the movie is already normalized

Returns: None

# <span id="page-56-5"></span>deepcinac.utils.utils.create\_one\_tiff\_file\_by\_frame(*movies\_to\_split*, *results\_path*, *without\_mean\_std\_files=False*, *verbose=0*)

Split a calcium imaging movie so that each frame will be saved as a tiff image. If the directory for results already contains a directory of the name of the movie identifier, the data won't be erased. :param movies\_to\_split: a dictionary with as a key an identifier for the movie that will be used to name :param the directory in which the tiff will be put: :type the directory in which the tiff will be put: using lower case :param of the tiff or an numpy float: :param ndarray representing the calcium imaging data: :type ndarray representing the calcium imaging data: should n\_frames \* n\_pixels\_x \* n\_pixels\_y :param results\_path: String. The directory in which will be created the directories containing the tiff files. :param verbose: Integer.  $0, 1,$  or 2. Verbosity mode.  $0 =$  silent,

 $1 =$  times for main operation,  $2 =$  various prints. :param without mean std files: if True, mean and std are not recorded, useful if the movie is already normalized

Returns: None

<span id="page-57-0"></span>deepcinac.utils.utils.scale\_polygon\_to\_source(*polygon*, *minx*, *miny*)

**Take an instance of shapely.geometry.Polygon or shapely.geometry.LineString and scale it, so that each of** it coordinates are substracted by minx and miny on the x and y axis respectively

coordinates to match minx and miny :param polygon: Polygon instance from shapely package. Could also be a LineString :param minx: integer :param miny: integer

Returns: a new shapely.geometry.Polygon or shapely.geometry.LineString

<span id="page-57-1"></span>deepcinac.utils.utils.load\_movie(*file\_name*, *with\_normalization*, *both\_instances=False*, *verbose=True*)

Load a movie in memory. So far only tiff format is valid :param file name: str for a file name, or array representing the movie :param with\_normalization: if True, normalize the movie using z-score formula :param both\_instances: if with\_normalization is True and both\_instances is True, then :param the function return both movie: :param the normal and the normalized one in that order:

Returns:

<span id="page-57-2"></span>deepcinac.utils.utils.build\_raster\_dur\_from\_onsets\_peaks(*onsets*, *peaks*)

Build a raster dur, a 2d binary array indicating when the cell is active (rise time). n\_cells \* n\_frames :param onsets: 2d binary array, n\_cells \* n\_frames, 1 if onset at this frame :param peaks: 2d binary array, n\_cells \* n\_frames

Returns:

<span id="page-57-3"></span>deepcinac.utils.utils.get\_source\_profile\_param(*cell*, *movie\_dimensions*, *coord\_obj*, *max\_width*, *max\_height*, *pixels\_around=0*, *buffer=None*,

*with\_all\_masks=False*, *get\_only\_polygon\_contour=False*)

For given cell, get the binary mask representing this cell with the possibility to get the binary masks of the cells it intersects with.

## **Parameters**

- cell –
- movie\_dimensions tuple of integers, width and height of the movie
- coord\_obj instance of
- max\_width Max width of the frame returned. Might cropped some overlaping cell if necessary
- max\_height Max height of the frame returned. Might cropped some overlaping cell if necessary
- **pixels\_around** how many pixels to add around the frame containing the cell and the overlapping one,
- mask (doesn't change the) –
- **buffer** How much pixels to scale the cell contour in the mask. If buffer is 0 or None, then size of the cell
- change.  $(won't)$  –
- with\_all\_masks Return a dict with all overlaps cells masks + the main cell mask. The key is an int.
	- **The mask consist on a binary array of with 0 for all pixels in the cell, 1 otherwise** get\_only\_polygon\_contour: the mask represents then only the pixels that makes the contour of the cells

**Returns: A mask (numpy 2d binary array), with 0 for all pixels in the cell, 1 otherwise.** A tuple with four integers representing the corner coordinates (minx, maxx, miny, maxy)

```
deepcinac.utils.utils.welsh_powell(graph)
```
implementation of welsh\_powell algorithm [https://github.com/MUSoC/Visualization-of-popular-algorithms-in-](https://github.com/MUSoC/Visualization-of-popular-algorithms-in-Python/blob/master/Graph%20Coloring/graph_coloring.py)Python/ [blob/master/Graph%20Coloring/graph\\_coloring.py](https://github.com/MUSoC/Visualization-of-popular-algorithms-in-Python/blob/master/Graph%20Coloring/graph_coloring.py) :param graph: instance of networkx graph

Returns:

```
deepcinac.utils.utils.horizontal_flip(movie)
```
movie is a 3D numpy array :param movie: :return:

<span id="page-58-2"></span>deepcinac.utils.utils.vertical\_flip(*movie*)

movie is a 3D numpy array :param movie: :return:

```
deepcinac.utils.utils.v_h_flip(movie)
```
movie is a 3D numpy array :param movie: :return:

#### <span id="page-58-4"></span>deepcinac.utils.utils.rotate\_movie(*movie*, *angle*)

movie is a 3D numpy array :param movie: :return:

<span id="page-58-5"></span>deepcinac.utils.utils.shift\_movie(*movie*, *x\_shift*, *y\_shift*)

movie is a 3D numpy array :param movie: :param x\_shift: :param y\_shift: :return:

## **Submodules**

deepcinac.\_\_main\_\_

# **Module Contents**

deepcinac.\_\_main\_\_.root

deepcinac.\_\_main\_\_.app

## deepcinac.\_version

Git implementation of \_version.py.

# **Module Contents**

# **Classes**

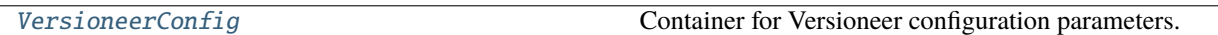

# **Functions**

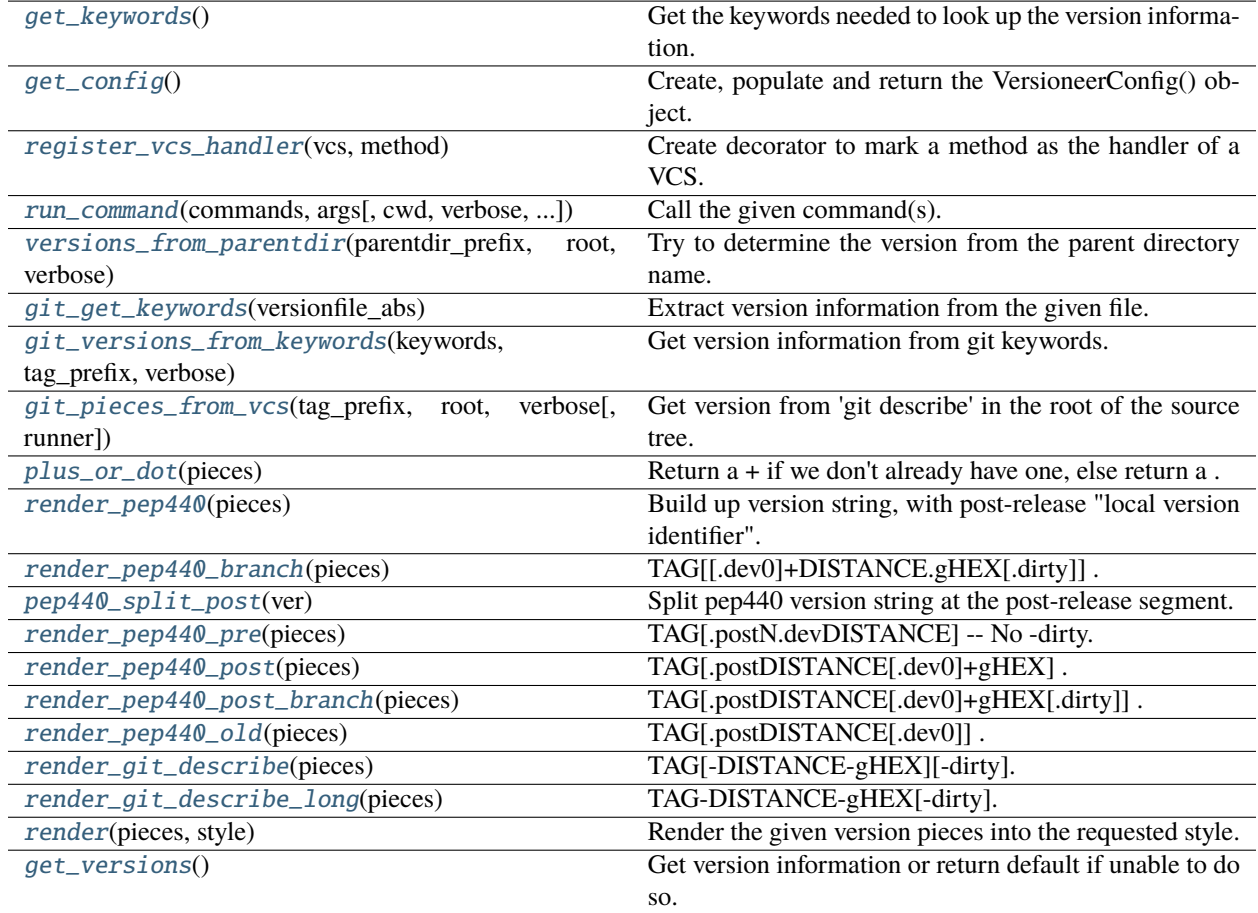

# **Attributes**

[LONG\\_VERSION\\_PY](#page-60-11)

**[HANDLERS](#page-60-12)** 

# <span id="page-59-1"></span><span id="page-59-0"></span>deepcinac.\_version.get\_keywords()

Get the keywords needed to look up the version information.

#### class deepcinac.\_version.VersioneerConfig

Container for Versioneer configuration parameters.

<span id="page-60-0"></span>deepcinac.\_version.get\_config()

Create, populate and return the VersioneerConfig() object.

#### exception deepcinac.\_version.NotThisMethod

Bases: [Exception](https://docs.python.org/3/library/exceptions.html#Exception)

Exception raised if a method is not valid for the current scenario.

<span id="page-60-11"></span>deepcinac.\_version.LONG\_VERSION\_PY: Dict[\[str,](https://docs.python.org/3/library/stdtypes.html#str) [str\]](https://docs.python.org/3/library/stdtypes.html#str)

#### <span id="page-60-12"></span>deepcinac.\_version.HANDLERS: Dict[\[str,](https://docs.python.org/3/library/stdtypes.html#str) Dict[\[str,](https://docs.python.org/3/library/stdtypes.html#str) Callable]]

#### <span id="page-60-1"></span>deepcinac.\_version.register\_vcs\_handler(*vcs*, *method*)

Create decorator to mark a method as the handler of a VCS.

<span id="page-60-2"></span>deepcinac.\_version.run\_command(*commands*, *args*, *cwd=None*, *verbose=False*, *hide\_stderr=False*, *env=None*)

Call the given command(s).

<span id="page-60-3"></span>deepcinac.\_version.versions\_from\_parentdir(*parentdir\_prefix*, *root*, *verbose*)

Try to determine the version from the parent directory name.

Source tarballs conventionally unpack into a directory that includes both the project name and a version string. We will also support searching up two directory levels for an appropriately named parent directory

#### <span id="page-60-4"></span>deepcinac.\_version.git\_get\_keywords(*versionfile\_abs*)

Extract version information from the given file.

```
deepcinac._version.git_versions_from_keywords(keywords, tag_prefix, verbose)
```
Get version information from git keywords.

<span id="page-60-6"></span>deepcinac.\_version.git\_pieces\_from\_vcs(*tag\_prefix*, *root*, *verbose*, *runner=run\_command*)

Get version from 'git describe' in the root of the source tree.

This only gets called if the git-archive 'subst' keywords were *not* expanded, and \_version.py hasn't already been rewritten with a short version string, meaning we're inside a checked out source tree.

### <span id="page-60-7"></span>deepcinac.\_version.plus\_or\_dot(*pieces*)

Return a + if we don't already have one, else return a .

<span id="page-60-8"></span>deepcinac.\_version.render\_pep440(*pieces*)

Build up version string, with post-release "local version identifier".

Our goal: TAG[+DISTANCE.gHEX[.dirty]] . Note that if you get a tagged build and then dirty it, you'll get TAG+0.gHEX.dirty

Exceptions: 1: no tags. git\_describe was just HEX. 0+untagged.DISTANCE.gHEX[.dirty]

# <span id="page-60-9"></span>deepcinac.\_version.render\_pep440\_branch(*pieces*)

TAG[[.dev0]+DISTANCE.gHEX[.dirty]] .

The ".dev0" means not master branch. Note that .dev0 sorts backwards (a feature branch will appear "older" than the master branch).

<span id="page-60-10"></span>Exceptions: 1: no tags. 0[.dev0]+untagged.DISTANCE.gHEX[.dirty]

### deepcinac.\_version.pep440\_split\_post(*ver*)

Split pep440 version string at the post-release segment.

Returns the release segments before the post-release and the post-release version number (or -1 if no post-release segment is present).

#### <span id="page-61-0"></span>deepcinac.\_version.render\_pep440\_pre(*pieces*)

TAG[.postN.devDISTANCE] – No -dirty.

Exceptions: 1: no tags. 0.post0.devDISTANCE

## <span id="page-61-1"></span>deepcinac.\_version.render\_pep440\_post(*pieces*)

TAG[.postDISTANCE[.dev0]+gHEX] .

The ".dev0" means dirty. Note that .dev0 sorts backwards (a dirty tree will appear "older" than the corresponding clean one), but you shouldn't be releasing software with -dirty anyways.

Exceptions: 1: no tags. 0.postDISTANCE[.dev0]

## <span id="page-61-2"></span>deepcinac.\_version.render\_pep440\_post\_branch(*pieces*)

TAG[.postDISTANCE[.dev0]+gHEX[.dirty]] .

The ".dev0" means not master branch.

Exceptions: 1: no tags. 0.postDISTANCE[.dev0]+gHEX[.dirty]

# <span id="page-61-3"></span>deepcinac.\_version.render\_pep440\_old(*pieces*)

TAG[.postDISTANCE[.dev0]] .

The ".dev0" means dirty.

Exceptions: 1: no tags. 0.postDISTANCE[.dev0]

# <span id="page-61-4"></span>deepcinac.\_version.render\_git\_describe(*pieces*)

TAG[-DISTANCE-gHEX][-dirty].

Like 'git describe –tags –dirty –always'.

Exceptions: 1: no tags. HEX[-dirty] (note: no 'g' prefix)

# <span id="page-61-5"></span>deepcinac.\_version.render\_git\_describe\_long(*pieces*)

TAG-DISTANCE-gHEX[-dirty].

Like 'git describe –tags –dirty –always -long'. The distance/hash is unconditional.

Exceptions: 1: no tags. HEX[-dirty] (note: no 'g' prefix)

### <span id="page-61-6"></span>deepcinac.\_version.render(*pieces*, *style*)

Render the given version pieces into the requested style.

### <span id="page-61-7"></span>deepcinac.\_version.get\_versions()

Get version information or return default if unable to do so.

# deepcinac.cinac\_benchmarks

# **Module Contents**

### **Classes**

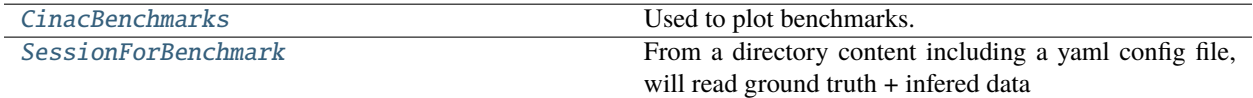

# **Functions**

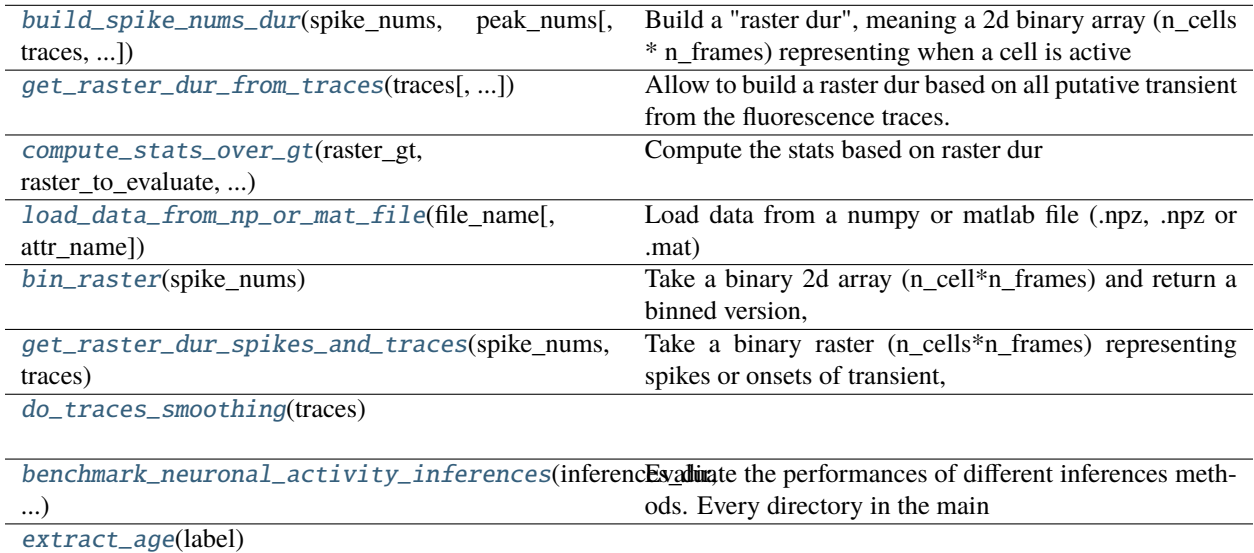

# <span id="page-62-0"></span>deepcinac.cinac\_benchmarks.build\_spike\_nums\_dur(*spike\_nums*, *peak\_nums*, *traces=None*, *fluorescence\_threshold=None*)

Build a "raster dur", meaning a 2d binary array (n\_cells \* n\_frames) representing when a cell is active based on the onset and peak on transients. :param spike\_nums: (2d array binary n\_cells \* n\_frames), represent the onsets of cell activations (transients) :param peak\_nums: (2d array binary n\_cells \* n\_frames), represent the peaks of cell activations (transients) :param traces: (2d array float n\_cells \* n\_frames) fluorescence traces of the cells :param fluorescence\_threshold: if a peak amplitude is under the threshold, we don't consider i

Returns:

<span id="page-62-1"></span>deepcinac.cinac\_benchmarks.get\_raster\_dur\_from\_traces(*traces*, *fluorescence\_threshold=None*)

Allow to build a raster dur based on all putative transient from the fluorescence traces. :param traces:(2d array float, n\_cells **\***n\_frames) fluorescence traces :param fluorescence\_threshold: None or otherwise 1xlen(traces) array with for each cell the threshold under which we should not take into account a peak and the transient associated. The value is without normalization. :return:

<span id="page-62-2"></span>deepcinac.cinac\_benchmarks.compute\_stats\_over\_gt(*raster\_gt*, *raster\_to\_evaluate*, *traces*,

*raster\_predictions=None*, *fluorescence\_threshold=None*) Compute the stats based on raster dur :param raster\_gt: 1d binary array (n\_frames or 2d binary array (n\_cells, n frames), 1 when the cell is active :param raster to evaluate: same sahpe as raster t, binary, 1 when a cell is active :param traces: (1d or 2d array, same shape as raster\_gt), should be smoothed, allows to detect :raster\_predictions: same shape as raster\_gt, but float array, probability that the cell is active at each frame. Can be None, if ground truth is not based putative transients fluorescence threshold: if not None, float value representing a low threshold for

# for transients used for benchmarks (possible transients), transients below the threshold are not considered

## **Returns**

two dicts: first one with stats on frames, the other one with stats on transients

Frames dict has the following keys (as String): TP: True Positive FP: False Positive FN: False Negative TN: True Negative sensitivity or TPR: True Positive Rate or Recall specificity or TNR: True Negative Rate or Selectivity FPR: False Positive Rate or Fall-out FNR: False Negative Rate or Miss Rate ACC: accuracy Prevalence: sum positive conditions / total population (for frames only) PPV: Positive Predictive Value or Precision FDR: False Discovery Rate FOR: False Omission Rate NPV: Negative Predictive Value LR+: Positive Likelihood ratio LR-: Negative likelihood ratio

transients dict has just the following keys: TP FN sensitivity or TPR: True Positive Rate or Recall FNR: False Negative Rate or Miss Rate

### <span id="page-63-0"></span>class deepcinac.cinac\_benchmarks.CinacBenchmarks(*results\_path*, *colors\_boxplots=None*, *verbose=0*)

Used to plot benchmarks. To do so 4 steps: Create an instance of CinacBenchmarks Add data using add\_inference\_to\_benchmark() Add color for session if you want to using color\_by\_session() then call one the method to plot stats

#### color\_by\_session(*session\_id*, *color*)

Attribute a cell to a color, allowing for example to give to cell of the same :param session\_id: (str) :param color:

Returns:

add\_ground\_truth(*session\_id*, *ground\_truth*, *smooth\_traces*)

## **Parameters**

- session\_id –
- ground\_truth –
- smooth\_traces –

## Returns:

add\_inference\_to\_benchmark(*session\_id*, *inference\_to\_benchmark\_id*, *raster\_to\_evaluate*, *cells\_to\_benchmark*, *raster\_predictions=None*)

## **Parameters**

- session\_id –
- inference\_to\_benchmark\_id –
- raster\_to\_evaluate –
- raster\_predictions –
- cells\_to\_benchmark –

Returns:

### evaluate\_metrics()

Should be called after all inference to benchmark have been added and before generating the plots Returns:

```
_evaluate_metrics_on_a_cell(session_id, inference_to_benchmark_id, cell)
```
**Parameters**

- **session\_id** session from which the activity is recorded
- inference\_to\_benchmark\_id (str) id of the inference to benchmark
- cell int

Returns: a dict with same keys as inferences\_to\_benchmarks and values...

```
plot_boxplot_predictions_stat_by_metrics(description, time_str=None, colorfull=True,
                                          white_background=True, for_frames=False,
                                          save_formats='pdf', dpi=500)
```
PLot the boxplot regarding the predictions done by cinac classifiers. :param description: (str) will be added to file\_name :param time\_str: (str) timestamps for file\_name, optional :param save\_formats: str or list of str (.pdf, .png etc...) :param dpi:

Returns:

```
plot_boxplots_full_stat(description, time_str=None, for_frames=True, with_cells=False,
```
*color\_cell\_as\_boxplot=False*, *box\_plots\_labels=None*, *colorfull=True*, *white\_background=True*, *stats\_to\_show=('sensitivity', 'specificity', 'PPV', 'NPV')*, *title\_correspondance=None*, *alpha\_scatter=1.0*, *with\_cell\_number=True*, *put\_metric\_as\_y\_axis\_label=False*, *using\_patch\_for\_legend=False*, *with\_legend=False*, *save\_formats='pdf'*, *dpi=500*)

#### **Parameters**

- description –
- time\_str –
- for\_frames –

;param box\_plots\_labels: if not NOne, list of str, allowing to choose the order of the boxplots. The labels should be existing one, otherwise it will crash :param with\_cells: if True, display a scatter for each cell :param save\_formats: :param title\_correspondance: dict or None, keys are the stats to show, and the value is another string that will be displayed in the title :return:

plot\_boxplots\_for\_transients\_stat(*description*, *colorfull=True*, *time\_str=None*, *save\_formats='pdf'*)

stats\_on\_performance(*stats\_to\_evaluate*, *data\_labels=None*, *title\_correspondance=None*, *for\_frames=False*)

Compare with a wilcoxon test the performance over all pair of labels (methods) :param stats\_to\_evaluate: list of str :param title\_correspondance: dict

Returns:

```
plot_boxplots_f1_score(description, colorfull=False, time_str=None, for_frames=True,
```
*with\_cells=False*, *color\_cell\_as\_boxplot=False*, *box\_plots\_labels=None*, *white\_background=False*, *with\_legend=False*, *using\_patch\_for\_legend=True*, *alpha\_scatter=1*, *with\_cell\_number=True*, *put\_metric\_as\_y\_axis\_label=False*, *save\_formats='pdf'*, *dpi=500*)

**Parameters**

- description –
- time\_str –
- (bool) (colorfull) if True, the boxplots are filled with color, one different for each

(based on brewer colors) :param white background: (bool) if True white background, else black background :param for\_frames: :param with\_cells: if True, display a scatter for each cell :param save\_formats: :return:

plot\_boxplots\_proportion\_frames\_in\_transients(*description*, *time\_str=None*, *colorfull=True*,

*white\_background=False*, *only\_this\_key=None*, *with\_scatter=True*, *with\_cell\_text=True*, *alpha\_scatter=0.6*, *using\_patch\_for\_legend=False*, *with\_legend=False*, *put\_metric\_as\_y\_axis\_label=True*, *save\_formats='pdf'*, *dpi=500*)

## **Parameters**

- description –
- time  $str -$

param only\_this\_key: (str): key of the label, if not None, then only the boxplot corresponding will be displayed :param save\_formats: :return:

<span id="page-65-1"></span>deepcinac.cinac\_benchmarks.load\_data\_from\_np\_or\_mat\_file(*file\_name*, *attr\_name=None*)

Load data from a numpy or matlab file (.npz, .npz or .mat) :param file\_name: :param data\_descr: string used to display error message if the file is not in the good format :param attr\_name:

Returns:

## <span id="page-65-2"></span>deepcinac.cinac\_benchmarks.bin\_raster(*spike\_nums*)

Take a binary 2d array (n cell\*n frames) and return a binned version, with output shape 2d array (n\_cell\*n\_frames//2) :param spike\_nums:

Returns:

```
deepcinac.cinac_benchmarks.get_raster_dur_spikes_and_traces(spike_nums, traces)
```
Take a binary raster (n\_cells\*n\_frames) representing spikes or onsets of transient, and based on the smoothed traces, detect putative transients and extend the spikes/onsets so that the duration of the rise time of the transient in which they are fully 'active' :param spike\_nums: :param traces:

Returns:

<span id="page-65-0"></span>class deepcinac.cinac\_benchmarks.SessionForBenchmark(*dir\_to\_explore*, *inferences\_to\_benchmark*, *predictions\_keywords\_dict*, *default\_predictions\_threshold*)

From a directory content including a yaml config file, will read ground truth + infered data

## get\_inference\_ids()

## extract\_data\_from\_cinac\_file(*cinac\_file*, *cells\_to\_add*, *for\_ground\_truth*, *label=None*)

From a cinac\_file, :param session\_id: str :param cinac\_file: :param cells\_to\_add: :param for\_ground\_truth: (bool) to set ground truth or add some inference :param label: (str), necessary if for\_ground\_truth is False, allow to identify the inference

Returns:

add\_it\_to\_cinac\_benchmark(*cinac\_benchmarks*)

<span id="page-66-0"></span>deepcinac.cinac\_benchmarks.do\_traces\_smoothing(*traces*)

<span id="page-66-1"></span>deepcinac.cinac\_benchmarks.benchmark\_neuronal\_activity\_inferences(*inferences\_dir*, *results\_path*,

*colorfull\_boxplots=True*, *white\_background=False*, *color\_cell\_as\_boxplot=False*, *with\_legend=False*, *put\_metric\_as\_y\_axis\_label=False*, *using\_patch\_for\_legend=True*, *alpha\_scatter=0.6*, *plot\_proportion\_frames\_in\_transients=False*, *with\_cells=True*, *with\_cell\_number=True*, *predictions\_stat\_by\_metrics=False*, *save\_formats=['png', 'eps']*)

Evaluate the performances of different inferences methods. Every directory in the main directory is considered a session with a ground truth and inferences to benchmark :param inferences\_dir: directory containing other directories, one by session to benchmark :param results\_path: :param colorfull\_boxplots: if True boxplots are filled with color :param white\_background: if True background is white, else it's black :param with\_cells: if True display scatter to represent metrics for a cell :param with\_cell\_number: Displau the cell number in the scatter if with\_cells is True :param with\_legend: if True, add legens to the F1 score plot

Returns:

<span id="page-66-2"></span>deepcinac.cinac\_benchmarks.extract\_age(*label*)

# deepcinac.cinac\_model

File that contains methods use to fit the data to the model and train it.

## **Module Contents**

**Classes**

[Swish](#page-67-0)

[CinacModel](#page-67-1) Model used to train a classifier.

# **Functions**

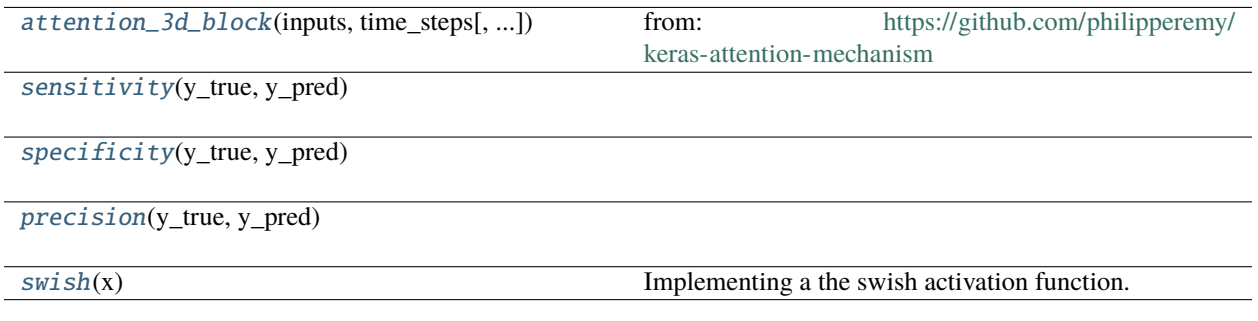

# **Attributes**

[TF\\_VERSION](#page-67-7)

[config](#page-67-8)

<span id="page-67-7"></span>deepcinac.cinac\_model.TF\_VERSION

<span id="page-67-8"></span>deepcinac.cinac\_model.config

```
deepcinac.cinac_model.attention_3d_block(inputs, time_steps, use_single_attention_vector=False)
```
from: <https://github.com/philipperemy/keras-attention-mechanism> :param inputs: :param use\_single\_attention\_vector: if True, the attention vector is shared across the input\_dimensions where the attention is applied. :return:

<span id="page-67-3"></span>deepcinac.cinac\_model.sensitivity(*y\_true*, *y\_pred*)

<span id="page-67-4"></span>deepcinac.cinac\_model.specificity(*y\_true*, *y\_pred*)

<span id="page-67-5"></span>deepcinac.cinac\_model.precision(*y\_true*, *y\_pred*)

<span id="page-67-0"></span>class deepcinac.cinac\_model.Swish(*activation*, *\*\*kwargs*)

Bases: tensorflow.keras.layers.Activation

<span id="page-67-6"></span>deepcinac.cinac\_model.swish(*x*)

Implementing a the swish activation function. From: [https://www.kaggle.com/shahariar/](https://www.kaggle.com/shahariar/keras-swish-activation-acc-0-996-top-7) [keras-swish-activation-acc-0-996-top-7](https://www.kaggle.com/shahariar/keras-swish-activation-acc-0-996-top-7) Paper describing swish: <https://arxiv.org/abs/1710.05941>

#### **Parameters**

 $\mathbf{x}$  –

#### **Returns**

<span id="page-67-1"></span>class deepcinac.cinac\_model.CinacModel(*\*\*kwargs*)

Model used to train a classifier. First add data using add\_input\_data() method Second prepare\_model() And at last  $fit()$ 

## **Parameters**

• \*\*kwargs –

- results\_path  $(-)$  (str, mandatory), path where to save the results (such as classifier weigths)
- n\_gpus (-) (int, default is 1) Maximum number of processes to spin up when using processbased threading
- workers  $(-)$  (int, default is 10), number of workers used to run the classifier
- using\_multi\_class  $(-)$  (int, default is 1) number of classes used to classify the activity. So far only 1 or 3 are valid
- cell (options. 3 means we distinguish active) –
- activity (from overlap)  $-$
- gives (from neuropil and other. 1 class) –
- type (better results so far. Don't use it for cell) –
- yaml (the number of classes will be set throught the) –
- file. (configuration) -
- **n\_epochs**  $(-) (int, default is 30)$ , number of epochs for training the classifier
- batch\_size  $(-)$  (int, default is 8) size of the batch used to train the classifier
- window\_len  $(-)$  (int, default 100) number of frames of the segments given to the classifier
- $max\_width$  (-) (int, default 25) number of pixels for the width of the frame surrounding the cell. Should be
- classifier. (loss function used to train the) –
- max\_height  $(-)$  (int, default 25) number of pixels for the height of the frame surrounding the cell. Should be
- classifier. –
- overlap\_value  $(-)$  (float, default 0.9), overlap between 2 segments using sliding window of size window\_len
- frames. (0.9 means contiguous segments will share 90% of their) –
- $max_n_transformations (-) (int, default is 6) max number of geometric transformations$ to apply to each
- segment. –
- pixels\_around  $(-)$  (int, default is 0), number of pixels to add around the mask of the cell (for activity
- classifier) –
- with\_augmentation\_for\_training\_data (-) (bool, default is True): is True, then geometric transformations are
- dataset (precise the proportion in the final training)  $-$
- **buffer**  $(-)$  (int, default is 1): indicated of how many pixels to inflate the mask of the cell.
- split\_values  $(-)$  (tuple of 3 floats, default is  $(0.8, 0.2, 0)$ ), tuple of 3 floats, the sum should be equal
- training (to 1. Give the distribution of the dataset into) –
- test (validation and)  $-$
- loss\_fct  $(-)$  (str, default is 'binary crossentropy' is using multi-class is 1, 'categorical\_crossentropy'
- else $)$  –
- classifier. –
- with\_learning\_rate\_reduction  $(-)$  –
- parameters (according to the following) -
- learning\_rate\_reduction\_patience  $(-) (int, default is 2)$  number of epochs before reducing the learning
- $\cdot$  improved (rate if the validation accuracy has not) -
- True (with\_learning\_rate\_reduction needs to be) –
- learning\_rate\_start  $(-) -$  (float, default is 0.001) default learning rate to start with
- with\_early\_stopping  $(-)$  (bool, True) if True, then early stopping is activated, if the classifier doesn't
- early\_stop\_patience (-) –
- early\_stop\_patience (int, default if 15): number of epochs before the training stops if no progress is
- made (based on validation accuracy values) –
- model\_descr $(-)$  –
- model (file used to save the)  $-$
- with\_shuffling  $(-)$  –
- dataset –
- seed\_value  $(-)$  –
- dataset. (means the shuffle will always be the same for a given)  $-$
- main\_ratio\_balance  $(-)$  (tuple of 3 floats, default is  $(0.6, 0.2, 0.2)$ ), sequence of 3 float, the sum should
- classifier (be equal to 1. Used for activity)  $-$
- dataset –
- transient (between sequence according to real) -
- "neuropil" (fake transient and)  $-$
- crop\_non\_crop\_ratio\_balance  $(-)$  (tuple of 2 floats, default is  $(-1, -1)$ ), use for stratification in activity
- classifier –
- $-1$  (if values are) –
- segment (we don't use it. Otherwise allows to balance segments between) –
- cropped. (with transient cropped versus not) –
- non\_crop\_ratio\_balance  $(-)$  (tuple of 2 floats, default is  $(-1, -1)$ ), use for stratification in activity
- classifier –
- $-1 -$
- segment –
- transient. (with one transient vers more than one) –
- with\_model\_check\_point  $(-) (bool, default is True)$  allows to save weights of the classifier at each epoch
- verbose  $(-)$  (int, default is 2), 0 no verbose, 1 main outputs printed, 2 all outputs printed
- dropout\_value  $(-)$  (float, default 0.5), dropout between CNN layers
- dropout\_value\_rnn  $(-)$  (float, default 0.5), dropout between RNN layers
- dropout\_at\_the\_end  $(-)$  (float, default 0), dropout value at the end of the model
- with\_batch\_normalization  $(-) (bool, default False)$ , if True use batch normalization
- optimizer\_choice  $(-)$  (str, default is "RMSprop"), optimizer to use, choices "SGD", "RMSprop","Adam"
- activation\_fct  $(-) -$  (str, default is "swish"), activation function to use, you can choose any activation
- TensorFlow (function available in)  $-$
- available. (swish is also) –
- without\_bidirectional  $(-) (bool, default is False)$ , if True, LSTM is not bidirectionnal
- conv\_filters  $(-)$  (tuple of 4 int, default is  $(64, 64, 128, 128)$ ), the dimensionality of the output space
- integers ((i.e. the number of filters in the convolution) sequence of  $4) -$

:param : :param representing the filters of the 4 convolution layers: :param - lstm\_layers\_size: :type lstm\_layers\_size: sequence of int, default is (128, 256) :param - bin\_lstm\_size: :type - bin\_lstm\_size: int, default is 256 :param - use\_bin\_at\_al\_version: :type - use\_bin\_at\_al\_version: bool, default is True :param - apply\_attention: (bool, default is True), if True, attention mechanism is used :param - apply\_attention\_before\_lstm: (bool, default is True), if True it means attention mechanism will be apply :param before LSTM: :param - use\_single\_attention\_vector: :type - use\_single\_attention\_vector: bool, default is False :param - cell\_type\_categories\_yaml\_file: (str, default is None) path and filename of the yaml file used to c :param configure the classifier for cell type: :type configure the classifier for cell type: types of cell, number of classes :param cell\_type\_categories\_default.yaml will be used with pyramidal cells and interneuron and 2 classes.: :param - n\_windows\_len\_to\_keep\_by\_cell: (int, default 2), used only for cell type classifier, indicate how many :param segment of length window\_len to keep for training. If too many segment are given then the classifier might: :param not be able to generalize well: :param - frames to avoid for cell type: (sequence of int, default []), list of frame indices. If given, then :param segment than contains one of those indices won't be add to the training. Useful for example if movies are: :param concatenated.:

## load\_cell\_type\_categories\_from\_yaml\_file(*yaml\_file*)

Load cell type names from a yaml file. If more than 2 type cells are given, then a multi-class classifier will be used. If 2 type cells are given, then either it could be multi-class or binary classifier, then this choice should be given in the parameters of CinacModel. If 2 cell-type are given, for binary classifier, it should be precised which cell type should be predicted if we get more than 0.5 probability. :param yaml\_file:

Returns:

#### add\_input\_data\_from\_dir(*dir\_name*, *verbose=0*, *display\_cells\_count=False*)

Add input data loading all .cinac file in dir\_name If a (UTF-8 encoded) txt file is in the dir, it is parsed in order to give to each cinac file an id the format is for each line: cinac file name: id :param dir name:

str, path + directory from which to load .cinac files :param verbose: 0 no print, 1 informations are printed :param display\_cells\_count: if True, print the number of cells added in training and the number of sessions associated, :param common field of view are identified using the basename of the ci movie in the cinac file:

Returns:

# add\_input\_data(*cinac\_file\_names*, *session\_ids=None*, *verbose=0*, *cinac\_files\_only\_for\_training=None*, *cinac\_files\_to\_keep\_absolutely=None*, *cinac\_files\_to\_exclude=None*, *display\_cells\_count=False*)

Add input data. :param cinac\_file\_name: str or list of str, represents the files .cinac :param session\_ids: None if no session\_id otherwise a tuple, list or just a string (or int) representing the :param id of each cinac\_file: :type id of each cinac\_file: one id can be common to several cinac\_file :param verbose: 0 no print, 1 informations are printed :param cinac\_files\_to\_exclude: list of String or None, if the cinac file name is in the list, then we don't add it :param display cells count: if True, print the number of cells added in training and the number of sessions associated, :param common field of view are identified using the basename of the ci movie in the cinac file:

Returns:

# \_\_build\_model()

Returns:

# \_split\_and\_stratify\_cell\_type\_mode\_data(*verbose=0*)

Split (between validation and training) and stratify the data, should be used when self.cell\_type\_classifier\_mode is True :param verbose:

Returns:

# \_split\_and\_stratify\_data\_for\_window\_len\_h5(*verbose=0*)

Split (between validation and training) and stratify the data

Returns:

# \_split\_and\_stratify\_data(*verbose=0*)

Split (between validation and training) and stratify the data

Returns:

# prepare\_model(*verbose=0*)

Will build the model that will be use to fit the data. Should be called only after the data has been set. Returns:

 $fit()$ 

deepcinac.cinac\_movie\_patch

**Module Contents**
## <span id="page-72-3"></span>**Classes**

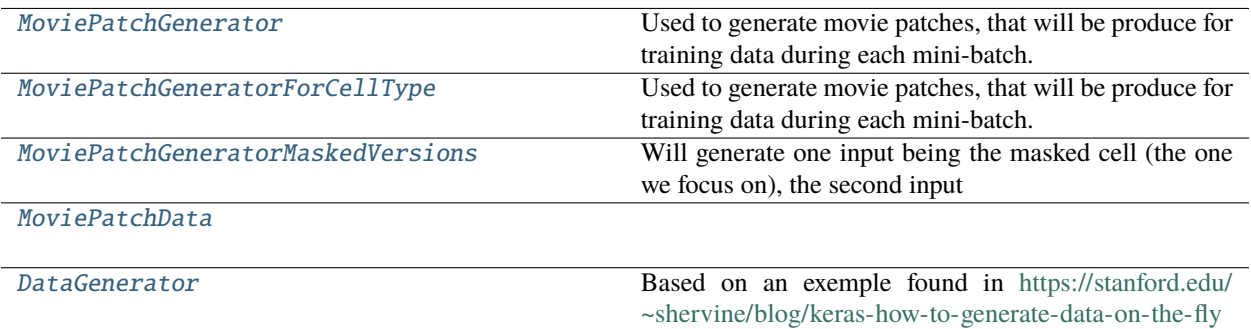

## **Attributes**

[TF\\_VERSION](#page-72-2)

## <span id="page-72-2"></span>deepcinac.cinac\_movie\_patch.TF\_VERSION

<span id="page-72-0"></span>class deepcinac.cinac\_movie\_patch.MoviePatchGenerator(*window\_len*, *max\_width*, *max\_height*, *using\_multi\_class*, *cell\_type\_classifier\_mode*)

Used to generate movie patches, that will be produce for training data during each mini-batch. This is an abstract classes that need to have heritage. The function generate\_movies\_from\_metadata will be used to produced those movie patches, the number vary depending on the class instantiated

get\_nb\_inputs()

generate\_movies\_from\_metadata(*movie\_data\_list*, *memory\_dict*, *with\_labels=True*)

<span id="page-72-1"></span>class deepcinac.cinac\_movie\_patch.MoviePatchGeneratorForCellType(*window\_len*, *max\_width*,

*max\_height*, *pixels\_around*, *buffer*, *using\_multi\_class*, *cell\_type\_classifier\_mode*, *with\_all\_pixels=False*)

## Bases: [MoviePatchGenerator](#page-72-0)

Used to generate movie patches, that will be produce for training data during each mini-batch. This is an abstract classes that need to have heritage. The function generate\_movies\_from\_metadata will be used to produced those movie patches, the number vary depending on the class instantiated

generate\_movies\_from\_metadata(*movie\_data\_list*, *memory\_dict=None*, *with\_labels=True*)

**Parameters**

- movie\_data\_list list of MoviePatchData instances
- memory\_dict –
- with\_labels –

<span id="page-73-2"></span> $\_str_()$ 

Return str(self).

<span id="page-73-0"></span>class deepcinac.cinac\_movie\_patch.MoviePatchGeneratorMaskedVersions(*window\_len*, *max\_width*,

*max\_height*, *pixels\_around*, *buffer*, *with\_neuropil\_mask*, *using\_multi\_class*, *cell\_type\_classifier\_mode*)

Bases: [MoviePatchGenerator](#page-72-0)

Will generate one input being the masked cell (the one we focus on), the second input would be the whole patch without neuorpil and the main cell, the last inpu if with neuropil mask is True would be just the neuropil without the pixels in the cells

generate\_movies\_from\_metadata(*movie\_data\_list*, *memory\_dict=None*, *with\_labels=True*)

## **Parameters**

- movie\_data\_list list of MoviePatchData instances
- memory\_dict –
- with labels  $-$

Returns:

 $_$ \_str $_$ ()

Return str(self).

<span id="page-73-1"></span>class deepcinac.cinac\_movie\_patch.MoviePatchData(*cinac\_recording*, *cell*, *index\_movie*,

*max\_n\_transformations*, *encoded\_frames*, *decoding\_frame\_dict*, *window\_len*, *cell\_type\_classifier\_mode=False*, *session\_id=None*, *with\_info=False*, *to\_keep\_absolutely=False*, *ground\_truth=None*)

## n\_available\_augmentation\_fct

Keys so far for self.movie info (with value type) -> comments:

n transient (int) transients lengths (list of int) transients amplitudes (list of float) n cropped transient (int) -> max value should be 2 cropped\_transients\_lengths (list of int) n\_fake\_transient (int) n\_cropped\_fake\_transient (int) > max value should be 2 fake\_transients\_lengths (list of int) fake\_transients\_amplitudes (list of float)

## get\_labels(*using\_multi\_class*)

Return the labels for this data, could be if the cell is active for any given frame or the cell type depending on the classifier mode :param using\_multi\_class:

Returns:

\_\_eq\_\_(*other*)

Return self==value.

copy()

add\_n\_augmentation(*n\_augmentation*)

pick\_a\_transformation\_fct()

<span id="page-74-2"></span>is\_only\_neuropil()

**Returns**

True if there is only neuropil (no transients), False otherwise

<span id="page-74-0"></span>class deepcinac.cinac\_movie\_patch.DataGenerator(*data\_list*, *movie\_patch\_generator*, *batch\_size*,

*window\_len*, *with\_augmentation*, *pixels\_around*, *buffer*, *max\_width*, *max\_height*, *is\_shuffle=True*)

Bases: tensorflow.keras.utils.Sequence

Based on an exemple found in <https://stanford.edu/~shervine/blog/keras-how-to-generate-data-on-the-fly> Feed to keras to generate data

prepare\_augmentation()

 $_llen_{l}()$ 

\_\_getitem\_\_(*index*)

on\_epoch\_end()

\_\_data\_generation(*data\_list\_tmp*)

<span id="page-74-1"></span>deepcinac.cinac\_predictor

**Module Contents**

**Classes**

**[CinacPredictor](#page-77-0)** 

## <span id="page-75-3"></span>**Functions**

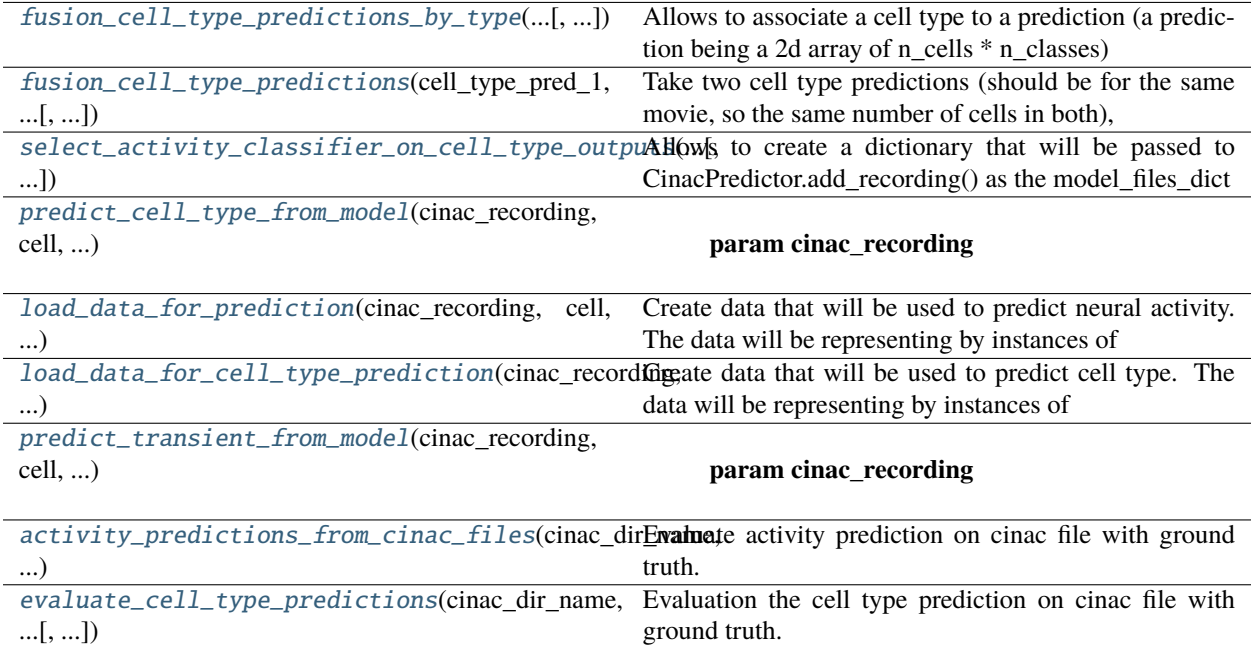

## **Attributes**

[TF\\_VERSION](#page-75-2)

<span id="page-75-2"></span>deepcinac.cinac\_predictor.TF\_VERSION

<span id="page-75-0"></span>deepcinac.cinac\_predictor.fusion\_cell\_type\_predictions\_by\_type(*cell\_type\_preds\_dict*, *default\_cell\_type\_pred*, *cell\_type\_to\_skip\_if\_conflict=None*, *cell\_type\_config\_file=None*, *filename\_to\_save=None*)

Allows to associate a cell type to a prediction (a prediction being a 2d array of n\_cells \* n\_classes) :param cell\_type\_preds\_dict: key: code of the cell type, value 2d array of n\_cells \* n\_classes representing :param the predictions to associate to this cell type: :type the predictions to associate to this cell type: for cell predicted as so :param default\_cell\_type\_pred: 2d array of n\_cells \* n\_classes :param Same length as cell\_type\_preds\_dict: :param cell\_type\_config\_file: :param filename\_to\_save: :param cell\_type\_to\_skip\_if\_conflict: int representing the cell type code, if given and there is a conflict between :param two classifier including this cell type: :param then the other one in conflict will be chosen. If a conflict with more: :param than 2 cell types: :param then the default one is chosen.:

Returns:

<span id="page-75-1"></span>deepcinac.cinac\_predictor.fusion\_cell\_type\_predictions(*cell\_type\_pred\_1*, *cell\_type\_pred\_2*, *with\_new\_category=None*, *cell\_type\_config\_file=None*,

*filename\_to\_save=None*, *cell\_types\_to\_not\_fusion\_with\_gt=None*) Take two cell type predictions (should be for the same movie, so the same number of cells in both), and fusion it so that cells that have a cell type probabilities in cell\_type\_pred\_2 (sum of probablities equals to 1) will be transfered to cell\_type\_pred\_1, so that the cell type for those cells in cell\_type\_pred\_1 might change. If a yaml cell\_type\_config\_file is provided, then verbose mode will be on and the changes will be print. It is possible to give filename to save and the new prediction will be saved in npy format :param cell type pred 1: 2d array (n\_cells, n\_classes), for each cell give the probability for the cell to be one of :param the cell type (n\_classes represent the number of cell type possible.: :param cell\_type\_pred\_2: 2d array (n\_cells, n\_classes), for each cell give the probability for the cell to be one of :param the cell type (n\_classes represent the number of cell type possible.: :param cell\_type\_config\_file: (str) yaml cell type that associate a cell type name to a code (one of the column :param in cell\_type\_pred): :param filename\_to\_save: (str) should have npy extension or it will be added, should include the full path. :param cell\_types\_to\_not\_fusion\_with\_gt: list of int, representing the cell types that should be replaced by the :param GT. For example if a cell is classified as Noise in pred\_1 but INs in pred\_2: :param then it stayed noise.: :param In that case cell\_types\_to\_not\_fusion\_with\_gt=[2]: :param with\_new\_category: list of tuple of 2 ints, if not None, then change the category in cell\_type\_pred\_2 that :param are given to cell\_type\_pred\_1: :param by either swaping the 2 numbers: :param or creating a new one if non existent. The first: :param number category will then be set to zero and the 2nd one will take the probability of the first one:

Returns: a 2d array (n\_cells, n\_classes) representing the new cell type predictions will be returned

<span id="page-76-0"></span>deepcinac.cinac\_predictor.select\_activity\_classifier\_on\_cell\_type\_outputs(*cell\_type\_config\_file*,

*cell\_type\_predictions*, *cell\_type\_to\_classifier*, *default\_classifier*, *unknown\_cell\_type\_action='ignore'*, *cell\_type\_threshold=0.5*, *verbose=1*)

Allows to create a dictionary that will be passed to CinacPredictor.add\_recording() as the model\_files\_dict argument. Each cell will be given a specific activity classifier regarding its cell type. :param cell\_type\_config\_file: yaml file containing the description of the cell classifier, allows :param to read the cell type predictions: :param cell\_type\_predictions: np array of 2 dimensions, (n\_cells, n\_cell\_type), value between 0 and 1 predicting :param if the cell is this cell type: :param cell\_type\_threshold: use only if binary classifier, if multi\_class not used; the cell\_type with the maximum :param prediction is picked.: :param cell\_type\_to\_classifier: (dict), key is the name of a cell type (ex: 'interneuron') it should be in the :param yaml file: :type yaml file: model file, weights file, classifier id :param value is tuple of 3 strings: :type value is tuple of 3 strings: model file, weights file, classifier id :param specific activity classifier to a cell type: :param default\_classifier: (tuple of 3 strings) (model file, weights file, classifier id) that attribute a default

activity classifier in a cell has no predominant cell type

## **Parameters**

- unknown\_cell\_type\_action (str) Decide what to do when cell type is not in cell\_type\_to\_classifier. Either
- predicted ('ignore' meaning the cell with that cell type won't be) –
- classifier ("default" we use the default)  $-$
- aborded (on it or "exception" then an exception would be raise and the excecution will be) –
- verbose (int) if  $> 0$ , then the number of cells by cell type will be printed

Returns: return a dict compatible with CinacPredictor.add\_recording() model\_files\_dict argument. key is a tuple of 3 strings (model file, weights file, classifier id), and value is the cells whose activity should be classify using

#### <span id="page-77-1"></span>this model.

#### <span id="page-77-0"></span>class deepcinac.cinac\_predictor.CinacPredictor(*verbose=0*)

add\_recording(*cinac\_recording*, *model\_files\_dict=None*, *removed\_cells\_mapping=None*)

Add a recording as a set of a calcium imaging movie, ROIs, and a list of cell to predict :param cinac\_recording: an instance of CinacRecording :param model\_files\_dict:

#### **dictionary. Key is a tuple of three string representing the file\_name of the json file,**

the filename of the weights file and network\_identifier and an identifier for the model

and weights used (will be added to the name of files containing the predictions in addition of recording identifier.) the value of the dict being a list or array of integers that represents the indices of the cell to be predicted by the given model and set of weights. If None, means all cells activity will be predicted. Cells not including, will have their prediction set to 0 for all the frames

#### **Parameters**

- removed\_cells\_mapping integers array of length the original numbers of cells
- CinacRecording) ((such as defined in) –
- been (and as value either of positive int representing the new index of the cell or  $-1$  if the cell has) $-$
- removed –

Returns:

## static get\_new\_cell\_indices\_if\_cells\_removed(*cell\_indices\_array*, *removed\_cells\_mapping*)

Take an array of int, and return another one with new index in case some cells would have been removed and some cells ROIs are not matching anymore :param cell\_indices\_array: np.array of integers, containing the cells indices to remap :param removed\_cells\_mapping: integers array of length the original numbers of cells :param (such as defined in CinacRecording): :param and as value either of positive int representing the new index of the cell or -1 if the cell has been: :param removed:

Returns: new\_cell\_indices\_array an np.array that contains integers representing the new indices of cells that have not been removed original cell indices mapping, np.array, for each new cell index, contains the corresponding original index

## predict(*results\_path*, *overlap\_value=0.5*, *output\_file\_formats='npy'*, *cell\_type\_classifier\_mode=False*, *n\_segments\_to\_use\_for\_prediction=2*, *cell\_type\_pred\_fct=np.mean*, *create\_dir\_for\_results=True*, *cell\_buffer=None*, *all\_pixels=True*, *time\_verbose=True*, *\*\*kwargs*)

Will predict the neural activity state of the cell for each frame of the calcium imaging movies. Recordings have to be added previously though the add recording method. :param results path: if None, predictions are not saved in a file :param overlap\_value: :param cell\_type\_classifier\_mode: means we want to classify each cell to know its type. So far return a prediction :param value between 0 and 1: :type value between 0 and 1: should be interneuron then :param 1 meaning 100% a pyramidal cell: :type 1 meaning 100% a pyramidal cell: should be interneuron then :param 0 100% sure not: :type 0 100% sure not: should be interneuron then :param output file formats: a string or list of string, representing the format in which saving the 2d array :param representing the prediction for each movie. The choices are: "mat" or "npy" or "npz". npy and npz will both :param comes to a npz format. Two keys will be in the .mat or .npz: :param one is "predictions" containing a 1d or 2 array: :param with predictions inside (1d array for cell activity predictions: :param 2d array for cell type activity predicctions: :param (n\_cells: :param n\_cells\_type): :param and the second key is "cells" which is a 1d array containing the indices of: :param the cells that has been predicted: :type the cells that has been predicted: other cells will have a 0 value prediction in the predictions array :param n\_segments\_to\_use\_for\_prediction: used when cell\_type\_classifier\_mode is at True. Indicate how many segment :param of window\_len should be used to predict the cell\_type. For

<span id="page-78-2"></span>example if the value is 2 and window len is 200: :param : :param then we take the mean of the prediction over 2 segments of 200 frames. Those segments are selected based: :param on their activity: :type on their activity: the more a cell is active (amplitudes) the best chance the segment is to be selected :param cell\_type\_pred\_fct: fct to use to average the predictons if it is done in more than one segment :param create\_dir\_for\_results: if True, create a dir with timestamps to store the results. The directory is created :param in results\_path. Else predictions are stored directly in results\_path: :param cell\_buffer: None or int, distance in order to transform the cell contour giving an approximate :param representation of all points within a given distance of the this geometric object: :param all\_pixels: bool, use for cell type prediction, add input with all pixels :param time\_verbose: if True, print the time to predict each cell :param \*\*kwargs:

**Returns: a dict with key being a tuple with 2 string (the id of the cinac recording and the id of the** classifier used) and value:

numpy array of n\_cells containing the predictions (1d for cell activity, and 2d for cell type (n\_cells, n\_cell\_types),.

<span id="page-78-0"></span>deepcinac.cinac\_predictor.predict\_cell\_type\_from\_model(*cinac\_recording*, *cell*, *model*, *n\_frames*,

*n\_segments\_to\_use\_for\_prediction=2*, *overlap\_value=0*, *pixels\_around=0*, *all\_pixels=False*, *use\_data\_augmentation=False*, *buffer=None*, *verbose=0*)

#### **Parameters**

- cinac\_recording –
- cell  $-$
- model –
- n\_frames –
- n\_segments\_to\_use\_for\_prediction –
- overlap\_value –
- pixels\_around –
- all\_pixels –
- use\_data\_augmentation –
- buffer –
- verbose –

Returns:

## <span id="page-78-1"></span>deepcinac.cinac\_predictor.load\_data\_for\_prediction(*cinac\_recording*, *cell*, *sliding\_window\_len*, *overlap\_value*, *augmentation\_functions*, *n\_frames*)

Create data that will be used to predict neural activity. The data will be representing by instances of MoviePatch-Data that will contains information concerning this movie segment for a given cell to give to the neuronal network. :param cinac\_recording: instance of CinacRecording, contains the movie frames and the ROIs :param cell: integer, the cell index :param sliding\_window\_len: integer, length in frames of the window used by the neuronal network. Predictions will be :param made for each frame of this segment: :param overlap\_value: float value between 0 and 1, representing by how much 2 movie segments will overlap. :param 0.5 is equivalent to a 50% overlap. It allows the network to avoid edge effect in order to get a full temporal: :param vision of all transient. A good default value is 0.5: :param augmentation\_functions: list of function that takes an image (np array) as input and return a copy of the image :param transformed.: :param n\_frames: number of frames in the movie

<span id="page-79-4"></span>Returns: a list of MoviePatchData instance and an integer representing the index of the first frame of the patch

<span id="page-79-0"></span>deepcinac.cinac\_predictor.load\_data\_for\_cell\_type\_prediction(*cinac\_recording*, *cell*,

*sliding\_window\_len*, *overlap\_value*, *augmentation\_functions*, *n\_frames*, *n\_windows\_len\_to\_keep\_by\_cell=2*)

Create data that will be used to predict cell type. The data will be representing by instances of MoviePatchData that will contains information concerning this movie segment for a given cell to give to the neuronal network. :param cinac\_recording: instance of CinacRecording, contains the movie frames and the ROIs :param cell: integer, the cell index :param sliding\_window\_len: integer, length in frames of the window used by the neuronal network. Predictions will be :param made for each frame of this segment: :param overlap\_value: float value between 0 and 1, representing by how much 2 movie segments will overlap. :param 0.5 is equivalent to a 50% overlap. It allows the network to avoid edge effect in order to get a full temporal: :param vision of all transient. A good default value is 0.5: :param augmentation\_functions: list of function that takes an image (np array) as input and return a copy of the image :param transformed.: :param n\_frames: number of frames in the movie :param n\_windows\_len\_to\_keep\_by\_cell: how many segment of window\_len frames should be used to predict cell\_type, :param so the length of the returned list will be the same as n\_windows\_len\_to\_keep\_by\_cell:

Returns: a list of MoviePatchData instance and an integer representing the index of the first frame of the patch

<span id="page-79-1"></span>deepcinac.cinac\_predictor.predict\_transient\_from\_model(*cinac\_recording*, *cell*, *model*, *n\_frames*,

*overlap\_value=0.8*, *pixels\_around=0*, *use\_data\_augmentation=False*, *buffer=None*, *time\_verbose=True*)

## **Parameters**

- cinac\_recording –
- cell –
- model –
- n\_frames –
- overlap\_value –
- pixels\_around –
- use\_data\_augmentation –
- buffer  $-$
- time\_verbose if True, print the time to predict the cell

Returns:

<span id="page-79-2"></span>deepcinac.cinac\_predictor.activity\_predictions\_from\_cinac\_files(*cinac\_dir\_name*, *results\_path*,

*json\_file\_name*, *weights\_file\_name*, *classifier\_id=None*, *output\_file\_formats='npy'*)

<span id="page-79-3"></span>Evaluate activity prediction on cinac file with ground truth. Load all cinac files from a folder and compare the predictions from the classifier to the activity in the cinac file and then display the metrics and can save the plot of the distribution of the probability by cell type. :param cinac\_dir\_name: Directory in which to find the .cinac file to use :param results\_path: Directory in which to save the plots, can be None if save\_activity\_distribution is False :param json\_file\_name: .json file containing the model to use to classify the cell types :param weights\_file\_name: .h5 file containing the weights of the network to classify the cell types :param save\_activity\_distribution: (bool) if True, a figure representing the distribution of the predictions score :param for activity will be save in results\_path:

## <span id="page-80-1"></span>deepcinac.cinac\_predictor.evaluate\_cell\_type\_predictions(*cinac\_dir\_name*, *cell\_type\_yaml\_file*, *results\_path*, *json\_file\_name*, *weights\_file\_name*, *save\_cell\_type\_distribution*, *all\_pixels=False*)

Evaluation the cell type prediction on cinac file with ground truth. Load all cinac files from a folder and compare the predictions from the classifier to the cell type in the cinac file and then display the metrics and can save the plot of the distribution of the probability by cell type. :param cinac\_dir\_name: Directory in which to find the .cinac file to use :param cell\_type\_yaml\_file: ymal file containing the configuration to use by the classifier :param (cell type: :param number of classes): :param results\_path: Directory in which to save the plots, can be None if save\_cell\_type\_distribution is False :param json\_file\_name: .json file containing the model to use to classify the cell types :param weights\_file\_name: .h5 file containing the weights of the network to classify the cell types :param save\_cell\_type\_distribution: (bool) if True, a figure representing the distribution of the predictions score :param of each cell type will be save in results\_path: :param all\_pixels: if True, add an input with all pixels in the frame

Returns:

## <span id="page-80-0"></span>deepcinac.cinac\_simulated\_movie\_generator

## **Module Contents**

## **Classes**

#### [CellPiece](#page-82-0)

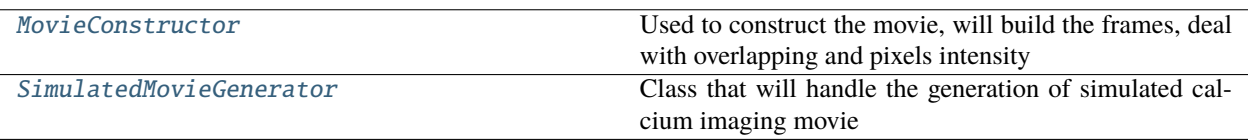

## <span id="page-81-4"></span>**Functions**

[produce\\_cell\\_coord\\_from\\_cnn\\_validated\\_cells](#page-81-0)(param)

[shift\\_cell\\_coord\\_to\\_centroid](#page-81-1)(centroid, cell\_coord[, ...]) [change\\_polygon\\_centroid](#page-81-2)(new\_centroid, poly\_cell) [make\\_video](#page-81-3)(images[, outvid, fps, size, is\_color, format]) Create a video from a list of images. [fig2data](#page-82-1)(fig) [http://www.icare.univ-lille1.fr/tutorials/convert\\_a\\_](http://www.icare.univ-lille1.fr/tutorials/convert_a_matplotlib_figure) [matplotlib\\_figure](http://www.icare.univ-lille1.fr/tutorials/convert_a_matplotlib_figure) [fig2img](#page-82-2)(fig) @brief Convert a Matplotlib figure to a PIL Image in RGBA format and return it [normalize\\_array\\_0\\_255](#page-82-3)(img\_array) [noisy](#page-82-4)(noise\_typ, image) **param image** Input image data. Will be converted to float. [get\\_mask](#page-82-5)(dimensions, poly\_gon) [get\\_weighted\\_activity\\_mask\\_for\\_a\\_cell](#page-82-6)(mask, soma\_mask, ...) [construct\\_movie\\_images](#page-83-2)(coord\_obj, traces, dimensions,  $\dots$ ) [build\\_somas](#page-83-3)(coord\_obj, dimensions) [give\\_values\\_on\\_linear\\_line\\_between\\_2\\_points](#page-83-4)(x\_coords, ...)  $exponential\_decay\_formula(t, a, k, c)$  Exponential decay formula [finding\\_growth\\_rate](#page-83-6)(t, a, end\_value) Find the growth rate. [produce\\_vessels](#page-83-7)(vessels\_imgs\_dir[, path\_results]) Produce vessels polygons based on images in vessels\_imgs\_dir [plot\\_all\\_cells\\_on\\_map](#page-83-8)(coord\_obj, path\_results[, ...]) Plot all cells contour on a map using welsh powell algorithm to color cell that intersect

<span id="page-81-0"></span>deepcinac.cinac\_simulated\_movie\_generator.produce\_cell\_coord\_from\_cnn\_validated\_cells(*param*)

<span id="page-81-1"></span>deepcinac.cinac\_simulated\_movie\_generator.shift\_cell\_coord\_to\_centroid(*centroid*, *cell\_coord*, *from\_matlab=False*)

<span id="page-81-2"></span>deepcinac.cinac\_simulated\_movie\_generator.change\_polygon\_centroid(*new\_centroid*, *poly\_cell*)

<span id="page-81-3"></span>deepcinac.cinac\_simulated\_movie\_generator.make\_video(*images*, *outvid=None*, *fps=5*, *size=None*, *is\_color=True*, *format='XVID'*)

Create a video from a list of images.

@param outvid output video file\_name @param images list of images to use in the video @param fps frame per second @param size size of each frame @param is\_color color @param format see [http://www.fourcc.org/](http://www.fourcc.org/codecs.php) [codecs.php](http://www.fourcc.org/codecs.php) @return see [http://opencv-python-tutroals.readthedocs.org/en/latest/py\\_tutorials/py\\_gui/py\\_video\\_](http://opencv-python-tutroals.readthedocs.org/en/latest/py_tutorials/py_gui/py_video_display/py_video_display.html) [display/py\\_video\\_display.html](http://opencv-python-tutroals.readthedocs.org/en/latest/py_tutorials/py_gui/py_video_display/py_video_display.html)

<span id="page-82-7"></span>The function relies on [http://opencv-python-tutroals.readthedocs.org/en/latest/.](http://opencv-python-tutroals.readthedocs.org/en/latest/) By default, the video will have the size of the first image. It will resize every image to this size before adding them to the video.

## <span id="page-82-1"></span>deepcinac.cinac\_simulated\_movie\_generator.fig2data(*fig*)

[http://www.icare.univ-lille1.fr/tutorials/convert\\_a\\_matplotlib\\_figure](http://www.icare.univ-lille1.fr/tutorials/convert_a_matplotlib_figure) @brief Convert a Matplotlib figure to a 4D numpy array with RGBA channels and return it @param fig a matplotlib figure @return a numpy 3D array of RGBA values

```
deepcinac.cinac_simulated_movie_generator.fig2img(fig)
```
@brief Convert a Matplotlib figure to a PIL Image in RGBA format and return it @param fig a matplotlib figure @return a Python Imaging Library ( PIL ) image

<span id="page-82-3"></span>deepcinac.cinac\_simulated\_movie\_generator.normalize\_array\_0\_255(*img\_array*)

<span id="page-82-4"></span>deepcinac.cinac\_simulated\_movie\_generator.noisy(*noise\_typ*, *image*)

## **Parameters**

- image (ndarray) Input image data. Will be converted to float.
- mode  $(str)$  $(str)$  $(str)$  –
- strings (One of the following) –
- add (selecting the type of noise to) -
- noise. ('gauss' Gaussian-distributed additive) –
- data. ('poisson' Poisson-distributed noise generated from the) –
- 1. ('s&p' Replaces random pixels with  $0$  or) -
- $n^*$ image ('speckle' Multiplicative noise using out = image +) n is uniform noise with specified mean & variance.
- where  $-$  n is uniform noise with specified mean  $\&$  variance.

:param : :type : param img\_array: :param : :type : return:

<span id="page-82-0"></span>class deepcinac.cinac\_simulated\_movie\_generator.CellPiece(*id*, *poly\_gon*, *dimensions*, *activity\_mask=None*, *frame\_mode=False*)

fill\_movie\_images(*images*)

set\_activity\_mask\_from\_other(*other\_activity\_mask*)

set\_activity\_mask\_from\_two\_other(*other\_1*, *other\_2*)

get\_mask()

split(*other*)

update\_activity\_mask(*activity\_mask=None*)

```
__eq__(other)
```
Return self==value.

 $\_hash$  ()

Return hash(self).

<span id="page-82-6"></span><span id="page-82-5"></span>deepcinac.cinac\_simulated\_movie\_generator.get\_mask(*dimensions*, *poly\_gon*)

<span id="page-83-9"></span>deepcinac.cinac\_simulated\_movie\_generator.get\_weighted\_activity\_mask\_for\_a\_cell(*mask*, *soma\_mask*, *n\_pixels*, *n\_pixels\_soma*)

<span id="page-83-0"></span>class deepcinac.cinac\_simulated\_movie\_generator.MovieConstructor(*coord\_obj*, *traces*, *dimensions*, *baseline*, *soma\_geoms*, *vessels*)

Used to construct the movie, will build the frames, deal with overlapping and pixels intensity

get\_frame(*frame*)

**Parameters** frame –

Returns:

<span id="page-83-2"></span>deepcinac.cinac\_simulated\_movie\_generator.construct\_movie\_images(*coord\_obj*, *traces*, *dimensions*, *baseline*, *soma\_geoms*, *vessels*, *param*, *n\_pixels\_by\_cell=None*)

<span id="page-83-3"></span>deepcinac.cinac\_simulated\_movie\_generator.build\_somas(*coord\_obj*, *dimensions*)

<span id="page-83-4"></span>deepcinac.cinac\_simulated\_movie\_generator.give\_values\_on\_linear\_line\_between\_2\_points(*x\_coords*, *y\_coords*)

<span id="page-83-5"></span>deepcinac.cinac\_simulated\_movie\_generator.exponential\_decay\_formula(*t*, *a*, *k*, *c*)

Exponential decay formula Code probably copy from an online source. Sorry i don't have the reference :param t: time that has passed :param a: initial value (amount before measuring growth or decay) :param k: continuous growth rate (also called constant of proportionality) ( $k > 0$ , the amount is increasing (growing);  $k < 0$ , the amount is decreasing (decaying)) :param c: lowest value :return:

<span id="page-83-6"></span>deepcinac.cinac\_simulated\_movie\_generator.finding\_growth\_rate(*t*, *a*, *end\_value*)

Find the growth rate. Code probably copy from an online source. Sorry i don't have the reference :param t: time :param a: :param end\_value:

Returns:

<span id="page-83-7"></span>deepcinac.cinac\_simulated\_movie\_generator.produce\_vessels(*vessels\_imgs\_dir*, *path\_results=None*)

Produce vessels polygons based on images in vessels\_imgs\_dir :param vessels\_imgs\_dir: directory from which load the images containing the vessels :param path\_results: If not None, the path where to save to vessels produced

**Returns: coord\_list a list of 2D array (n\_coord x 2): each column represents the x and y coordinates of each point**

of the polygon (vessel) dimensions\_list a List of 1D array with 2 values, integer, representing the height and width of the movie

<span id="page-83-8"></span>deepcinac.cinac\_simulated\_movie\_generator.plot\_all\_cells\_on\_map(*coord\_obj*, *path\_results*, *save\_formats='pdf'*)

<span id="page-83-1"></span>Plot all cells contour on a map using welsh powell algorithm to color cell that intersect with a different color :param coord\_obj: instance of CellsCoord object :param path\_results: (string), directory where to save the figure :param save\_formats: string or list of string, formats in which to save the figure

#### <span id="page-84-0"></span>class deepcinac.cinac\_simulated\_movie\_generator.SimulatedMovieGenerator(*n\_frames*,

*path\_results*, *dimensions=(120, 120)*, *with\_mvt=False*, *n\_cells\_of\_interest=16*, *n\_overlap\_by\_cell\_range=(1, 4)*, *non\_overlap\_by\_cell\_range=(2, 10)*, *range\_n\_transient\_cells\_of\_interest=(2, 4)*, *range\_n\_transient\_overlapping\_cells=(8, 16)*, *range\_n\_transient\_other\_cells=(2, 16)*, *range\_duration\_transient=(1, 8)*, *decay\_factor=10*, *max\_decay=12*, *time\_str=None*, *use\_only\_valid\_cells=True*)

Class that will handle the generation of simulated calcium imaging movie

#### generate\_movie()

Generate the movie by buimding first the cells map, then generate ting the raster then the traces and then the movie. Before calling this method vessels must have been created or loaded if necessary and the cells model must be loaded as well. Returns:

## save\_cell\_coords()

Save the cell coordinate so far in the same output as CaImAn Returns:

## \_\_generate\_artificial\_map()

Use the cells models to generate a map of the dimensions given when instanciating SimulatedMovieGenerator. It will create a "square" for each cell of interest that will be in the center of this square, this square will be filled with a certain number of cells overlapping the cell of interest and other cell that will not overlapping it but might overlap other cells. All the parameters can be change in the \_\_init\_\_ of the class Returns: None

#### save\_raster\_dur\_for\_gui()

Save the raster dur that was generated in the path\_results defined in the constructor Returns: None

#### \_\_build\_raster\_dur()

Build the raster that will be used to produce the simulated movie Returns: a 2d-array (int8) of n\_cells x n\_frames

## build\_traces(*n\_pixels\_by\_cell*, *baseline*, *use\_traces\_for\_amplitude=None*)

#### \_\_produce\_movie(*use\_traces\_for\_amplitude=None*, *file\_name=None*)

Generate the movie based on the cell contour map, the raster and the traces generated previously :param use\_traces\_for\_amplitude: :param file\_name:

Returns:

#### save\_traces(*output\_formats='npy'*)

Save traces :param output\_formats: (string or list of string) npy or mat (if matlab, the traces variable name will be raw\_traces

<span id="page-85-1"></span>produce\_and\_load\_vessels(*vessels\_imgs\_dir*, *n\_vessels\_max=None*, *path\_results=None*)

## **Parameters**

- path\_results indicate the directory where to save the vessels produced. If None, the vessels won't be
- saved. –
- vessels\_imgs\_dir –

Returns:

## load\_vessels(*vessels\_dir*, *n\_vessels\_max*)

Load vessels from data generated previously :param vessels\_dir: Directory that contain the data file allowing to load vessels to the movie. :param n\_vessels\_max: max number of vessels that can be loaded. If None, no limit

Returns:

## load\_cell\_coords(*data\_file*, *from\_matlab*)

Load cell coords based on model from the data\_file path :param data\_file: path and file name of the file containing model of cell contours. :param from\_matlab: means the cells coordinates have been computed with matlab and starts at 1

Returns:

## \_\_add\_vessels(*coord\_list*, *dimensions\_list*, *n\_vessels\_max=None*)

Add vessels in the movie based on the the coordinates and dimensions list given :param coord\_list: List of 2D array (n\_coord x 2): each column represents the x and y coordinates of each point :param of the polygon: :type of the polygon: vessel :param dimensions\_list: List of 1D array with 2 values, integer, representing the height and width of the movie :param n\_vessels\_max: max number of vessels that can be loaded. If None, no limit

Returns:

## <span id="page-85-0"></span>deepcinac.cinac\_stratification

**Module Contents**

## <span id="page-86-6"></span>**Classes**

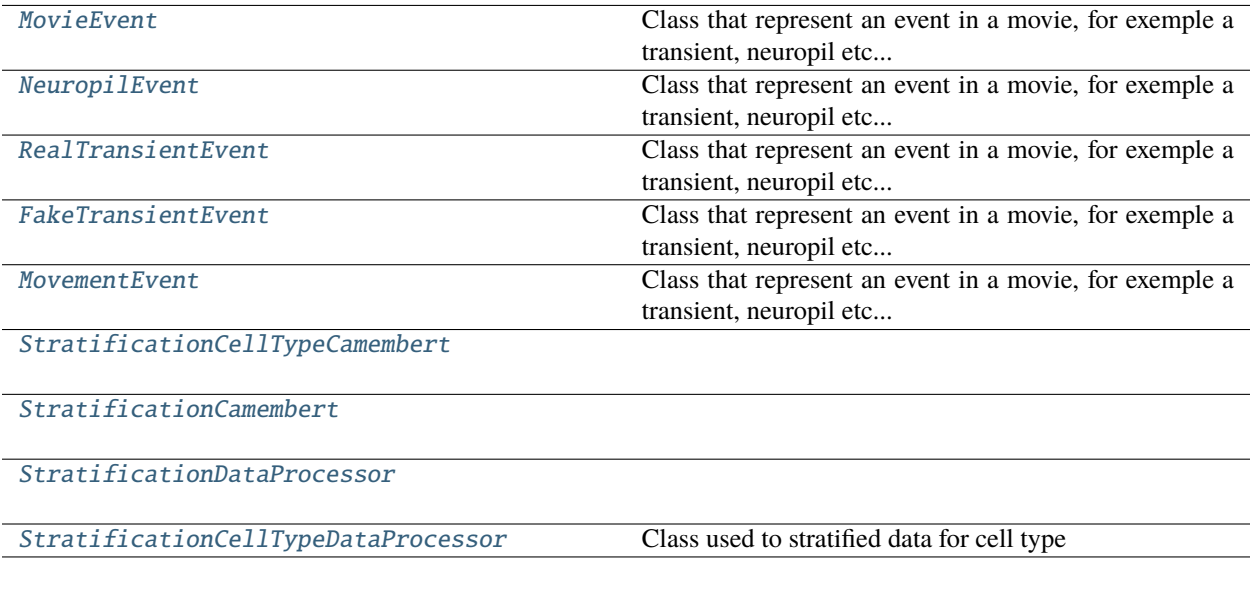

## **Functions**

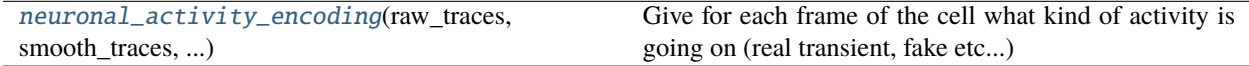

## <span id="page-86-5"></span>deepcinac.cinac\_stratification.neuronal\_activity\_encoding(*raw\_traces*, *smooth\_traces*, *raster\_dur*, *identifier=None*)

Give for each frame of the cell what kind of activity is going on (real transient, fake etc...) :param raw\_traces: 1d float representing the raw fluorescence signal (should be normalized using z-score) :param smooth\_traces: 1d float representing the smoothed fluorescence signal (should be normalized using z-score) :param raster\_dur: 1d int (or bool), representing the frames during which a given cell is active :param (corresponding to the traces). It represents the "ground truth" used to know real transients.:

Returns:

## <span id="page-86-0"></span>class deepcinac.cinac\_stratification.MovieEvent

Class that represent an event in a movie, for exemple a transient, neuropil etc. . .

## <span id="page-86-1"></span>class deepcinac.cinac\_stratification.NeuropilEvent(*frame\_index*)

#### Bases: [MovieEvent](#page-86-0)

Class that represent an event in a movie, for exemple a transient, neuropil etc. . .

## <span id="page-86-2"></span>class deepcinac.cinac\_stratification.RealTransientEvent(*frames\_period*, *amplitude*)

#### Bases: [MovieEvent](#page-86-0)

Class that represent an event in a movie, for exemple a transient, neuropil etc. . .

#### <span id="page-86-3"></span>class deepcinac.cinac\_stratification.FakeTransientEvent(*frames\_period*, *amplitude*)

## Bases: [MovieEvent](#page-86-0)

<span id="page-86-4"></span>Class that represent an event in a movie, for exemple a transient, neuropil etc. . .

## <span id="page-87-4"></span>class deepcinac.cinac\_stratification.MovementEvent(*frames\_period*)

Bases: [MovieEvent](#page-86-0)

Class that represent an event in a movie, for exemple a transient, neuropil etc. . .

<span id="page-87-0"></span>class deepcinac.cinac\_stratification.StratificationCellTypeCamembert(*data\_list*, *description*, *n\_max\_transformations*,

*debug\_mode=False*)

## augment\_them\_all()

Add to all movie patches in the camembert a given number of augmentation self.n\_max\_transformations :return:

## print\_data\_description()

<span id="page-87-1"></span>class deepcinac.cinac\_stratification.StratificationCamembert(*data\_list*, *description*, *n\_max\_transformations*, *debug\_mode=False*)

## compute\_slices()

Compute the slices of the camembert :return:

## add\_augmentation\_to\_all\_patches(*n\_augmentation*)

Add to all movie patches in the camember a given number of augmentation, except neuropil :param n\_augmentation: :return:

## set\_weights()

balance\_all(*main\_ratio\_balance*, *first\_round*)

balance\_transients(*which\_ones*, *crop\_non\_crop\_ratio\_balance*, *non\_crop\_ratio\_balance*)

<span id="page-87-2"></span>class deepcinac.cinac\_stratification.StratificationDataProcessor(*data\_list*, *description*,

*n\_max\_transformations*, *main\_ratio\_balance=(0.6, 0.25, 0.15)*, *crop\_non\_crop\_ratio\_balance=(0.9, 0.1)*, *non\_crop\_ratio\_balance=(0.6, 0.4)*, *debug\_mode=False*)

## get\_new\_data\_list()

<span id="page-87-3"></span>class deepcinac.cinac\_stratification.StratificationCellTypeDataProcessor(*data\_list*,

*description*, *n\_max\_transformations*, *debug\_mode=False*)

Class used to stratified data for cell type So far we make it simple, the postulate being that the data has already been stratify by the user (given the same amount of pramidal and interneuron cells for exemple). So for now we just used it to do data augmentation on each movie patch and create a new dataset thus

get\_new\_data\_list()

#### <span id="page-88-3"></span><span id="page-88-2"></span>deepcinac.cinac\_structures

## **Module Contents**

## **Classes**

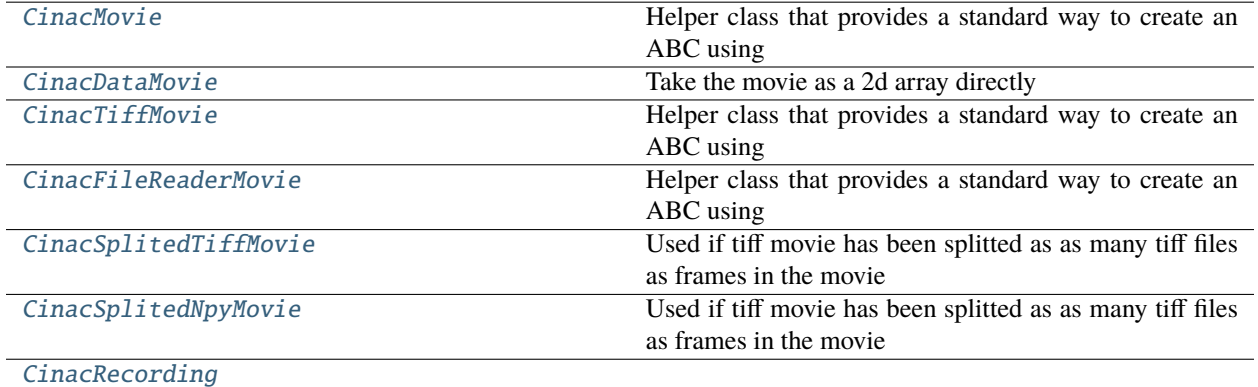

## **Functions**

[get\\_cinac\\_movie\\_from\\_cinac\\_file\\_reader](#page-90-1)(cinac\_file\_reader)

**param cinac\_file\_reader** CinacFileReader instance

[create\\_cinac\\_recording\\_from\\_cinac\\_file\\_segment](#page-90-2)(...)

**param identifier**

cinac\_recording identifier

## <span id="page-88-0"></span>class deepcinac.cinac\_structures.CinacMovie

Bases: [abc.ABC](https://docs.python.org/3/library/abc.html#abc.ABC)

Helper class that provides a standard way to create an ABC using inheritance.

abstract get\_frames\_section(*frames*, *minx*, *maxx*, *miny*, *maxy*)

## get\_dimensions()

Get x and y dimensions of the movie Returns: a 1d array of integers

## get\_n\_frames()

The number of frames in the movie Returns: integer

## <span id="page-88-1"></span>abstract get\_full\_movie(*normalized*)

Full movie, if available a 3d array n\_frames x len\_y x len\_x :param normalized: bool, if True return normalized movie, False original movie if available

## <span id="page-89-4"></span>class deepcinac.cinac\_structures.CinacDataMovie(*movie*, *already\_normalized=False*)

## Bases: [CinacMovie](#page-88-0)

Take the movie as a 2d array directly

get\_frames\_section(*frames*, *minx*, *maxx*, *miny*, *maxy*)

## get\_full\_movie(*normalized*)

Full movie, if available a 3d array n\_frames x len\_y x len\_x :param normalized: bool, if True return normalized movie, False original movie if available

Returns:

#### <span id="page-89-0"></span>class deepcinac.cinac\_structures.CinacTiffMovie(*tiff\_file\_name=None*, *tiff\_movie=None*)

#### Bases: [CinacMovie](#page-88-0)

Helper class that provides a standard way to create an ABC using inheritance.

#### get\_frames\_section(*frames*, *minx*, *maxx*, *miny*, *maxy*)

## get\_full\_movie(*normalized*)

Full movie, if available a 3d array n\_frames x len\_y x len\_x :param normalized: bool, if True return normalized movie, False original movie if available

Returns:

#### <span id="page-89-1"></span>class deepcinac.cinac\_structures.CinacFileReaderMovie(*cinac\_file\_reader*, *segment*)

## Bases: [CinacMovie](#page-88-0)

Helper class that provides a standard way to create an ABC using inheritance.

#### get\_frames\_section(*frames*, *minx*, *maxx*, *miny*, *maxy*)

## get\_full\_movie(*normalized*)

Full movie, if available a 3d array n\_frames x len\_y x len\_x :param normalized: bool, if True return normalized movie, False original movie if available

Returns:

<span id="page-89-2"></span>class deepcinac.cinac\_structures.CinacSplitedTiffMovie(*identifier*, *tiffs\_dirname*, *already\_normalized=False*,

*tiff\_file\_name=None*, *tiff\_movie=None*)

## Bases: [CinacMovie](#page-88-0)

Used if tiff movie has been splitted as as many tiff files as frames in the movie

## get\_frames\_section(*frames\_indices*, *minx*, *maxx*, *miny*, *maxy*)

get section of given frames from the calcium imaging movie :param frames\_indices: numpy array of integers, representing the frame's indices to select :param minx: integer, min x coordinate :param maxx: integer, max x coordinate :param miny: integer, min y coordinate :param maxy: integer, max y coordinate

Returns:

## <span id="page-89-3"></span>get\_full\_movie(*normalized*)

Full movie, if available a 3d array n\_frames x len\_y x len\_x :param normalized: bool, if True return normalized movie, False original movie if available

<span id="page-90-3"></span>class deepcinac.cinac\_structures.CinacSplitedNpyMovie(*identifier*, *tiffs\_dirname*,

*already\_normalized=False*, *tiff\_file\_name=None*, *tiff\_movie=None*)

#### Bases: [CinacMovie](#page-88-0)

Used if tiff movie has been splitted as as many tiff files as frames in the movie

## get\_frames\_section(*frames\_indices*, *minx*, *maxx*, *miny*, *maxy*)

get section of given frames from the calcium imaging movie :param frames\_indices: numpy array of integers, representing the frame's indices to select :param minx: integer, min x coordinate :param maxx: integer, max x coordinate :param miny: integer, min y coordinate :param maxy: integer, max y coordinate

Returns:

#### get\_full\_movie(*normalized*)

Full movie, if available a 3d array n\_frames x len\_y x len\_x :param normalized: bool, if True return normalized movie, False original movie if available

Returns:

#### <span id="page-90-1"></span>deepcinac.cinac\_structures.get\_cinac\_movie\_from\_cinac\_file\_reader(*cinac\_file\_reader*)

## **Parameters**

cinac\_file\_reader – CinacFileReader instance

Returns:

<span id="page-90-2"></span>deepcinac.cinac\_structures.create\_cinac\_recording\_from\_cinac\_file\_segment(*identifier*,

*cinac\_file\_reader*, *segment*)

#### **Parameters**

- identifier cinac recording identifier
- cinac\_file\_reader CinacFileReaderInstance
- cinac\_movie CinacMovie instance
- segment tuple of 3 int (cell, first\_frame, last\_frame

Returns:

<span id="page-90-0"></span>class deepcinac.cinac\_structures.CinacRecording(*identifier*)

\_build\_traces()

get\_raw\_traces(*normalized*)

## **Parameters**

normalized – if True, get the raw\_traces normalized

Returns:

get\_smooth\_traces(*normalized*)

**Parameters** normalized – if True, get the raw\_traces normalized

#### <span id="page-91-0"></span>set\_movie(*cinac\_movie*)

Set the instance of CinacMovie, that will be used to get the frames given to the network :param cinac\_movie: Returns:

set\_rois\_from\_suite\_2p(*is\_cell\_file\_name*, *stat\_file\_name*)

#### **Parameters**

- is\_cell\_file\_name path and file\_name of the file iscell.npy produce by suite2p segmentation process
- stat\_file\_name path and file\_name of the file stat.npy produce by suite2p segmentation process

#### Returns:

## set\_rois\_2d\_array(*coord*, *from\_matlab*)

#### **Parameters**

- **coord** numpy array of 2d, first dimension of length 2 (x and y) and 2nd dimension of length the number of
- integers (cells. Could also be a list of lists or tuples of 2) –
- from\_matlab Indicate if the data has been computed by matlab, then 1 will be removed to the coordinates
- zero. (so it starts at)  $-$

#### Returns:

set\_rois\_from\_nwb(*nwb\_data*, *name\_module*, *name\_segmentation*, *name\_seg\_plane*)

#### **Parameters**

- nwb\_data nwb object instance
- name\_module Name of the module to find segmentation. Will be used this way: nwb\_data.modules[name\_module] Ex: name\_module = 'ophys'
- name\_segmentation Name of the segmentation in which find the plane segmentation. Used this way:get\_plane\_segmentation(name\_segmentation) Ex: name\_segmentation = 'segmentation\_suite2p'
- name\_seg\_plane Name of the segmentation plane in which to find the ROIs data
- way (Used this) mod[name\_segmentation]get\_plane\_segmentation(name\_seq\_plane) Ex: name\_segmentation = 'my\_plane\_seg'

Returns:

set\_rois\_using\_pixel\_mask(*pixel\_masks*)

#### **Parameters**

pixel\_masks – list of list of 2 integers representing for each cell all the pixels that belongs to the cell

Returns:

## get\_n\_frames()

Return the number of frames in the movie Returns:

#### get\_n\_cells()

## <span id="page-92-0"></span>get\_source\_profile\_frames(*frames\_indices*, *coords*)

Return frames section based on the indices of the frames and the coordinates of the corners of the section :param frames\_indices: array of integers :param coords: tuple of 4 integers: (minx, maxx, miny, maxy)

Returns: A numpy array of dimensions len(frames\_indices) \* (maxy - miny + 1) \* (maxx - minx + 1)

**Package Contents**

deepcinac.\_\_version\_\_

# **CHAPTER**

# **TWO**

# **INDICES**

- genindex
- modindex

# **PYTHON MODULE INDEX**

## d

deepcinac, [22](#page-25-0) deepcinac.\_\_main\_\_, [55](#page-58-0) deepcinac.\_version, [55](#page-58-1) deepcinac.cinac\_benchmarks, [59](#page-62-0) deepcinac.cinac\_model, [63](#page-66-0) deepcinac.cinac\_movie\_patch, [68](#page-71-0) deepcinac.cinac\_predictor, [71](#page-74-1) deepcinac.cinac\_simulated\_movie\_generator, [77](#page-80-0) deepcinac.cinac\_stratification, [82](#page-85-0) deepcinac.cinac\_structures, [85](#page-88-2) deepcinac.gui, [22](#page-25-1) deepcinac.gui.cinac\_gui, [22](#page-25-2) deepcinac.utils, [37](#page-40-0) deepcinac.utils.cells\_map\_utils, [37](#page-40-1) deepcinac.utils.cinac\_file\_utils, [41](#page-44-0) deepcinac.utils.display, [47](#page-50-0) deepcinac.utils.signal, [50](#page-53-0) deepcinac.utils.utils, [51](#page-54-0)

# **INDEX**

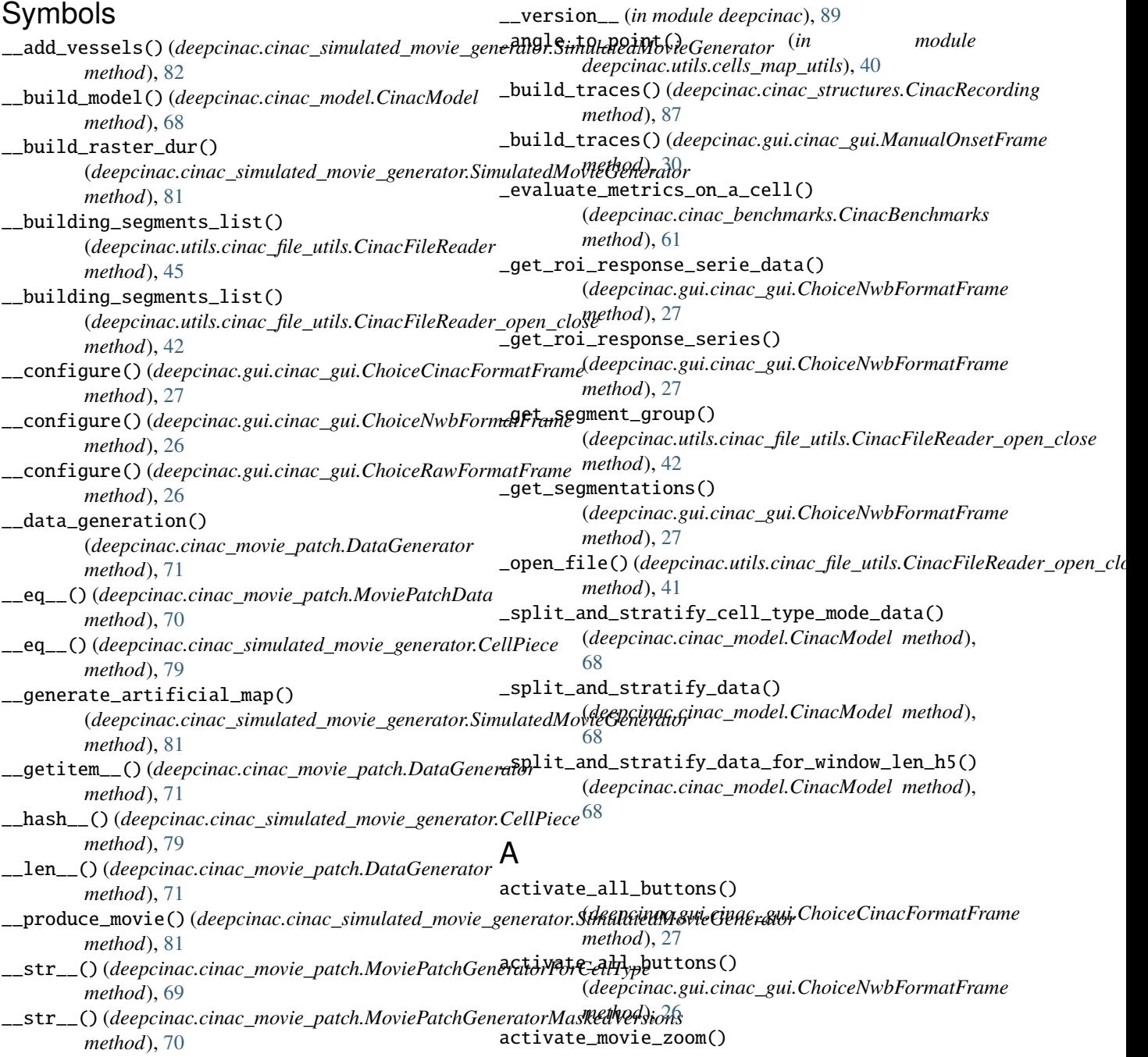

(*deepcinac.gui.cinac\_gui.ManualOnsetFrame method*), [33](#page-36-0) activate\_only\_label() (deepcinac.gui.cinac\_gui.RawFormatOptionModuded\_peak() (deepcinac.gui.cinac\_gui.ManualOnsetFrame *method*), [25](#page-28-0) activate\_spin\_box() (*deepcinac.gui.cinac\_gui.RawFormatOptionModule method*), [25](#page-28-0) activity\_predictions\_from\_cinac\_files() (*in module deepcinac.cinac\_predictor*), [76](#page-79-4) add\_augmentation\_to\_all\_patches() (*deepcinac.cinac\_stratification.StratificationCamembert method*), [84](#page-87-4) add\_cells\_using\_pixel\_masks\_on\_ax() (*deepcinac.utils.cells\_map\_utils.CellsCoord method*), [40](#page-43-0) add\_cells\_using\_polygons\_on\_ax() (*deepcinac.utils.cells\_map\_utils.CellsCoord method*), [40](#page-43-0) add\_current\_segment\_to\_save\_list() (*deepcinac.gui.cinac\_gui.ManualOnsetFrame method*), [32](#page-35-0) add\_doubtful\_frames() (*deepcinac.gui.cinac\_gui.ManualOnsetFrame method*), [34](#page-37-0) add\_doubtful\_frames\_switch\_mode() (*deepcinac.gui.cinac\_gui.ManualOnsetFrame method*), [31](#page-34-0) add\_exclusive\_modules() (*deepcinac.gui.cinac\_gui.RawFormatOptionModule method*), [25](#page-28-0) add\_ground\_truth() (*deepcinac.cinac\_benchmarks.CinacBenchm[arks](#page-31-0)* 28 *method*), [60](#page-63-0) add\_inference\_to\_benchmark() (*deepcinac.cinac\_benchmarks.CinacBenchmarks* animate\_movie() (*deepcinac.gui.cinac\_gui.ManualOnsetFrame method*), [60](#page-63-0) add\_input\_data() (*deepcinac.cinac\_model.CinacModel* app (*in module deepcinac.\_\_main\_\_*), [55](#page-58-2) *method*), [68](#page-71-1) add\_input\_data\_from\_dir() (*deepcinac.cinac\_model.CinacModel method*), attention\_3d\_block() (*in module* [67](#page-70-0) add\_it\_to\_cinac\_benchmark() (*deepcinac.cinac\_benchmarks.SessionForBenchmark method*), [62](#page-65-0) add\_mvt\_frames() (*deepcinac.gui.cinac\_gui.ManualOnsetFrame* B *method*), [34](#page-37-0) add\_mvt\_frames\_switch\_mode() (*deepcinac.gui.cinac\_gui.ManualOnsetFrame method*), [31](#page-34-0) add\_n\_augmentation() (*deepcinac.cinac\_movie\_patch.MoviePatchData* benchmark\_neuronal\_activity\_inferences() (*in method*), [70](#page-73-2) add\_onset() (*deepcinac.gui.cinac\_gui.ManualOnsetFrame* bin\_raster() (*in module method*), [33](#page-36-0) add\_onset\_switch\_mode() (*deepcinac.gui.cinac\_gui.ManualOnsetFrame method*), [31](#page-34-0) *method*), [33](#page-36-0) add\_peak\_switch\_mode() (*deepcinac.gui.cinac\_gui.ManualOnsetFrame method*), [33](#page-36-0) add\_recording() (*deepcinac.cinac\_predictor.CinacPredictor method*), [74](#page-77-1) add\_segment\_group() (*deepcinac.utils.cinac\_file\_utils.CinacFileWriter method*), [44](#page-47-0) add\_them\_all() (*deepcinac.gui.cinac\_gui.ManualOnsetFrame method*), [36](#page-39-0) AddDoubtfulFramesAction (*class in deepcinac.gui.cinac\_gui*), [29](#page-32-0) AddMvtFramesAction (*class in deepcinac.gui.cinac\_gui*), [29](#page-32-0) AddOnsetAction (*class in deepcinac.gui.cinac\_gui*), [28](#page-31-0) AddPeakAction (*class in deepcinac.gui.cinac\_gui*), [29](#page-32-0) AddSegmentToSaveAction (*class in deepcinac.gui.cinac\_gui*), [29](#page-32-0) AddThemAllAction (*class in deepcinac.gui.cinac\_gui*), [29](#page-32-0) agree\_on\_fusion() (*deepcinac.gui.cinac\_gui.ManualOnsetFrame method*), [32](#page-35-0) agree\_switch\_mode() (*deepcinac.gui.cinac\_gui.ManualOnsetFrame method*), [32](#page-35-0) AgreeOnsetAction (*class in deepcinac.gui.cinac\_gui*), AgreePeakAction (*class in deepcinac.gui.cinac\_gui*), [28](#page-31-0) *method*), [35](#page-38-0) area\_of\_triangle() (*in module deepcinac.utils.cells\_map\_utils*), [41](#page-44-1) *deepcinac.cinac\_model*), [64](#page-67-0) augment\_them\_all()(*deepcinac.cinac\_stratification.StratificationCellTy method*), [84](#page-87-4) balance\_all() (*deepcinac.cinac\_stratification.StratificationCamembert method*), [84](#page-87-4) balance\_transients() (*deepcinac.cinac\_stratification.StratificationCamembert method*), [84](#page-87-4) *module deepcinac.cinac\_benchmarks*), [63](#page-66-1) *deepcinac.cinac\_benchmarks*), [62](#page-65-0)

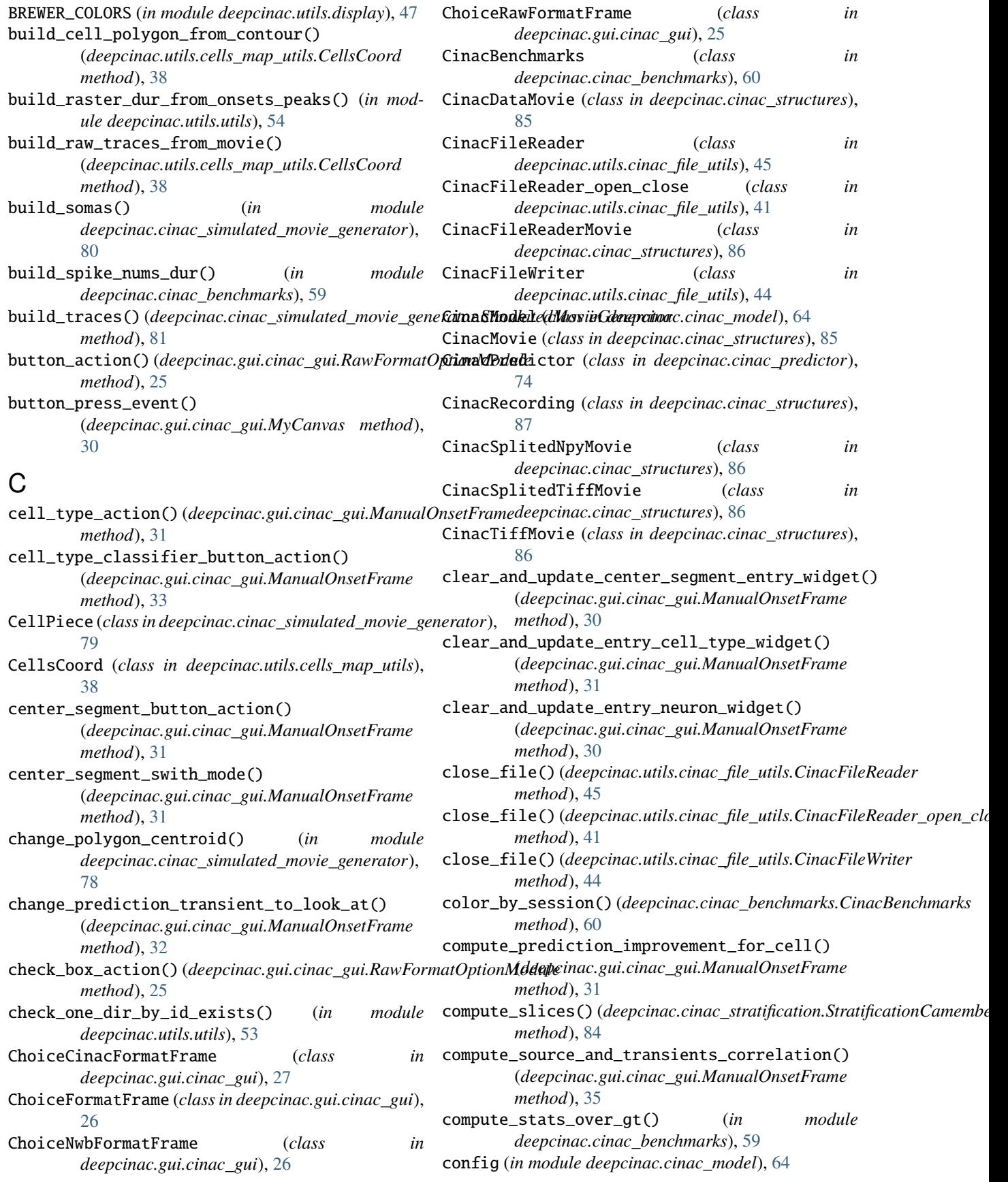

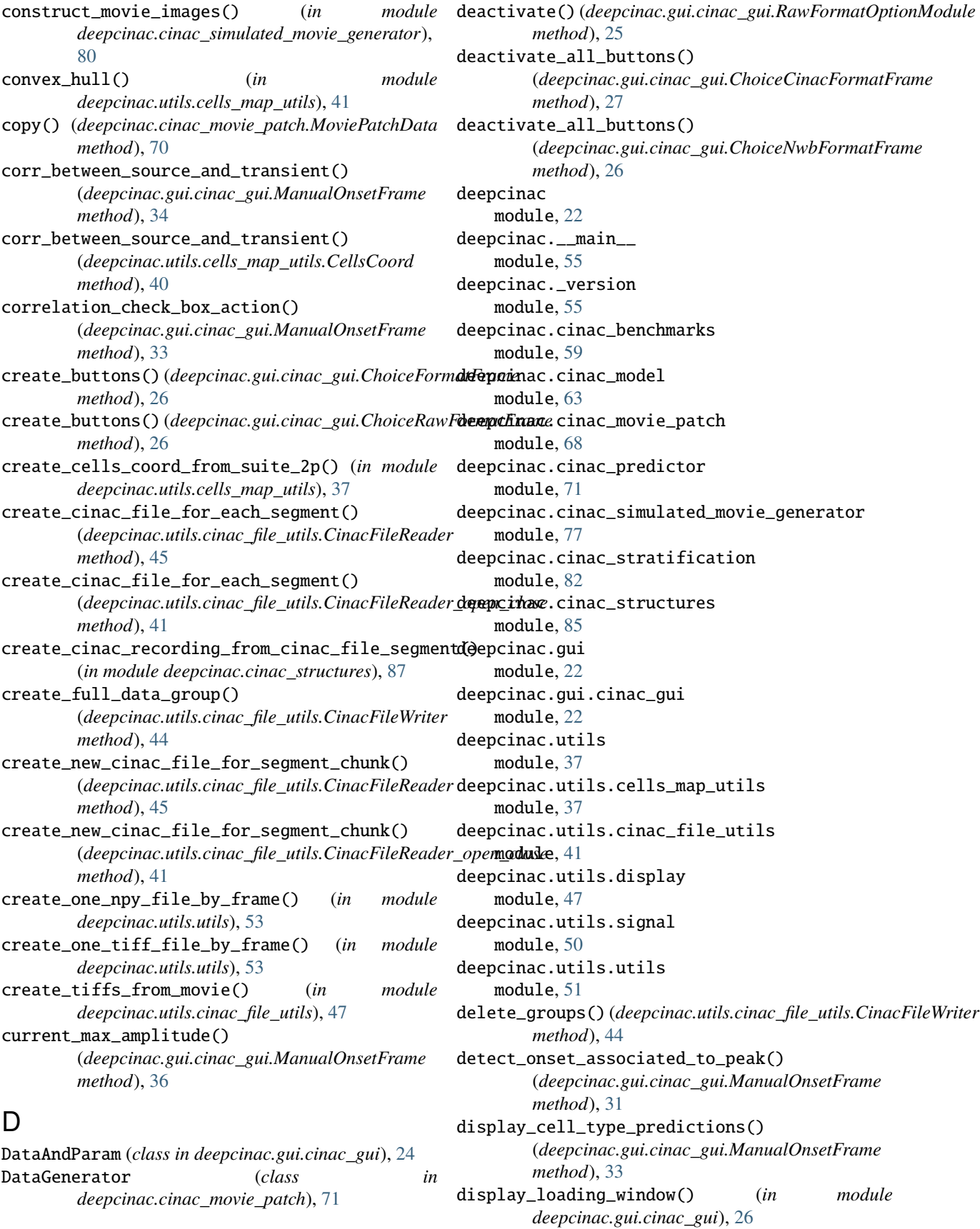

(*deepcinac.cinac\_simulated\_movie\_generator.CellPiece*

(*deepcinac.utils.cinac\_file\_utils.CinacFileReader*

(*deepcinac.utils.cinac\_file\_utils.CinacFileReader\_open\_close*

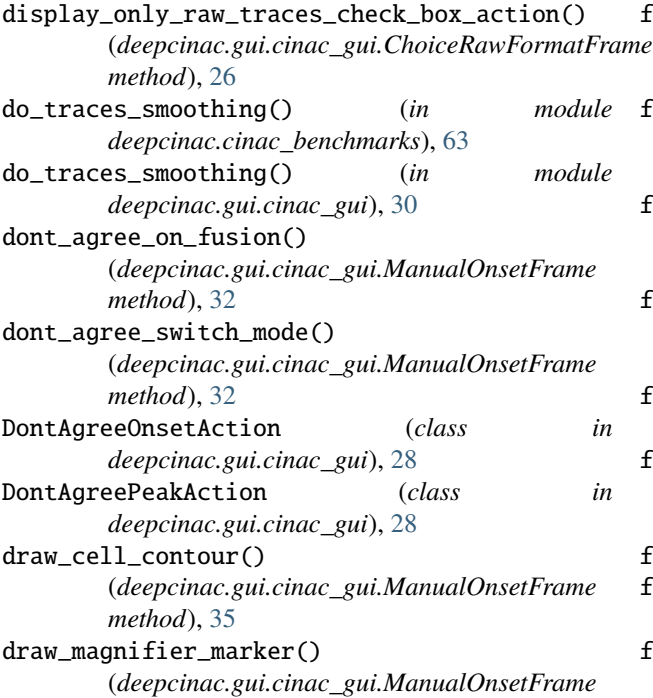

## E

*method*), [34](#page-37-0)

evaluate\_cell\_type\_predictions() (*in module* evaluate\_metrics() (*deepcinac.cinac\_benchmarks.CinacBenchmarks method*), [81](#page-84-0) fill\_raster\_dur\_from\_segments() (*deepcinac.utils.cinac\_file\_utils.CinacFileReader\_open\_close method*), [42](#page-45-0) find\_all\_onsets\_and\_peaks\_on\_fluorescence\_signal() (*in module deepcinac.utils.utils*), [53](#page-56-0) finding\_growth\_rate() (*in module deepcinac.cinac\_simulated\_movie\_generator*), [80](#page-83-9) fit() (*deepcinac.cinac\_model.CinacModel method*), [68](#page-71-1) fusion\_cell\_type\_predictions() (*in module deepcinac.cinac\_predictor*), [72](#page-75-3) fusion\_cell\_type\_predictions\_by\_type() (*in module deepcinac.cinac\_predictor*), [72](#page-75-3) fusion\_gui\_selection() (*in module deepcinac.gui.cinac\_gui*), [36](#page-39-0) G generate\_movie() ( $deepcinac.cinac\_simulated\_movie\_generator.Simulat$ 

fill\_doubtful\_frames\_from\_segments()

*method*), [42](#page-45-0) fill\_movie\_images()

*method*), [79](#page-82-7)

*method*), [45](#page-48-0)

fill\_raster\_dur\_from\_segments()

*method*), [61](#page-64-0) event\_lambda() (*in module deepcinac.gui.cinac\_gui*), [24](#page-27-0) exponential\_decay\_formula() (*in module deepcinac.cinac\_simulated\_movie\_generator*),

*deepcinac.cinac\_predictor*), [76](#page-79-4)

[80](#page-83-9) extract\_age() (*in module deepcinac.cinac\_benchmarks*), [63](#page-66-1) extract\_data\_from\_cinac\_file()

(deepcinac.cinac\_benchmarks.SessionForBenchmgtk\_all\_cell\_types() *method*), [62](#page-65-0)

# F

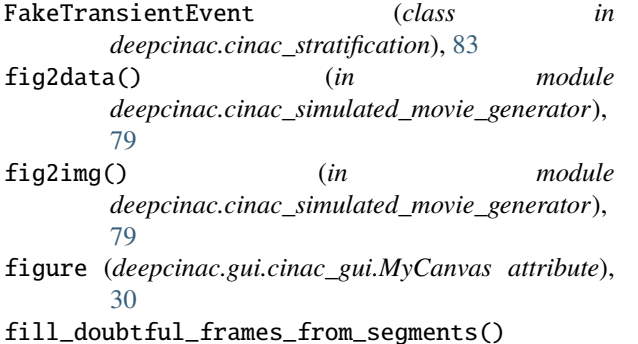

generate\_movies\_from\_metadata() (*deepcinac.cinac\_movie\_patch.MoviePatchGenerator method*), [69](#page-72-3) generate\_movies\_from\_metadata() (*deepcinac.cinac\_movie\_patch.MoviePatchGeneratorForCellType*

*method*), [69](#page-72-3) generate\_movies\_from\_metadata()

> (*deepcinac.cinac\_movie\_patch.MoviePatchGeneratorMaskedVersions method*), [70](#page-73-2)

(*deepcinac.utils.cinac\_file\_utils.CinacFileReader method*), [46](#page-49-0)

get\_all\_cell\_types()

(*deepcinac.utils.cinac\_file\_utils.CinacFileReader\_open\_close method*), [43](#page-46-0)

get\_all\_segments() (*deepcinac.utils.cinac\_file\_utils.CinacFileReader method*), [45](#page-48-0)

get\_all\_segments() (*deepcinac.utils.cinac\_file\_utils.CinacFileReader\_open\_close method*), [42](#page-45-0)

get\_cell\_mask() (*deepcinac.utils.cells\_map\_utils.CellsCoord method*), [38](#page-41-0)

get\_cell\_new\_coord\_in\_source() (*deepcinac.gui.cinac\_gui.ManualOnsetFrame method*), [35](#page-38-0)

(*deepcinac.utils.cinac\_file\_utils.CinacFileReader* get\_cell\_new\_coord\_in\_source() (*deepcinac.utils.cells\_map\_utils.CellsCoord*

*method*), [45](#page-48-0)

*method*), [40](#page-43-0) get\_ci\_movie\_file\_name() (*deepcinac.utils.cinac\_file\_utils.CinacFileReader* get\_full\_movie() (*deepcinac.cinac\_structures.CinacSplitedNpyMovie method*), [45](#page-48-0) get\_ci\_movie\_file\_name() (*deepcinac.utils.cinac\_file\_utils.CinacFileReader\_open\_close method*), [86](#page-89-4) *method*), [42](#page-45-0) get\_cinac\_movie\_from\_cinac\_file\_reader() (*in module deepcinac.cinac\_structures*), [87](#page-90-3) get\_config() (*in module deepcinac.\_version*), [57](#page-60-0) get\_config\_as\_dict() (*deepcinac.gui.cinac\_gui.ChoiceRawFormatFrame method*), [26](#page-29-0) get\_config\_as\_dict() (*deepcinac.gui.cinac\_gui.RawFormatOptionModule method*), [25](#page-28-0) get\_continous\_time\_periods() (*in deepcinac.utils.utils*), [52](#page-55-0) get\_coords\_extracted\_from\_fiji() (*in module deepcinac.utils.cells\_map\_utils*), [38](#page-41-0) get\_coords\_full\_movie() (*deepcinac.utils.cinac\_file\_utils.CinacFileReader method*), [45](#page-48-0) get\_coords\_full\_movie() (*deepcinac.utils.cinac\_file\_utils.CinacFileReader\_open\_close* get\_mask() (*in module method*), [42](#page-45-0) get\_dimensions() (*deepcinac.cinac\_structures.CinacMovie method*), [85](#page-88-3) get\_file\_name\_and\_path() (*in module deepcinac.gui.cinac\_gui*), [30](#page-33-0) get\_frame()(*deepcinac.cinac\_simulated\_movie\_generatoghtorne* Consityne frames() *method*), [80](#page-83-9) get\_frames\_section() (*deepcinac.cinac\_structures.CinacDataMovie method*), [86](#page-89-4) get\_frames\_section() (*deepcinac.cinac\_structures.CinacFileReaderMovie method*), [86](#page-89-4) get\_frames\_section() (*deepcinac.cinac\_structures.CinacMovie method*), [85](#page-88-3) get\_frames\_section() (*deepcinac.cinac\_structures.CinacSplitedNpyMovie method*), [87](#page-90-3) get\_frames\_section() (*deepcinac.cinac\_structures.CinacSplitedTiffMovi*get\_n\_frames\_gt()(*deepcinac.utils.cinac\_file\_utils.CinacFileReader method*), [86](#page-89-4) get\_frames\_section() (*deepcinac.cinac\_structures.CinacTiffMovie method*), [86](#page-89-4) get\_full\_movie() (*deepcinac.cinac\_structures.CinacDataMovie method*), [69](#page-72-3) *method*), [86](#page-89-4) get\_full\_movie() (*deepcinac.cinac\_structures.CinacFileReaderMovie* (*deepcinac.cinac\_predictor.CinacPredictor method*), [86](#page-89-4) get\_full\_movie() (*deepcinac.cinac\_structures.CinacMovie method*), [85](#page-88-3) *method*), [87](#page-90-3) get\_full\_movie() (*deepcinac.cinac\_structures.CinacSplitedTiffMovie* get\_full\_movie() (*deepcinac.cinac\_structures.CinacTiffMovie method*), [86](#page-89-4) get\_group\_names() (*deepcinac.utils.cinac\_file\_utils.CinacFileWriter method*), [44](#page-47-0) get\_inference\_ids() (*deepcinac.cinac\_benchmarks.SessionForBenchmark method*), [62](#page-65-0) get\_invalid\_cells() (*deepcinac.utils.cinac\_file\_utils.CinacFileReader method*), [45](#page-48-0) module get\_invalid\_cells() (*deepcinac.utils.cinac\_file\_utils.CinacFileReader\_open\_close method*), [42](#page-45-0) get\_keywords() (*in module deepcinac.\_version*), [56](#page-59-0) get\_labels() (*deepcinac.cinac\_movie\_patch.MoviePatchData method*), [70](#page-73-2) get\_mask() (*deepcinac.cinac\_simulated\_movie\_generator.CellPiece method*), [79](#page-82-7) *deepcinac.cinac\_simulated\_movie\_generator*), [79](#page-82-7) get\_n\_active\_frames() (*deepcinac.utils.cinac\_file\_utils.CinacFileReader method*), [45](#page-48-0) (*deepcinac.utils.cinac\_file\_utils.CinacFileReader\_open\_close method*), [42](#page-45-0) get\_n\_cells() (*deepcinac.cinac\_structures.CinacRecording method*), [88](#page-91-0) get\_n\_cells() (*deepcinac.utils.cinac\_file\_utils.CinacFileReader method*), [45](#page-48-0) get\_n\_cells() (*deepcinac.utils.cinac\_file\_utils.CinacFileWriter method*), [44](#page-47-0) get\_n\_frames() (*deepcinac.cinac\_structures.CinacMovie method*), [85](#page-88-3) get\_n\_frames() (*deepcinac.cinac\_structures.CinacRecording method*), [88](#page-91-0) get\_n\_frames() (*deepcinac.utils.cinac\_file\_utils.CinacFileReader method*), [45](#page-48-0) *method*), [45](#page-48-0) get\_n\_frames\_gt()(*deepcinac.utils.cinac\_file\_utils.CinacFileReader\_op method*), [42](#page-45-0) get\_nb\_inputs() (*deepcinac.cinac\_movie\_patch.MoviePatchGenerator* get\_new\_cell\_indices\_if\_cells\_removed() *static method*), [74](#page-77-1)

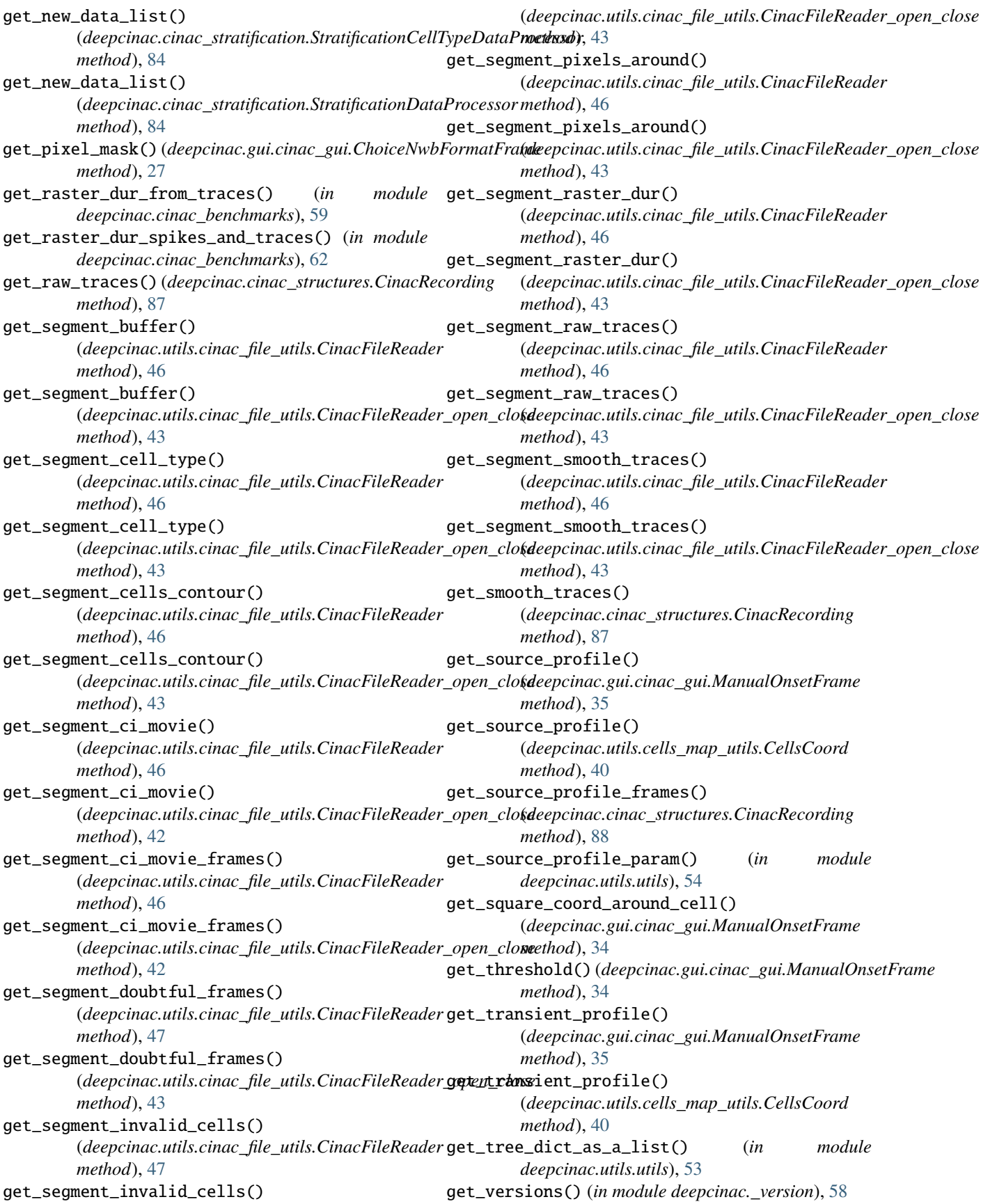

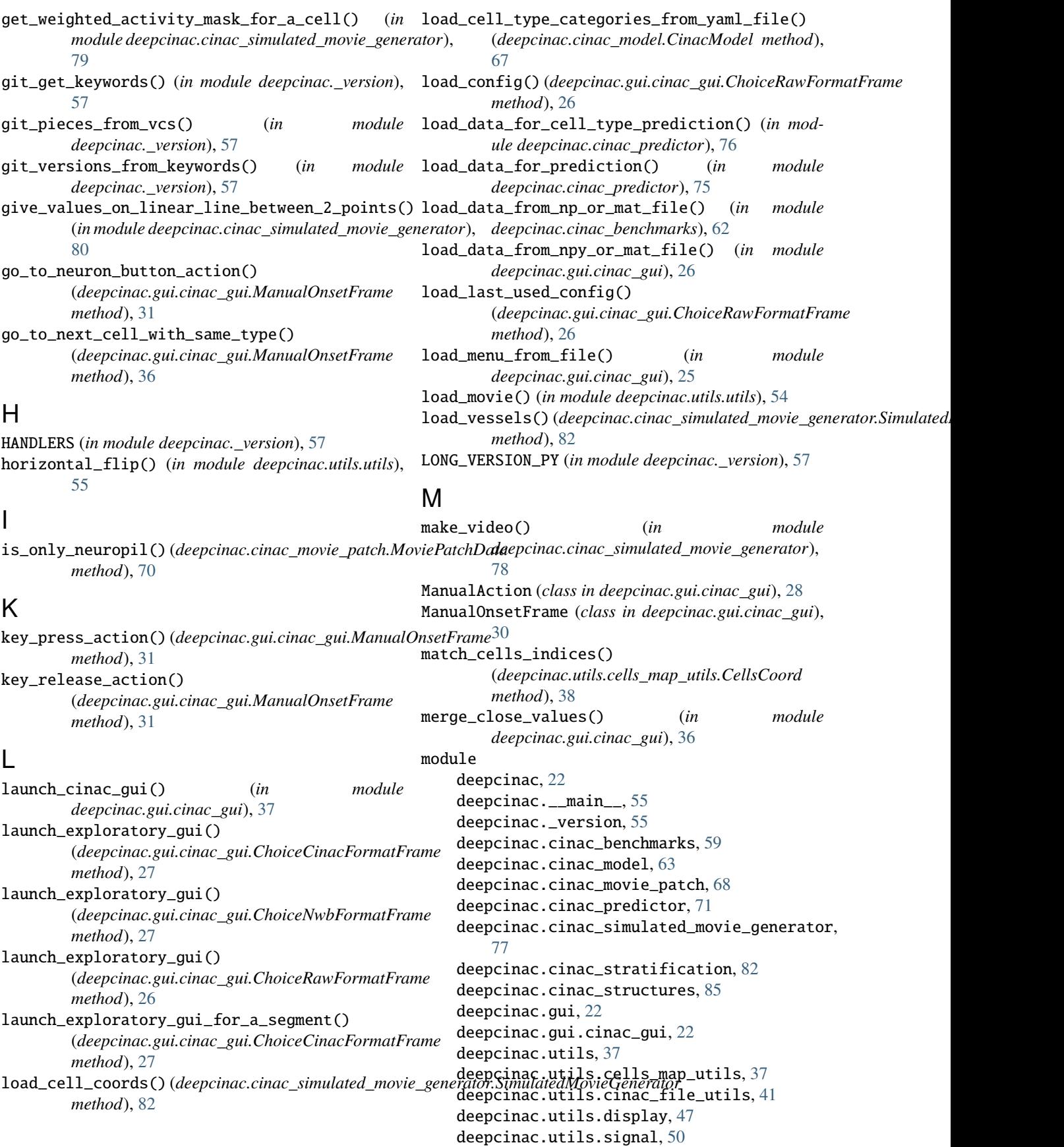

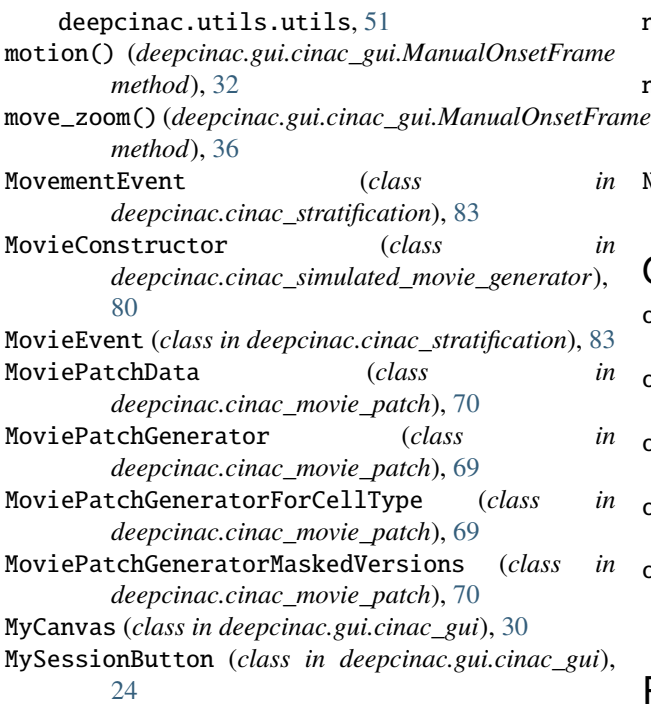

# N

n\_available\_augmentation\_fct (*deepcinac.cinac\_movie\_patch.MoviePatchData attribute*), [70](#page-73-2) neuron\_entry\_change() (*deepcinac.gui.cinac\_gui.ManualOnsetFrame method*), [30](#page-33-0) neuronal\_activity\_encoding() (*in module deepcinac.cinac\_stratification*), [83](#page-86-6) neuronal\_data\_check\_box\_action() (*deepcinac.gui.cinac\_gui.ChoiceNwbFormatFrame* plot\_boxplots\_f1\_score() *method*), [26](#page-29-0) NEUROPIL\_TRACE (*deepcinac.gui.cinac\_gui.ManualOnsetFrame attribute*), [30](#page-33-0) NeuropilEvent (*class in deepcinac.cinac\_stratification*), [83](#page-86-6) noisy()(*in module deepcinac.cinac\_simulated\_movie\_generator*)<sub>boxplots\_full\_stat()</sub> [79](#page-82-7) norm01() (*in module deepcinac.utils.utils*), [53](#page-56-0) normalize\_array\_0\_255() (*in module deepcinac.cinac\_simulated\_movie\_generator*), [79](#page-82-7) normalize\_traces() (*deepcinac.gui.cinac\_gui.ManualOnsetFrame* plot\_cells\_map() (*deepcinac.utils.cells\_map\_utils.CellsCoord method*), [33](#page-36-0) NotThisMethod, [57](#page-60-0) numbers\_of\_onset() (*deepcinac.gui.cinac\_gui.ManualOnsetFrame method*), [35](#page-38-0) *method*), [31](#page-34-0) numbers\_of\_onset\_to\_agree() (*deepcinac.gui.cinac\_gui.ManualOnsetFrame method*), [31](#page-34-0) pick\_a\_transformation\_fct() *method*), [70](#page-73-2) [80](#page-83-9) *method*), [61](#page-64-0) *method*), [61](#page-64-0) plot\_boxplots\_for\_transients\_stat() *method*), [61](#page-64-0) *method*), [61](#page-64-0) *method*), [62](#page-65-0) *method*), [38](#page-41-0) *deepcinac.utils.display*), [47](#page-50-1) *method*), [34](#page-37-0)

numbers\_of\_peak() (*deepcinac.gui.cinac\_gui.ManualOnsetFrame method*), [31](#page-34-0) numbers\_of\_peak\_to\_agree() (*deepcinac.gui.cinac\_gui.ManualOnsetFrame method*), [31](#page-34-0) NWB\_PACKAGE\_AVAILABLE (*in module deepcinac.gui.cinac\_gui*), [24](#page-27-0)  $\Omega$ on\_epoch\_end() (*deepcinac.cinac\_movie\_patch.DataGenerator method*), [71](#page-74-2)

onclick() (*deepcinac.gui.cinac\_gui.ManualOnsetFrame method*), [32](#page-35-0)

onrelease() (*deepcinac.gui.cinac\_gui.ManualOnsetFrame method*), [32](#page-35-0)

onrelease\_map() (*deepcinac.gui.cinac\_gui.ManualOnsetFrame method*), [32](#page-35-0)

open\_option\_format\_frame() (*deepcinac.gui.cinac\_gui.ChoiceFormatFrame method*), [26](#page-29-0)

## P

pep440\_split\_post() (*in module deepcinac.\_version*), [57](#page-60-0) (*deepcinac.cinac\_movie\_patch.MoviePatchData* plot\_all\_cells\_on\_map() (*in module deepcinac.cinac\_simulated\_movie\_generator*), plot\_boxplot\_predictions\_stat\_by\_metrics() (*deepcinac.cinac\_benchmarks.CinacBenchmarks* (*deepcinac.cinac\_benchmarks.CinacBenchmarks* (*deepcinac.cinac\_benchmarks.CinacBenchmarks* (*deepcinac.cinac\_benchmarks.CinacBenchmarks* plot\_boxplots\_proportion\_frames\_in\_transients() (*deepcinac.cinac\_benchmarks.CinacBenchmarks* plot\_graph() (*deepcinac.gui.cinac\_gui.ManualOnsetFrame* plot\_hist\_distribution() (*in module* plot\_magnifier() (*deepcinac.gui.cinac\_gui.ManualOnsetFrame*

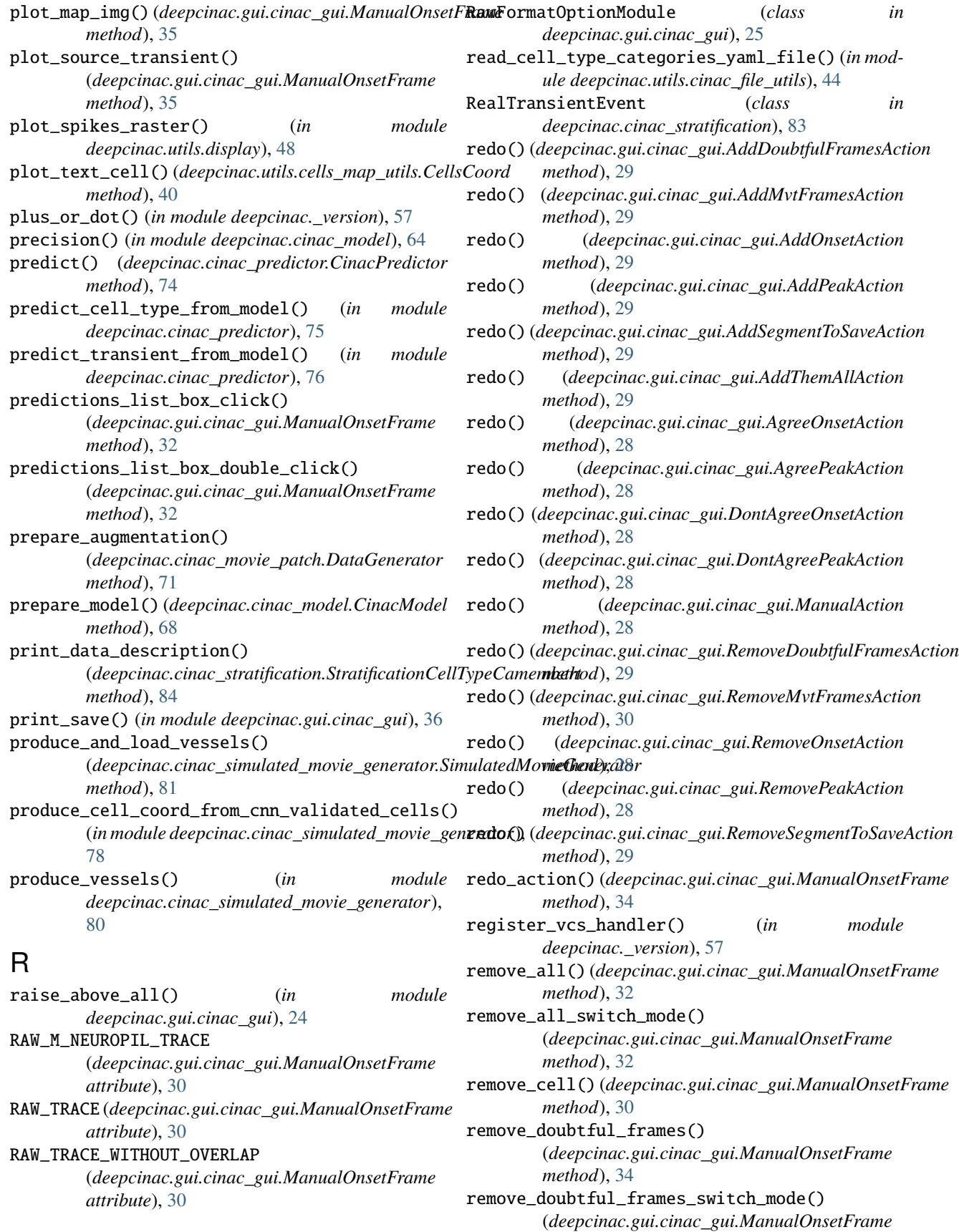
## *method*), [31](#page-34-0) remove\_mvt\_frames() (*deepcinac.gui.cinac\_gui.ManualOnsetFrame method*), [34](#page-37-0) remove\_mvt\_frames\_switch\_mode() (*deepcinac.gui.cinac\_gui.ManualOnsetFrame method*), [32](#page-35-0) remove\_onset() (*deepcinac.gui.cinac\_gui.ManualOnsetFrame method*), [32](#page-35-0) remove\_onset\_switch\_mode() (*deepcinac.gui.cinac\_gui.ManualOnsetFrame method*), [31](#page-34-0) remove\_peak() (*deepcinac.gui.cinac\_gui.ManualOnsetFrame* save\_sources\_profile\_map() *method*), [33](#page-36-0) remove\_peak\_switch\_mode() (*deepcinac.gui.cinac\_gui.ManualOnsetFrame method*), [32](#page-35-0) remove\_peaks\_under\_threshold() (*deepcinac.gui.cinac\_gui.ManualOnsetFrame method*), [33](#page-36-0) remove\_segment\_to\_save() (*deepcinac.gui.cinac\_gui.ManualOnsetFrame method*), [32](#page-35-0) RemoveDoubtfulFramesAction (*class in deepcinac.gui.cinac\_gui*), [29](#page-32-0) RemoveMvtFramesAction (*class in deepcinac.gui.cinac\_gui*), [29](#page-32-0) RemoveOnsetAction (*class in deepcinac.gui.cinac\_gui*), [28](#page-31-0) RemovePeakAction (*class in deepcinac.gui.cinac\_gui*), [28](#page-31-0) RemoveSegmentToSaveAction (*class in deepcinac.gui.cinac\_gui*), [29](#page-32-0) render() (*in module deepcinac.\_version*), [58](#page-61-0) render\_git\_describe() (*in module deepcinac.\_version*), [58](#page-61-0) render\_git\_describe\_long() (*in module deepcinac.\_version*), [58](#page-61-0) render\_pep440() (*in module deepcinac.\_version*), [57](#page-60-0) render\_pep440\_branch() (*in module deepcinac.\_version*), [57](#page-60-0) render\_pep440\_old() (*in module deepcinac.\_version*), [58](#page-61-0) render\_pep440\_post() (*in module deepcinac.\_version*), [58](#page-61-0) render\_pep440\_post\_branch() (*in module deepcinac.\_version*), [58](#page-61-0) render\_pep440\_pre() (*in module deepcinac.\_version*), [58](#page-61-0) root (*in module deepcinac.\_\_main\_\_*), [55](#page-58-0) rotate\_movie() (*in module deepcinac.utils.utils*), [55](#page-58-0) run\_command() (*in module deepcinac.\_version*), [57](#page-60-0)

## S

save\_cell\_coords() ( $deepcinac.cinac\_simulated\_movie\_generator.Simu$ *method*), [81](#page-84-0) save\_config() (*deepcinac.gui.cinac\_gui.ChoiceRawFormatFrame method*), [26](#page-29-0) save\_raster\_dur\_for\_gui() (deepcinac.cinac\_simulated\_movie\_generator.SimulatedMovieGe *method*), [81](#page-84-0) save\_segments() (*deepcinac.gui.cinac\_gui.ManualOnsetFrame method*), [34](#page-37-0) save\_segments\_as() (*deepcinac.gui.cinac\_gui.ManualOnsetFrame method*), [34](#page-37-0) (*deepcinac.gui.cinac\_gui.ManualOnsetFrame method*), [34](#page-37-0) save\_traces()(*deepcinac.cinac\_simulated\_movie\_generator*.SimulatedM *method*), [81](#page-84-0) scale\_polygon\_to\_source() (*deepcinac.utils.cells\_map\_utils.CellsCoord method*), [40](#page-43-0) scale\_polygon\_to\_source() (*in module deepcinac.utils.utils*), [54](#page-57-0) segments\_to\_save\_list\_box\_click() (*deepcinac.gui.cinac\_gui.ManualOnsetFrame method*), [32](#page-35-0) segments\_to\_save\_list\_box\_double\_click() (*deepcinac.gui.cinac\_gui.ManualOnsetFrame method*), [32](#page-35-0) select\_activity\_classifier\_on\_cell\_type\_outputs() (*in module deepcinac.cinac\_predictor*), [73](#page-76-0) select\_ci\_movie() (*deepcinac.gui.cinac\_gui.ChoiceCinacFormatFrame method*), [27](#page-30-0) select\_cinac\_file() (*deepcinac.gui.cinac\_gui.ChoiceCinacFormatFrame method*), [27](#page-30-0) select\_next\_neuron() (*deepcinac.gui.cinac\_gui.ManualOnsetFrame method*), [36](#page-39-0) select\_nwb\_file() (*deepcinac.gui.cinac\_gui.ChoiceNwbFormatFrame method*), [26](#page-29-0) select\_previous\_neuron() (*deepcinac.gui.cinac\_gui.ManualOnsetFrame method*), [36](#page-39-0) sensitivity() (*in module deepcinac.cinac\_model*), [64](#page-67-0) SessionForBenchmark (*class in deepcinac.cinac\_benchmarks*), [62](#page-65-0) set\_activity\_mask\_from\_other() (*deepcinac.cinac\_simulated\_movie\_generator.CellPiece method*), [79](#page-82-0) set\_activity\_mask\_from\_two\_other() (*deepcinac.cinac\_simulated\_movie\_generator.CellPiece method*), [79](#page-82-0) set\_cell\_type\_classifier\_prediction\_for\_cell() (*deepcinac.gui.cinac\_gui.ManualOnsetFrame*

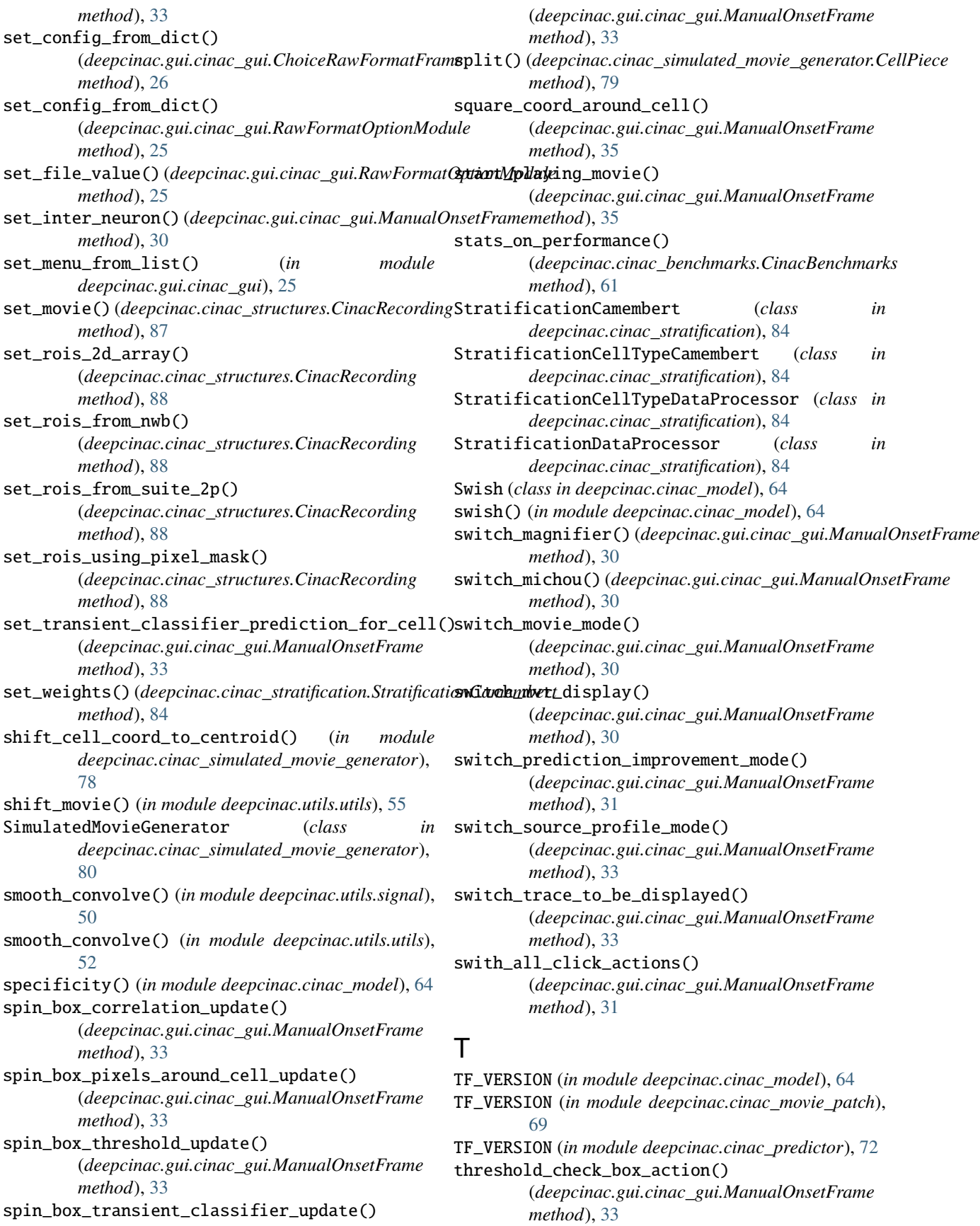

(*deepcinac.gui.cinac\_gui.ManualOnsetFrame*

*method*), [33](#page-36-0)

transient\_classifier\_check\_box\_action() (*deepcinac.gui.cinac\_gui.ManualOnsetFrame method*), [33](#page-36-0)

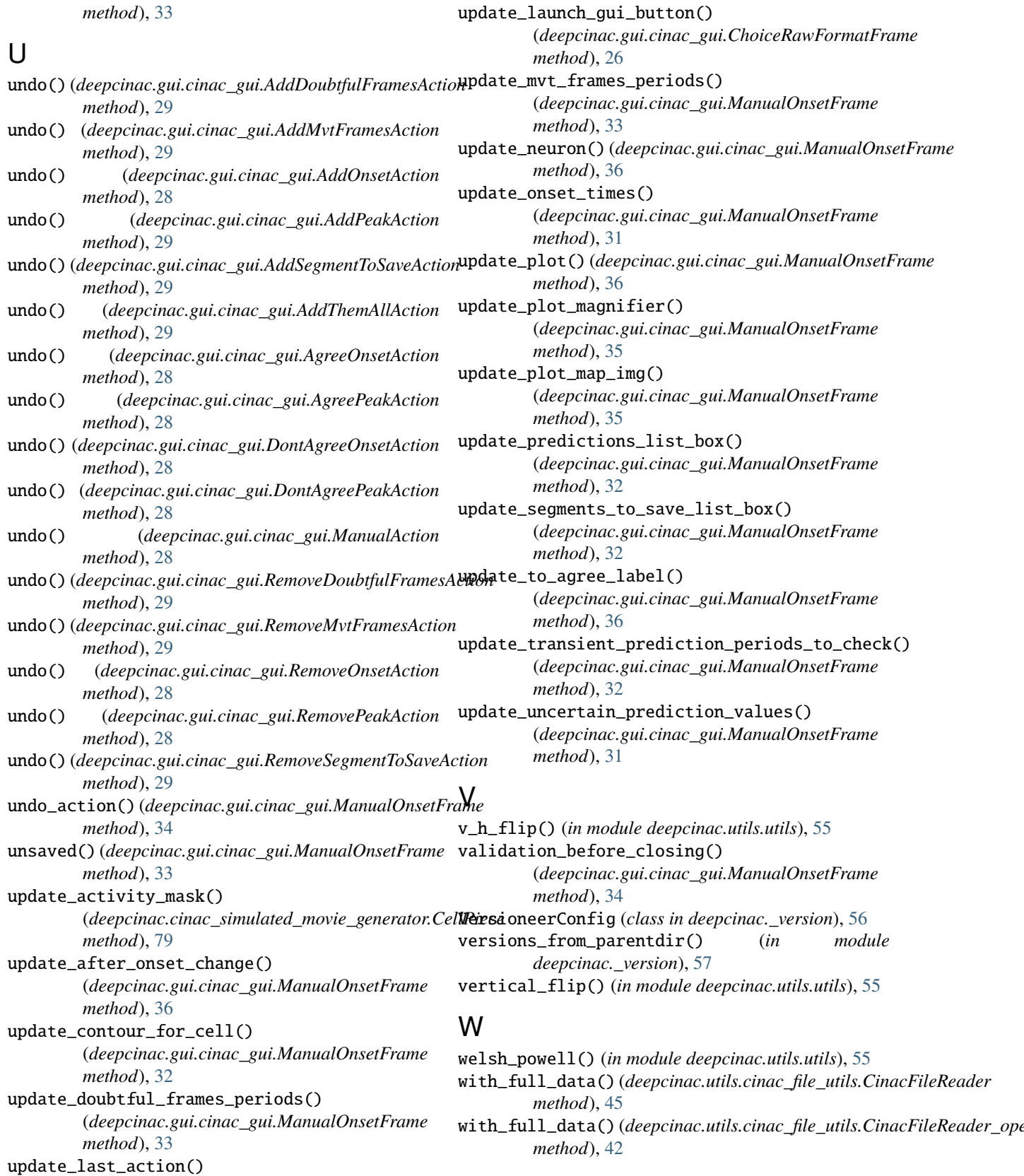